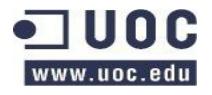

# **Máster en Software Libre**

## **Trabajo Final de Máster**

## **Creación Plan de Proyecto herramienta de ticketing**

## **Análisis Comparativo**

Autor: Juan A. de Haro / demarju@yahoo.com Tutor de prácticas: Corinne Dufraisse / [c.dufraisse@ibermatica.com](mailto:c.dufraisse@ibermatica.com) Responsable técnico Ibermática: Xavier Tejero / [x.tejero@ibermatica.com](mailto:x.tejero@ibermatica.com)  $\mathbf{z}$  . The set of  $\mathbf{z}$ 

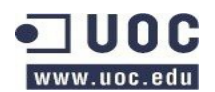

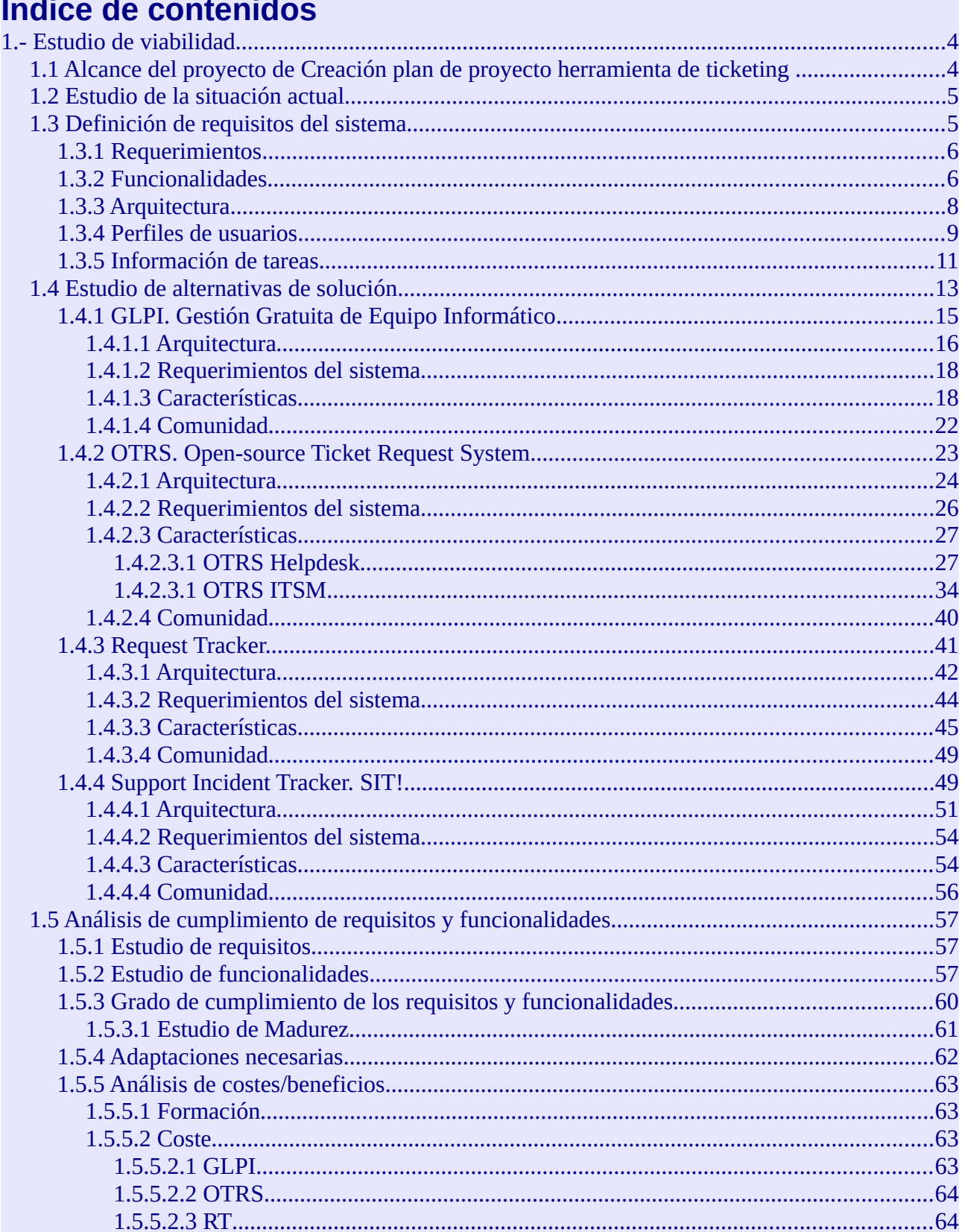

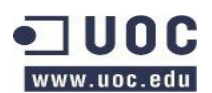

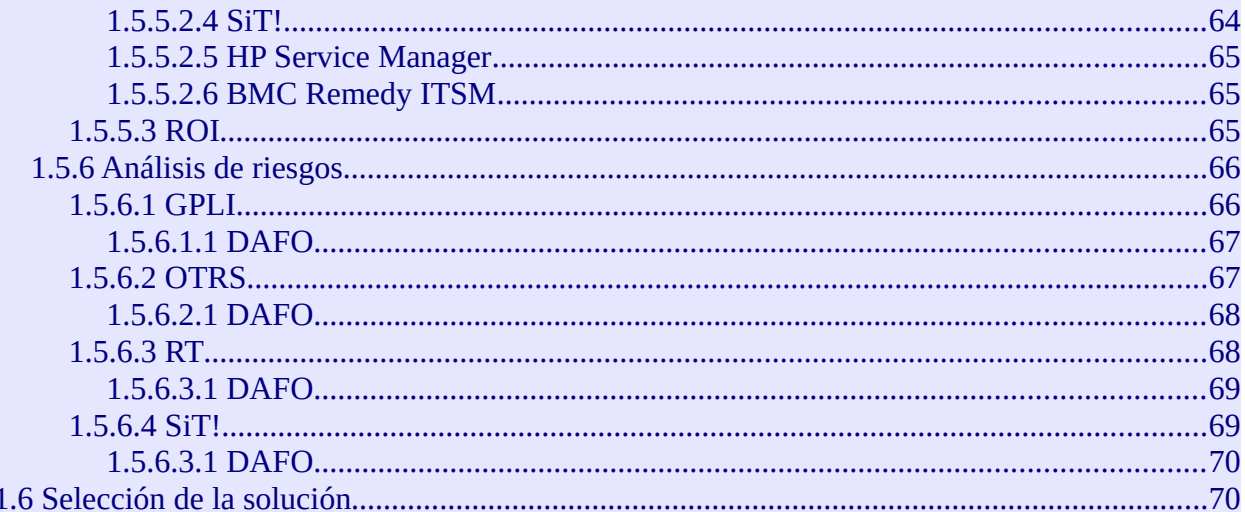

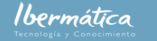

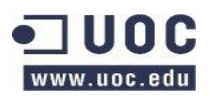

## <span id="page-3-1"></span>**1.- Estudio de viabilidad**

Ibermática es una de las principales empresas de servicios en Tecnologías de la información (TIC) del mercado español. Fué creada en 1973, su actividad se centra en:

- Consultoría TIC, servicios de infraestructuras
- Integración de sistemas de información
- Outsourcing e implantación de soluciones integradas de gestión empresarial

Asimismo, está presente en los principales sectores de actividad, donde ofrece soluciones sectoriales específicas.

Actualmente agrupa más de 3.300 profesiones y representa un volumen de negocio de 246,5 millones de Euros.

## <span id="page-3-0"></span>**1.1 Alcance del proyecto de Creación plan de proyecto herramienta de ticketing**

El presente estudio se centra en la primera fase del proyecto de creación de una herramienta de ticketing Web Ibermática multi-cliente y parametrizable. Teniendo como objetivos principales:

• Identificar, analizar, comparar y recomendar una herramienta de ticketing de software

libre que pueda servir como base para cubrir los requisitos funcionales definidos por Ibermática

- Realizar análisis comparativo
- Establecer recomendación
- Establecer Plan de proyecto

El proyecto pretende integrar las operaciones de IT Service Management de Ibermática, así que se requerirá que la solución permita una gestión de procesos ITILv3. Este cambio afectará al conjunto de departamentos y clientes, ya que se habilitará una nueva herramienta tanto de reporte de incidencias como de peticiones de cambios evolutivos.

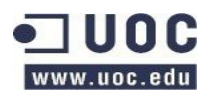

## <span id="page-4-1"></span>**1.2 Estudio de la situación actual.**

Ibermática actualmente utiliza un sistema de gestión de incidencias basado en Peregrine, empresa de desarrollo de software de Management adquirida por HP en 2003.

El objetivo final es la substitución de esta herramienta por una nueva herramienta. La aplicación IBSIA -WEB que permita la gestión del servicio de soporte de Ibermática. No se realizará una migración de datos ni información, ya que se irá realizando una substitución de los servicios actuales por el nuevo sistema.

## <span id="page-4-0"></span>**1.3 Definición de requisitos del sistema**

Los requerimientos y funcionalidades reflejados en el documento de Análisis funcional de la aplicación IBSIA WEB son los siguientes reflejados en los puntos siguientes.

En el estudio se considera si hay módulos de la herramienta de gestión de incidencias que cumplan con los requerimientos o funcionalidades referidos en el documento de Análisis Funcional Aplicación IBSIA WEB. Adicionalmente a estos se han incluido funcionalidades de gestión del conocimiento.

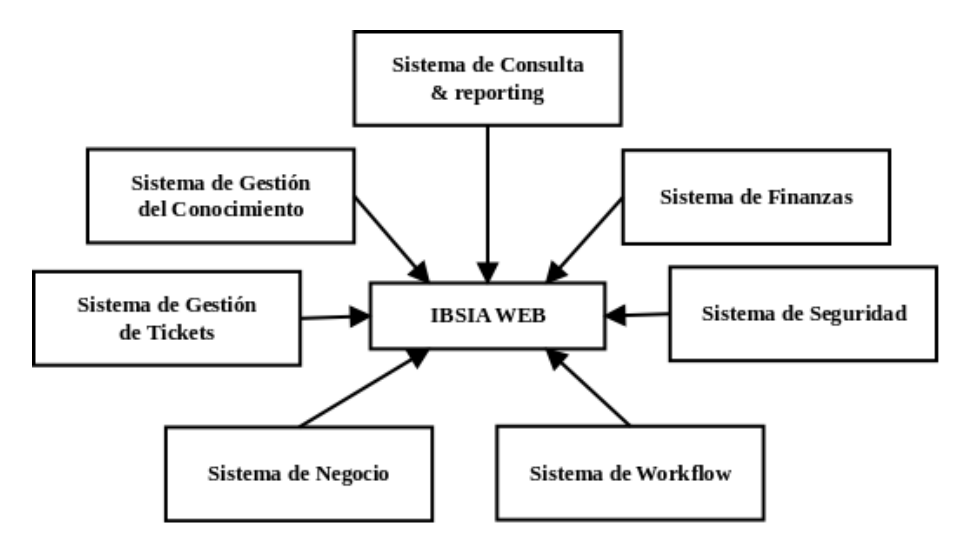

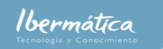

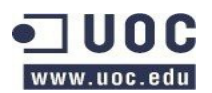

## <span id="page-5-1"></span>**1.3.1 Requerimientos**

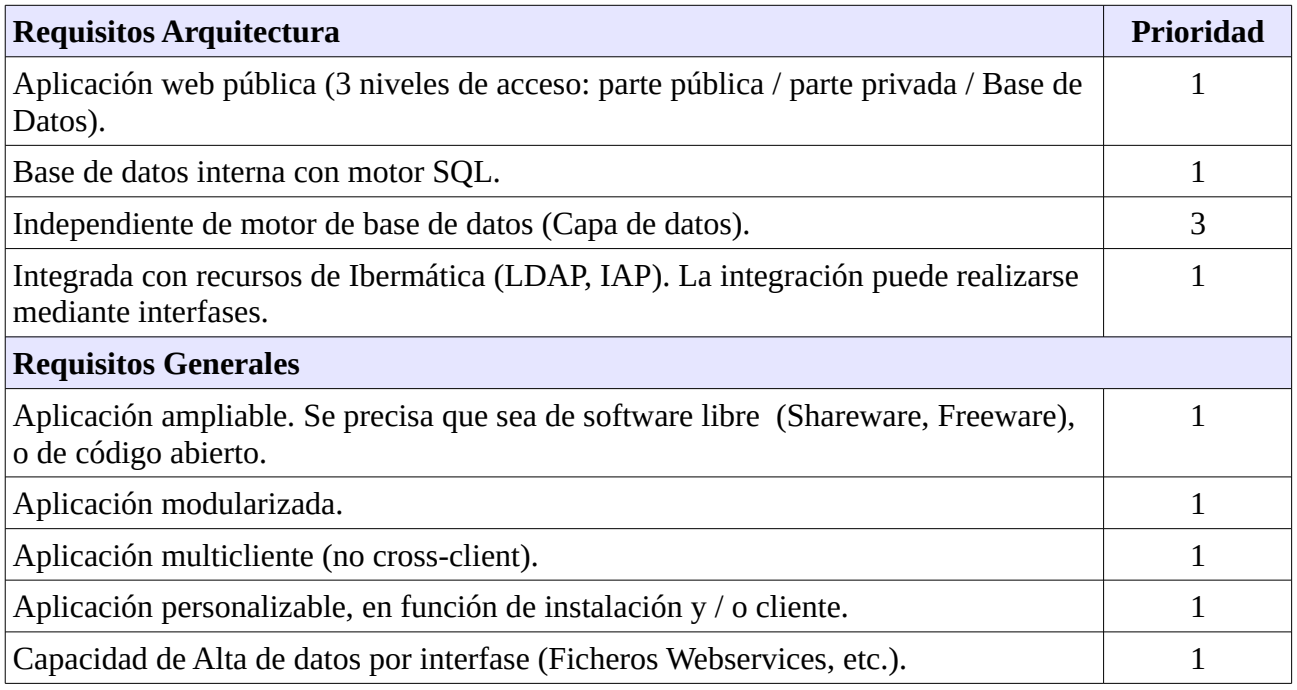

## <span id="page-5-0"></span>**1.3.2 Funcionalidades**

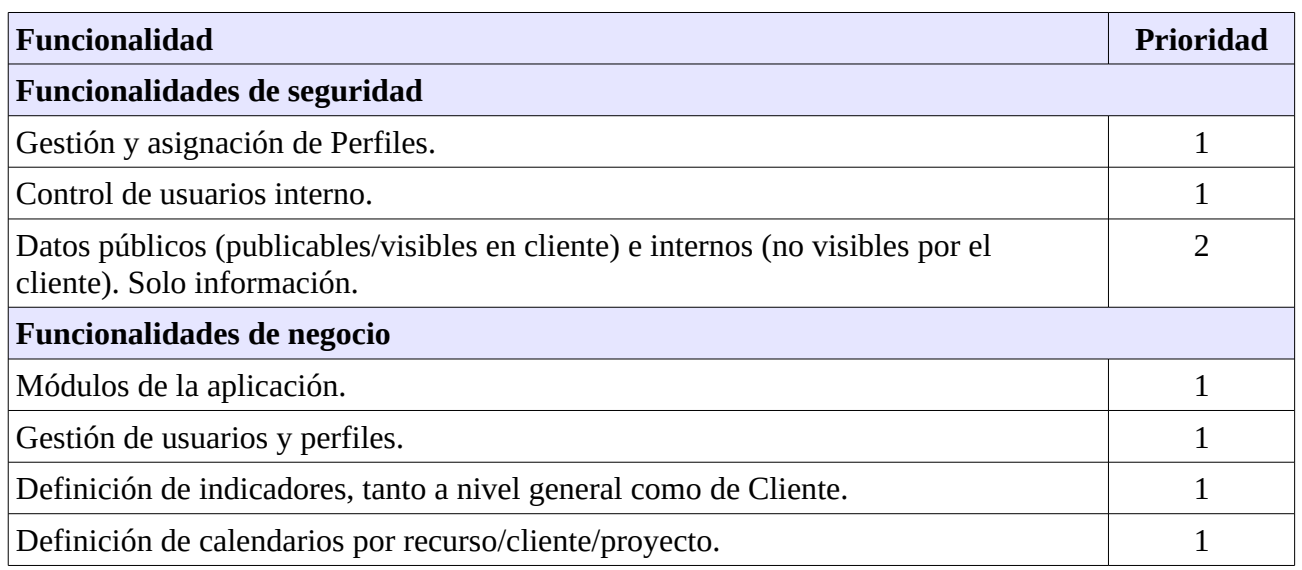

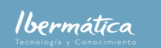

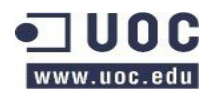

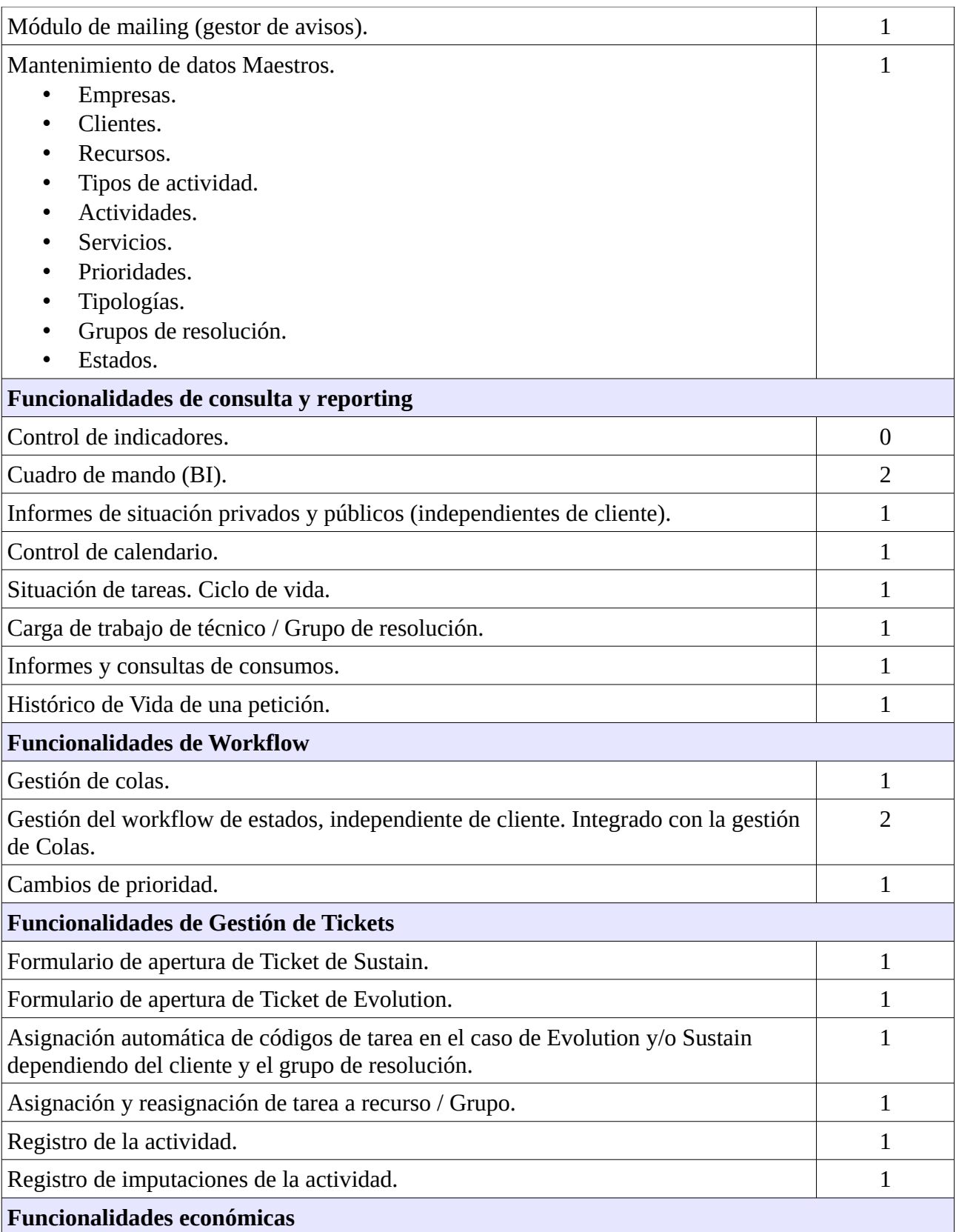

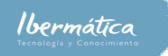

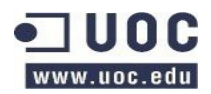

Análisis comparativo.

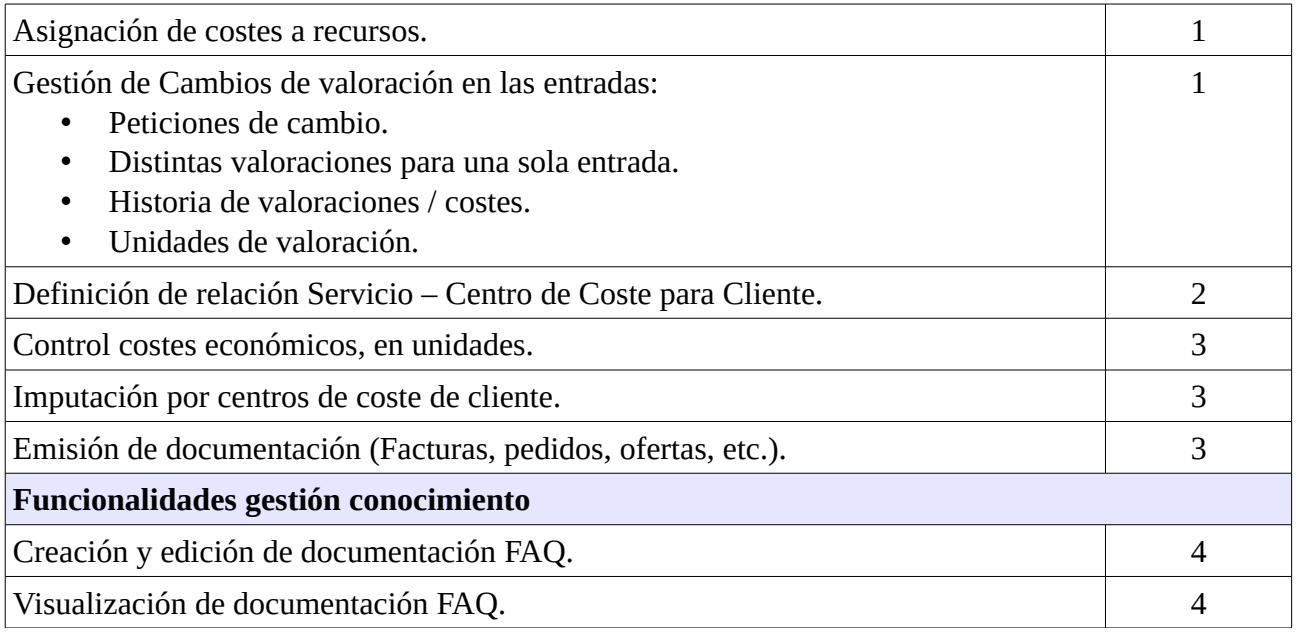

## <span id="page-7-0"></span>**1.3.3 Arquitectura**

La arquitectura de accesibilidad de la aplicación debe responder a la posibilidad de conexiones desde de fuera de la red corporativa como de manera interna. Dividiéndose entre clientes y usuarios internos de Ibermática. Esta constará de una zona de DMZ con el acceso web y una zona interna con el servidor de aplicaciones y de base de datos. Debe disponerse de un sistema de login para la autentificación de usuarios.

La herramienta seleccionada deberá poder cumplir con la arquitectura definida:

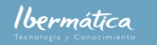

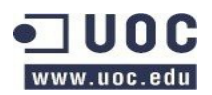

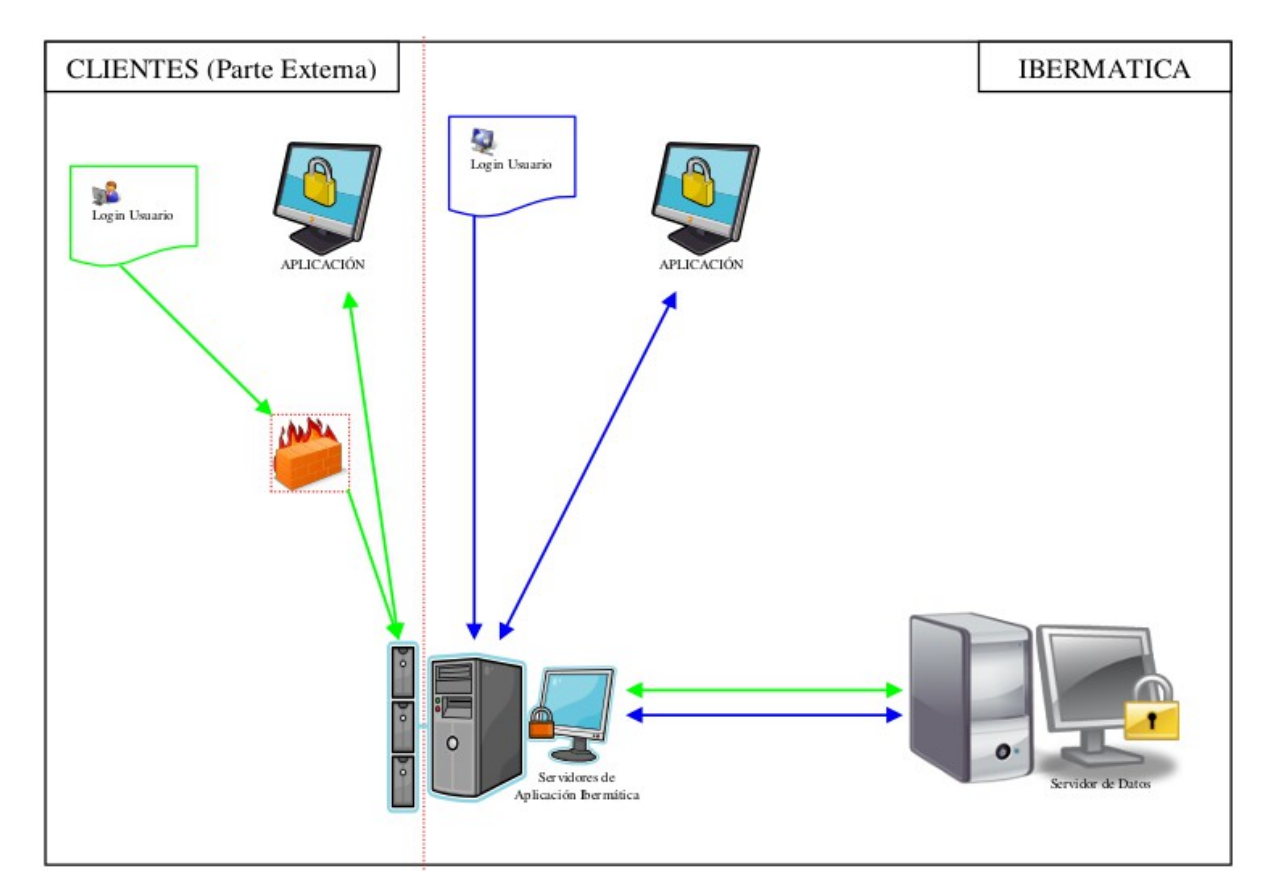

Análisis comparativo.

## <span id="page-8-0"></span>**1.3.4 Perfiles de usuarios**

La aplicación activará una serie de funciones según el perfil de usuario conectado. En este punto se detectan necesidades adicionales a las reflejadas en el documento Análisis Funcional Aplicación IBSIA WEB. Se añade:

- Capacidad de modificación de tareas por parte de Service Desk. Este grupo debe poder modificar tareas añadiendo acciones, así como cerrarlas y reasignarlas a otros grupos para escalados.
- Perfil de usuario de Especialists Support Group, como soporte de segundo y tercer nivel.
- Gestión documentación FAQ.
- Visualización documentación FAQ.

Los perfiles que inicialmente estarán definidos serán los siguientes::

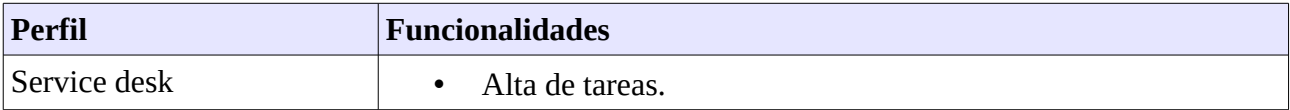

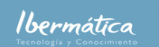

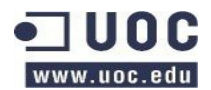

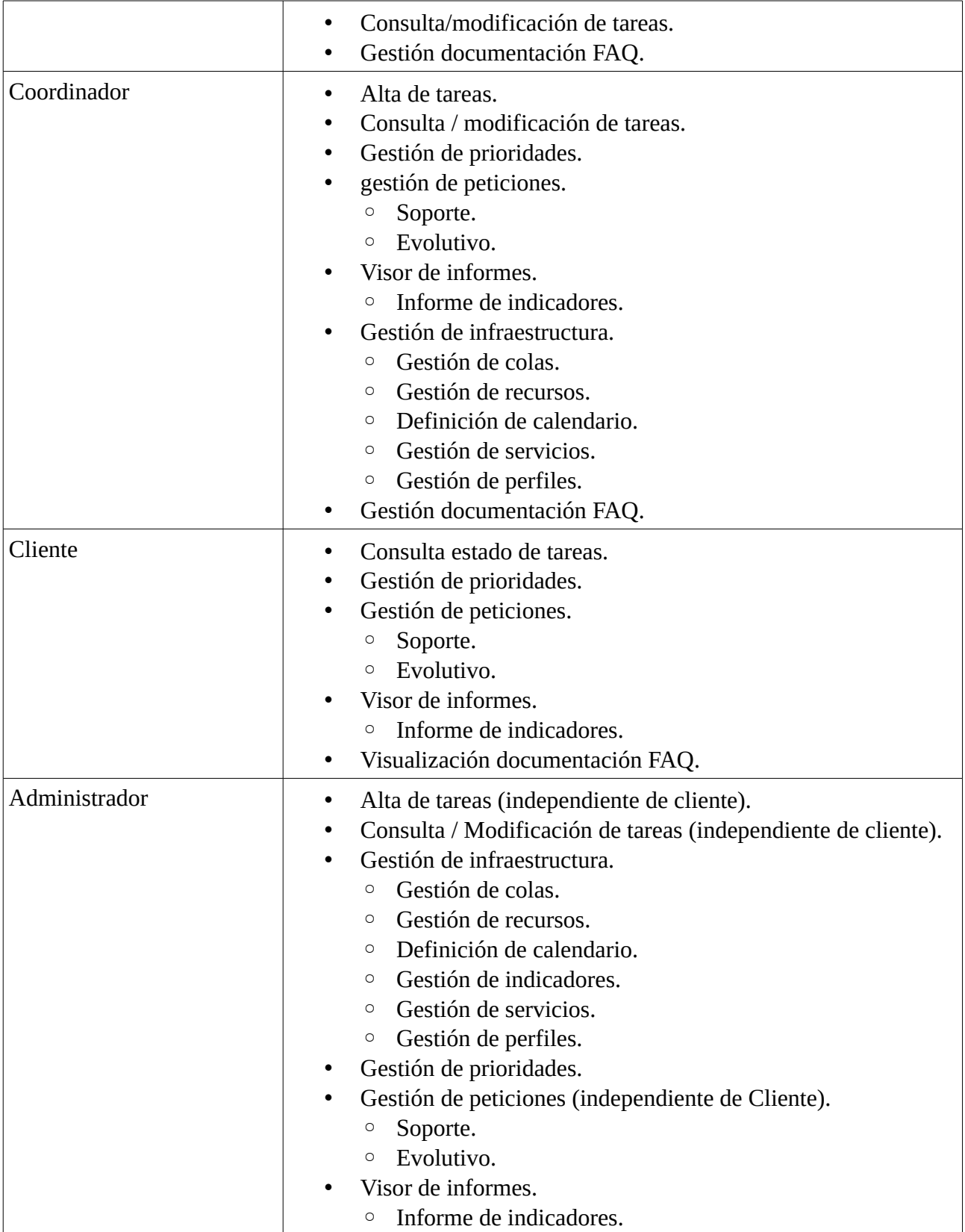

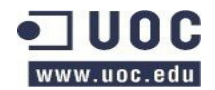

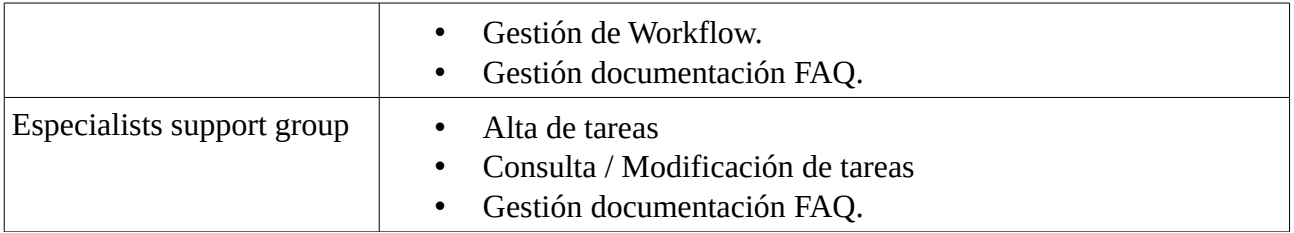

## <span id="page-10-0"></span>**1.3.5 Información de tareas**

Las diferentes tareas deben disponer de la información necesaria para su correcta administración. A continuación se detalla que información que debe poderse relacionar con cada tarea.

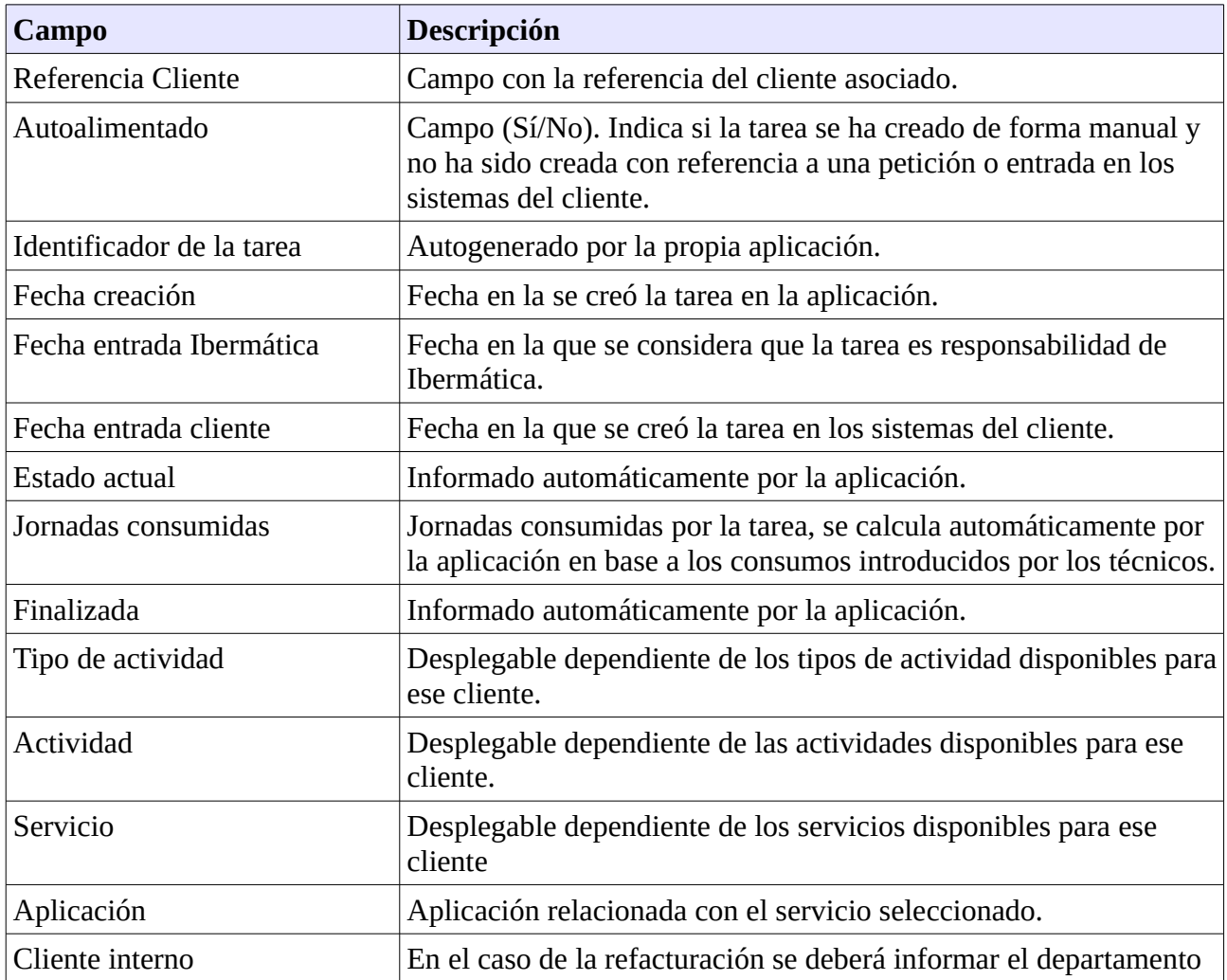

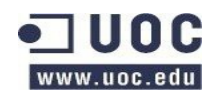

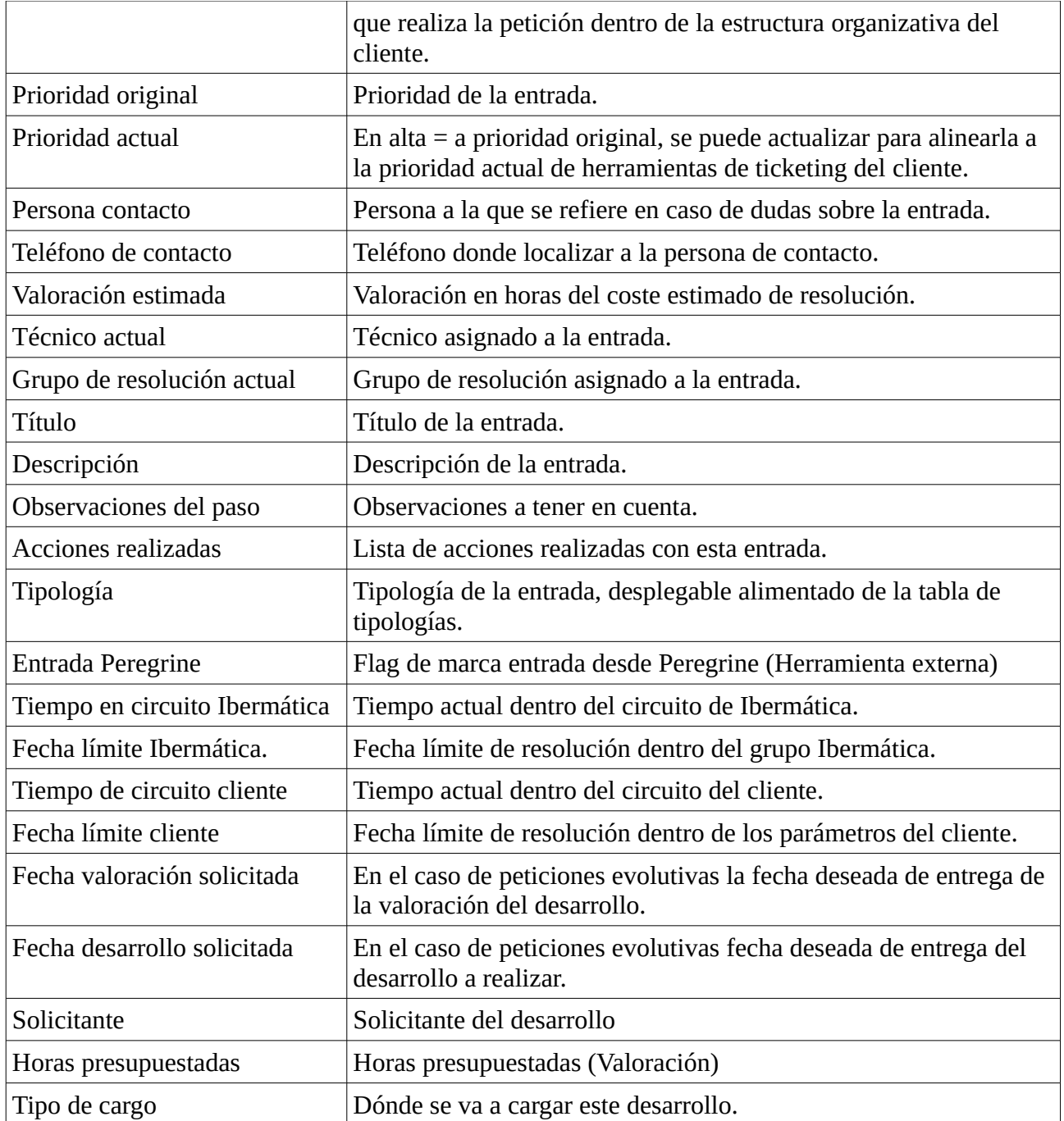

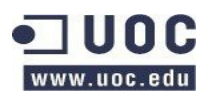

## <span id="page-12-0"></span>**1.4 Estudio de alternativas de solución**

En base a la investigación preliminar de los programas que podrían incluirse en este estudio se ha tenido en cuenta los siguientes puntos básicos de los requerimientos:

- Licencia que permita realizar modificaciones.
- Base de datos interna con motor SQL
- Software que no se limite exclusivamente a bug tracking o a Project Management.
- Que cumpla con ITILv3.
- Adicionalmente se ha tenido en cuenta que el proyecto esté activo.

Entre las Herramientas descartadas después de un análisis previo tenemos:

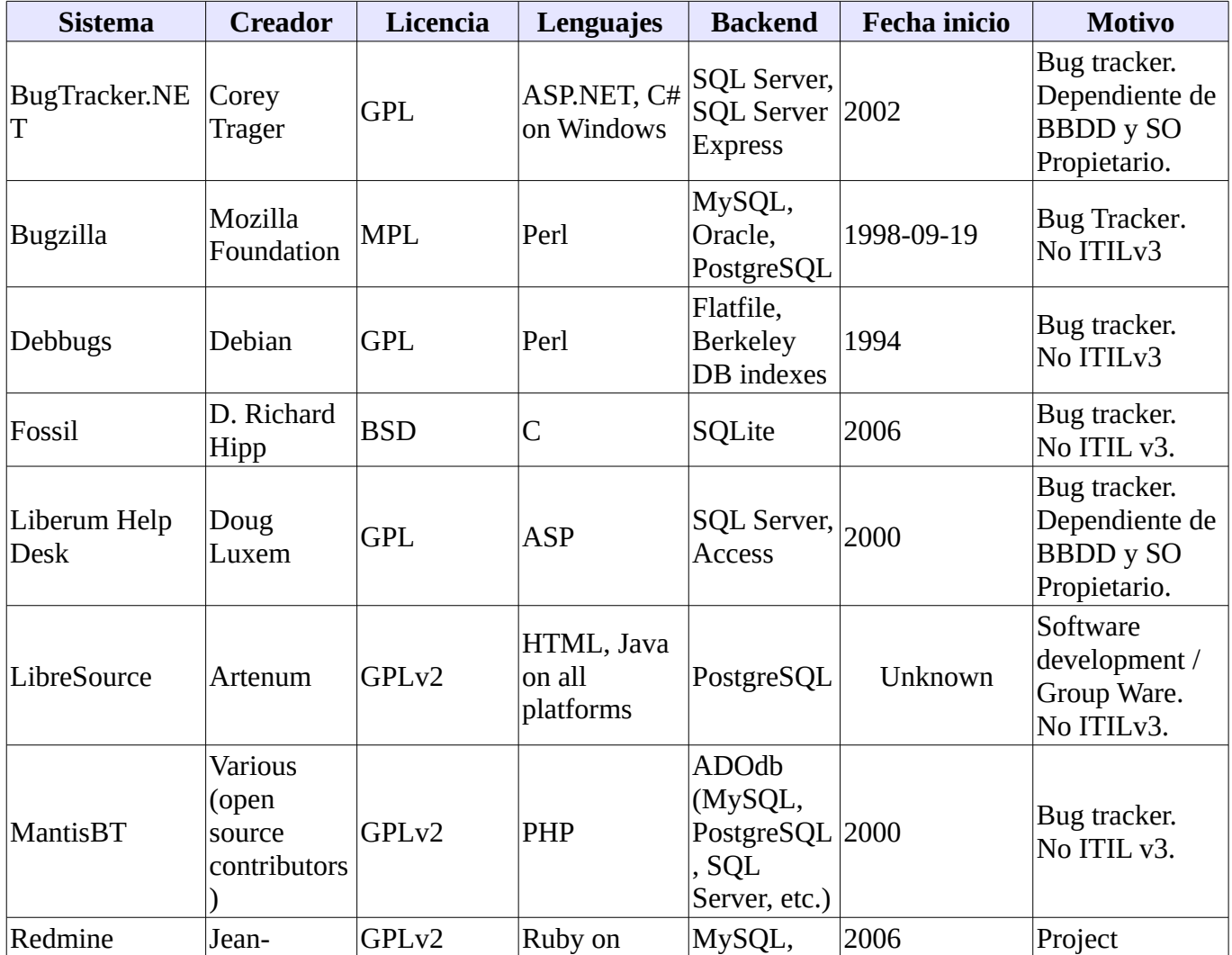

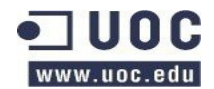

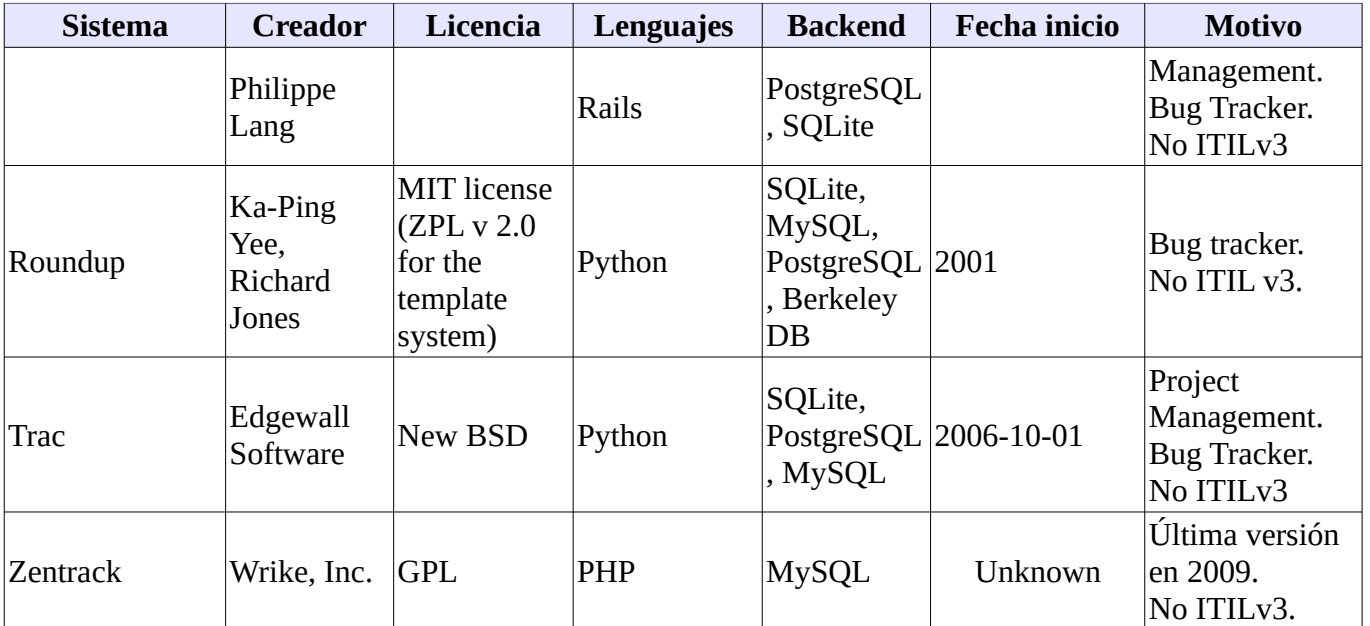

De las herramientas disponibles, se consideran para el estudio las reflejadas en la siguiente tabla:

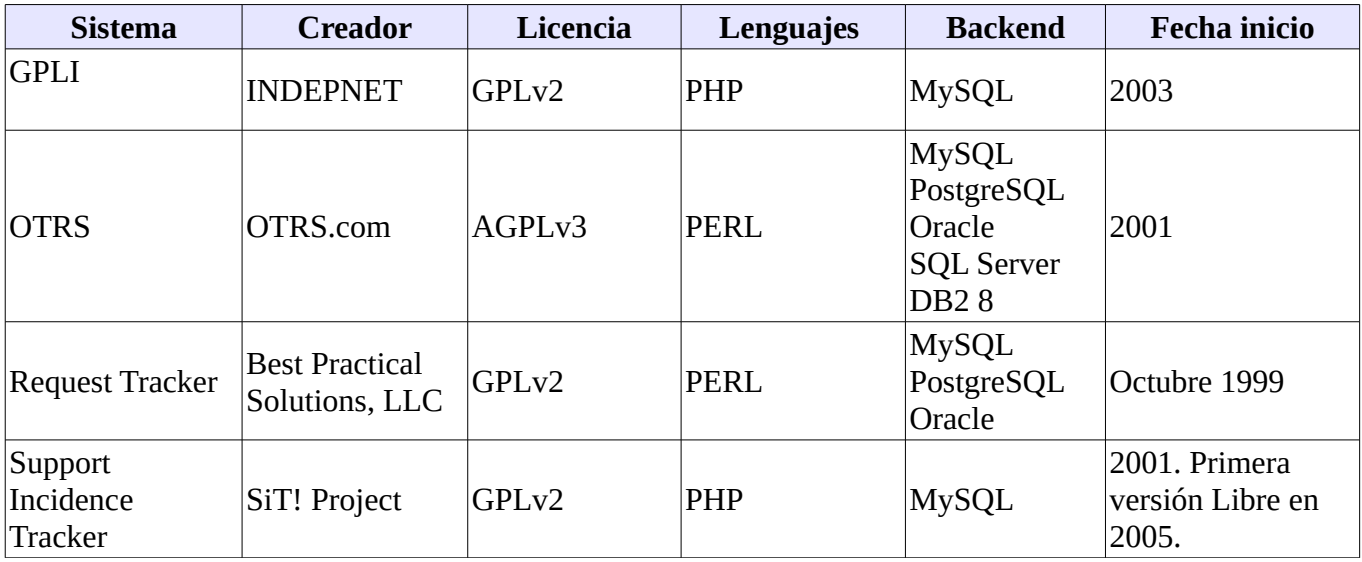

• Tablas basadas en la información de la Wikipedia.org

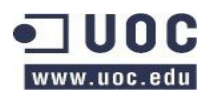

## <span id="page-14-0"></span>**1.4.1 GLPI. Gestión Gratuita de Equipo Informático**

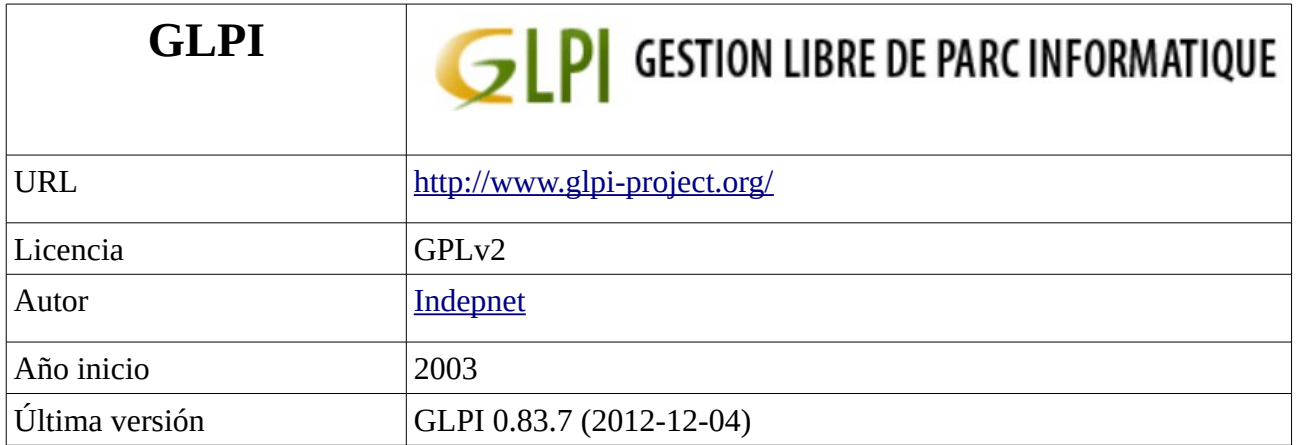

Gestión gratuita de equipo informático (Gestionnaire libre de parc informatique) está mantenido por la asociación Indepnet (Organización sin ánimo de lucro). La primera versión fue lanzada en 2003.

Permite la creación de una base de datos con un inventario de la empresa, tanto de hardware como de software, incluyendo información como modelo, marca, licencias, soportes, etc. Cuenta con funcionalidades para el seguimiento de las diferentes incidencias.

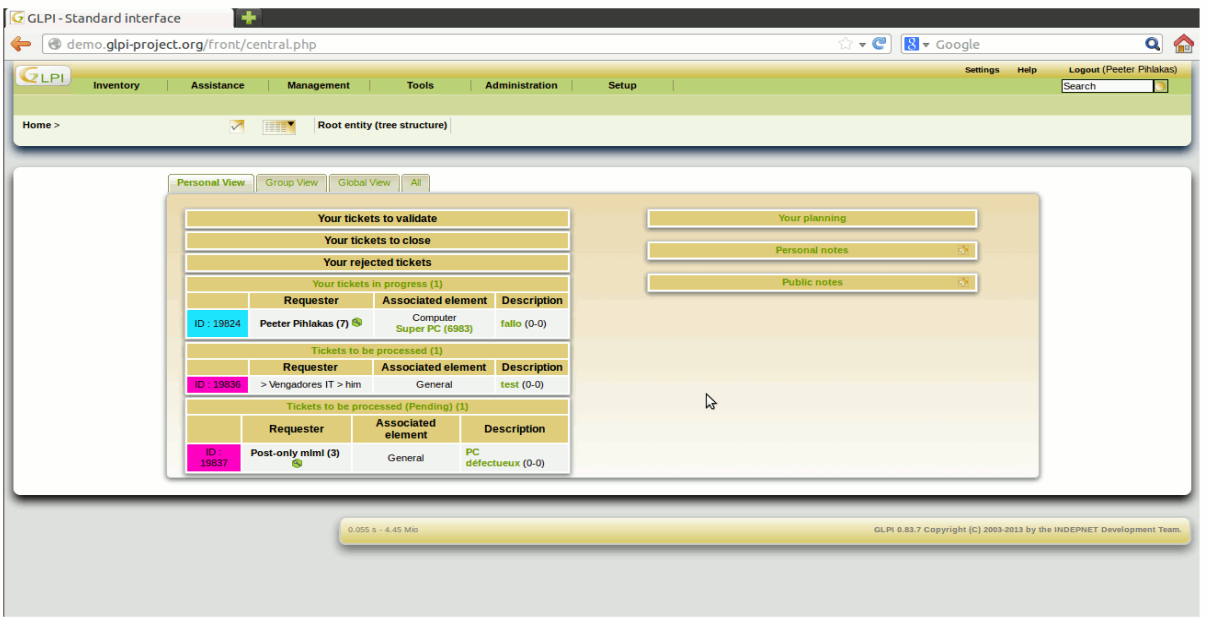

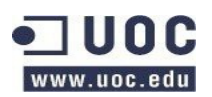

## <span id="page-15-0"></span>**1.4.1.1 Arquitectura**

Un ejemplo de arquitectura utilizado por GPLI, es adaptable a las necesidades.

## **Architecture fonctionnelle GLPI**

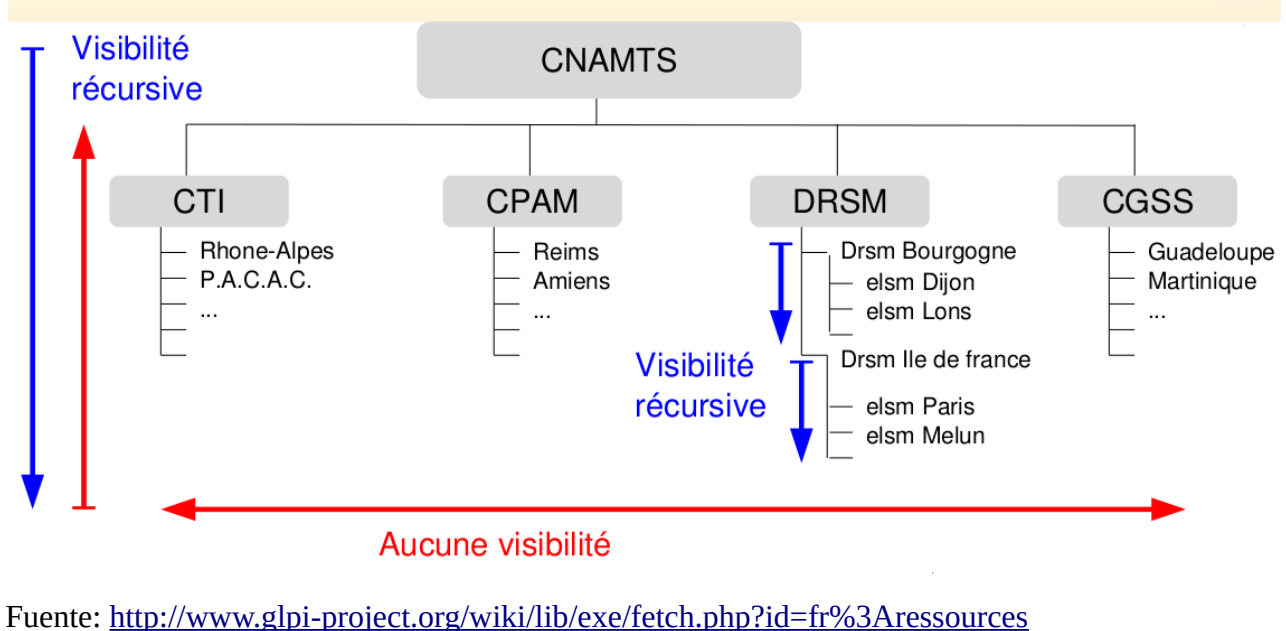

[%3Adocuments&cache=cache&media=fr:ressources:jll\\_reims\\_2008.pdf](http://www.glpi-project.org/wiki/lib/exe/fetch.php?id=fr%3Aressources%3Adocuments&cache=cache&media=fr:ressources:jll_reims_2008.pdf)

Esquema de la BBDD:

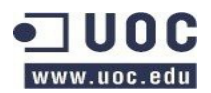

ร<sup>วมวา..</sup>...<br>| รมลภา เฝ่เงิ<br>| sdno.uo โรมลภา เฝเงิ<br>| sajiyud โรมลภา idip a <sup>arri</sup> Gartridges — <sup>casoc</sup><br>ghi Computer Ape<br>ghi Computer device<br>ghi . Comp<sub>uter</sub> production of additional<br>Individual addition<br>Individual addition , <sup>siµ\_cartridges</sup>\_assoc<br>| glpi\_cartridges\_assoc<br>| glpi\_com<sub>putes\_</sub>\_ty<sub>pe</sub><br>gln: ar addr addi ini<br>sunudural addi inid<br>sunudural addi inidi<br>minidirat addi inidi ant, type phone. i Tir≅ani nges<br>glp<u>i</u> cartridges<br>glpi carria oo iyahayada<br>• salahayada biyo iyaha<br>• salaha harafa qala کامل کردی کامل کردی تھی۔<br>اس کامل کردی کامل کردی<br>اب کیلو کردی کامل کردی ہے۔<br>اب کیلو کے متعلق میں اس کامل کردیا۔ Novella Side Asia Asia Asia<br>Pangkalang Danjaran<br>Pangkalang Danjaran glpi\_auth\_Idap glpi\_cartridges glpi\_auth\_mail og Santa Baratan<br>Santa Baratan Santa Baratan<br>Santa Baratan Baratan **S. M. Commercial River Commercial River Commercial River Commercial River Commercial River Commercial River Co**<br>S. M. Commercial River Commercial River Commercial River Commercial River Commercial River Commercial River C **COMPUTER** o am commenters<br>give comme<br>give comment with glpi\_alerts **CONSTRUCTION CONTROLLER CONSTRUCTION CONTROLLER CONSTRUCTION CONTROLLER CONSTRUCTION CONTROLLER CONTROLLER CON** de la región de la región del significación de la región de la región de la región de la región de la región d<br>Na región de la región de la región de la región de la región de la región de la región de la región de la reg **SIDE COMMAND**<br>SIDE COMMAND Milita<br>SIDE COMMAND Milita<br>SIDE COMMAND MILITARY **CONFIDENCE AND STRATEGIC AND STRATEGIC AND STRATEGIC AND STRATEGIC AND STRATEGIC AND STRATEGIC AND STRATEGIC A**<br>STRATEGIC AND STRATEGIC AND STRATEGIC AND STRATEGIC AND STRATEGIC AND STRATEGIC AND STRATEGIC AND STRATEGIC A **Sipi** Compute<br>9thi Comic<br>9thi Co. a di del contrata contrata **Property de Cardinal Cardinal Cardinal Cardinal Cardinal Cardinal Cardinal Cardinal Cardinal Cardinal Cardinal** Endanger<br>Strike British<br>Strike British<br>Strike British en la region de la region de la region de la region de la region de la region de la region de la region de la<br>Simola de la region de la region de la region de la region de la region de la region de la region de la regio<br>Si Assistants of in The Registration of the Contractor of the Contractor of the Contractor of Contractor of the Contractor of T<br>Signal Contractor of the Contractor of the Contractor of the Contractor of the Contractor of Contractor of Th<br>C ally rules of the first discriming the first discriming the second to the second that the second the second term of the second term of the second term of the second term of the second term of the second term of the second e ontracts any The Christian Control of the Christian Christian Christian Christian Christian Christian Christian Christi<br>Control of the Christian Christian Christian Christian Christian Christian Christian Christian Christian Chri<br>C anivate case any device of the ally reserved to the first of the state of the state of the state of the state of the state of the state of th<br>allows the state of the state of the state of the state of the state of the state of the state of the state of<br> alpi device ontrol<br>alpi device ontre device chivie<br>gividevice gharard<br>gividevice gharard<br>alpi device had servation reservation alpi device had<br>alpi device had<br>alpi device trad<br>alpi device trad reminder<br>glpi\_registry<br>glpi\_registry<br>lhi\_profiles glpi device liace registry<br>glpi\_profiles<br>glpi\_print\_es glpi\_device\_iface<br>glpi\_device\_moboard<br>glpi\_device\_pci g<sub>lpi\_profiles</sub> glpi\_device\_pci g<sub>lpi\_printers</sub> glpi\_device\_power glpi\_periphones glpi\_ocs\_link glpi\_device\_processor glpi\_ocs\_config glpi\_device\_ram glpi\_ocs\_admin\_link glpi\_device\_sndcard glpi\_display glpi\_networking\_wire gipi\_display<br>glpi\_doc\_device<br>glni\_dglpi\_networking\_vlan  $g$ <sub>pi</sub>\_docs glpi\_networking\_vian<br>glpi\_networking\_ports<br>atworking\_ " <sup>ypi\_docs</sup><br>| glpi\_dropdown\_auto\_update<br>|glpi\_dropdown\_auto\_update<br>|bi\_dropd<sub>own\_</sub>budget tworking\_ports<br>glpi\_networking<br>monitors glpi\_dropdown\_auto\_u pi\_networking<br>glpi\_monitors<br>glpi\_monitors Thi dropdown auto\_update pi\_monitors<br>glpi\_mailing<br>glpi\_mailgate a gipi\_dropdown\_case\_type glpi\_mailing<br>glpi\_mailgate<br>glpi\_mailgate I similar dropdown budget a gipt dropdown cancel the gipi\_mailgate<br>gipi\_mailgate<br>gipi\_links\_gipi\_link<br>gipi\_links\_gipi\_link ø gipt dropdown Case My ¢ s device ks de links<br>gipt licenses ally dramatic company of the dramatic company of the state of the state of the state of the state of the state of the state of the state of the state of the state of the state of the state of the state of the state of the glpl\_images ō a strategy of the control of the control of the control of the control of the control of the control of the control of the control of the control of the control of the control of the control of the control of the control o Illighterine March olpi licensements and a straight and the straight of the straight of the straight of the straight of the straight of the straigh<br>The straight of the straight of the straight of the straight of the straight of the straight of the straight o<br> Howard Missouri per and the second company of the second company of the second company of the second company of the iocomicortus **PALITAN REPAIR** in the second computation of the second computation of the second computation of the second computation of the<br>The second computation of the second computation of the second computation of the second computation of the se<br> All Strategy All Strategy and Strategy and Strategy All Strategy and Strategy and Strategy and Strategy and Strategy and Strategy and Strategy and Strategy and Strategy and Strategy and Strategy and Strategy and Strategy a k **Participal River River River River River River River River River River River River River River River River Riv**<br>Discreption of the participal control of the participal control of the participal control of the participal c is the begin of the company of the company of the company of the company of the company of the company of the c<br>The company of the company of the company of the company of the company of the company of the company of the c on an international All Rights 1969 ghi shi shi sakati<br>Laropdomtemiles  $\frac{1}{36}$ <br>  $\frac{1}{36}$ <br>  $\frac{1$ ghi\_dropdown\_state<br>| ghi\_dropdown\_state<br>| pi\_dropdown\_n\_state ing dipination<br>• Jubi dropdown\_network<br>• Jubi dropdown\_network<br>• Jubi dropdown\_network<br>• Jubi dropdown\_network giyi, drobdown mwoed<br>giyi, dropdown model printers<br>I giyi dropdown model printers<br>I ali dropdown netpoint " - "--uropdown\_state"<br>glpi\_dropdown\_state<br>lpi\_dropdown <sub>---</sub> "ubdocs" glpi\_dropdown\_rubdocs<br>glpi\_dropdown\_ram\_type<br>dropdown\_texa\_ glpi\_dropdown\_phone\_power=<br>http://wopdown\_phone\_power= glpi\_dropdown\_os\_version

Análisis comparativo.

schemaball v0.1 | mkweb.bcgsc.ca/schemaball

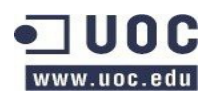

## <span id="page-17-1"></span>**1.4.1.2 Requerimientos del sistema**

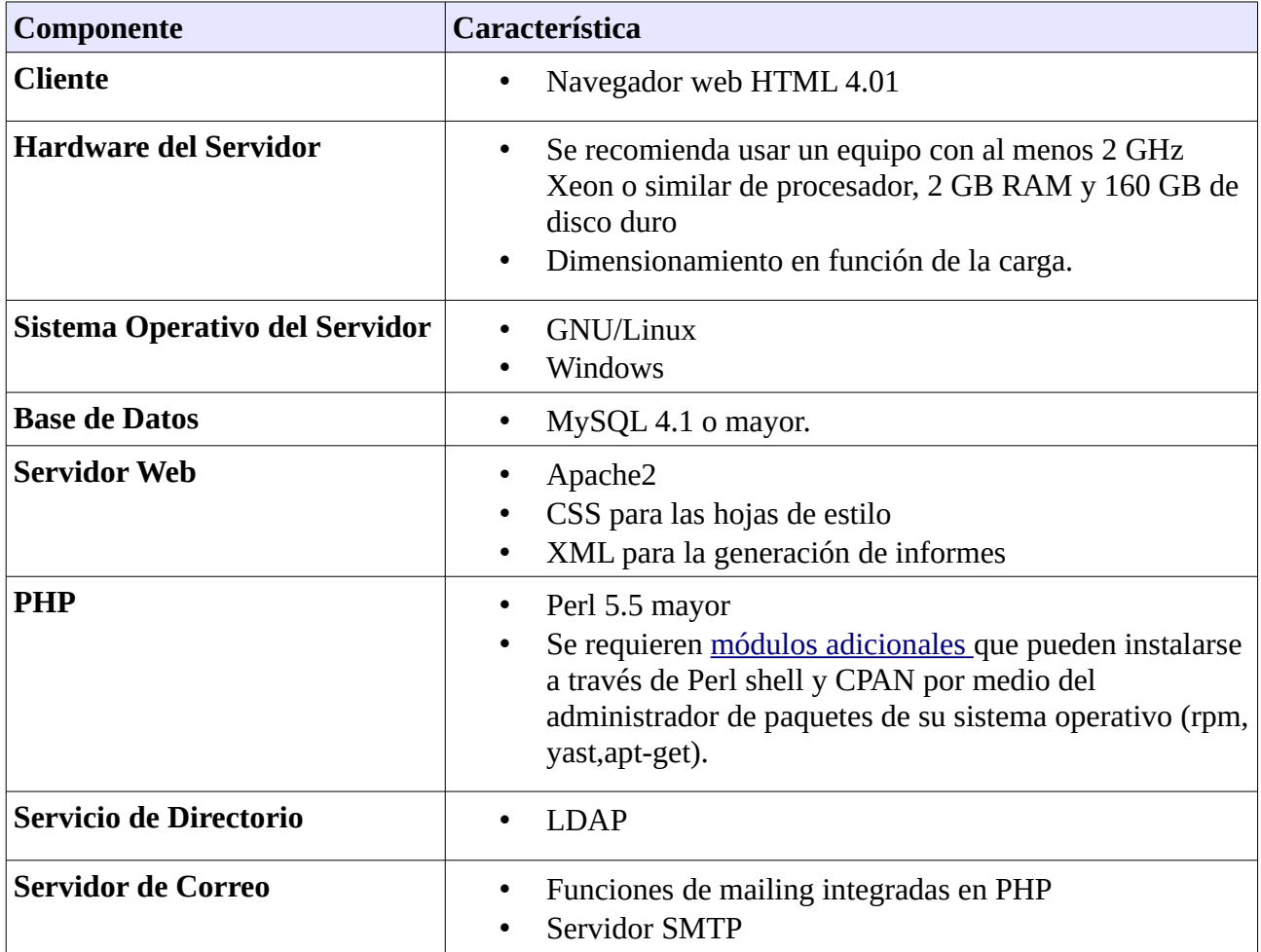

## <span id="page-17-0"></span>**1.4.1.3 Características**

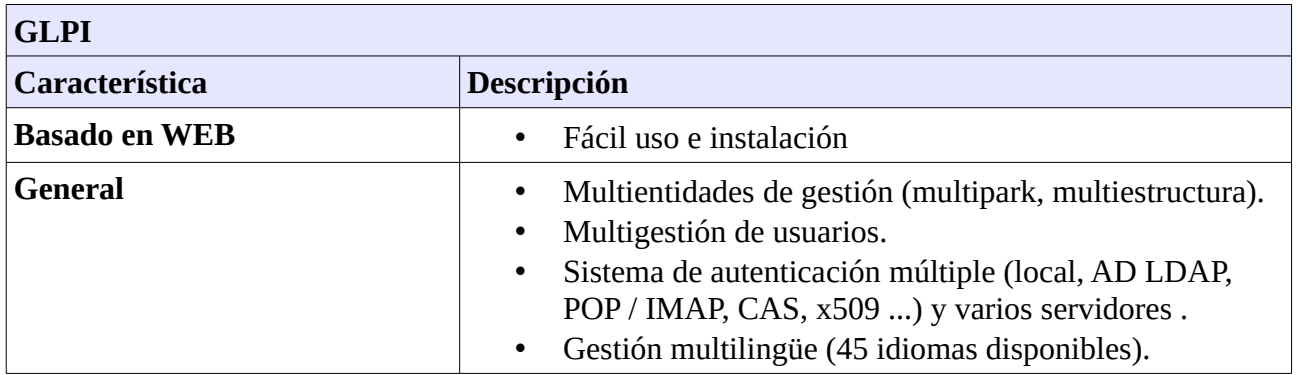

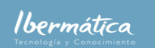

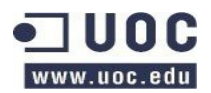

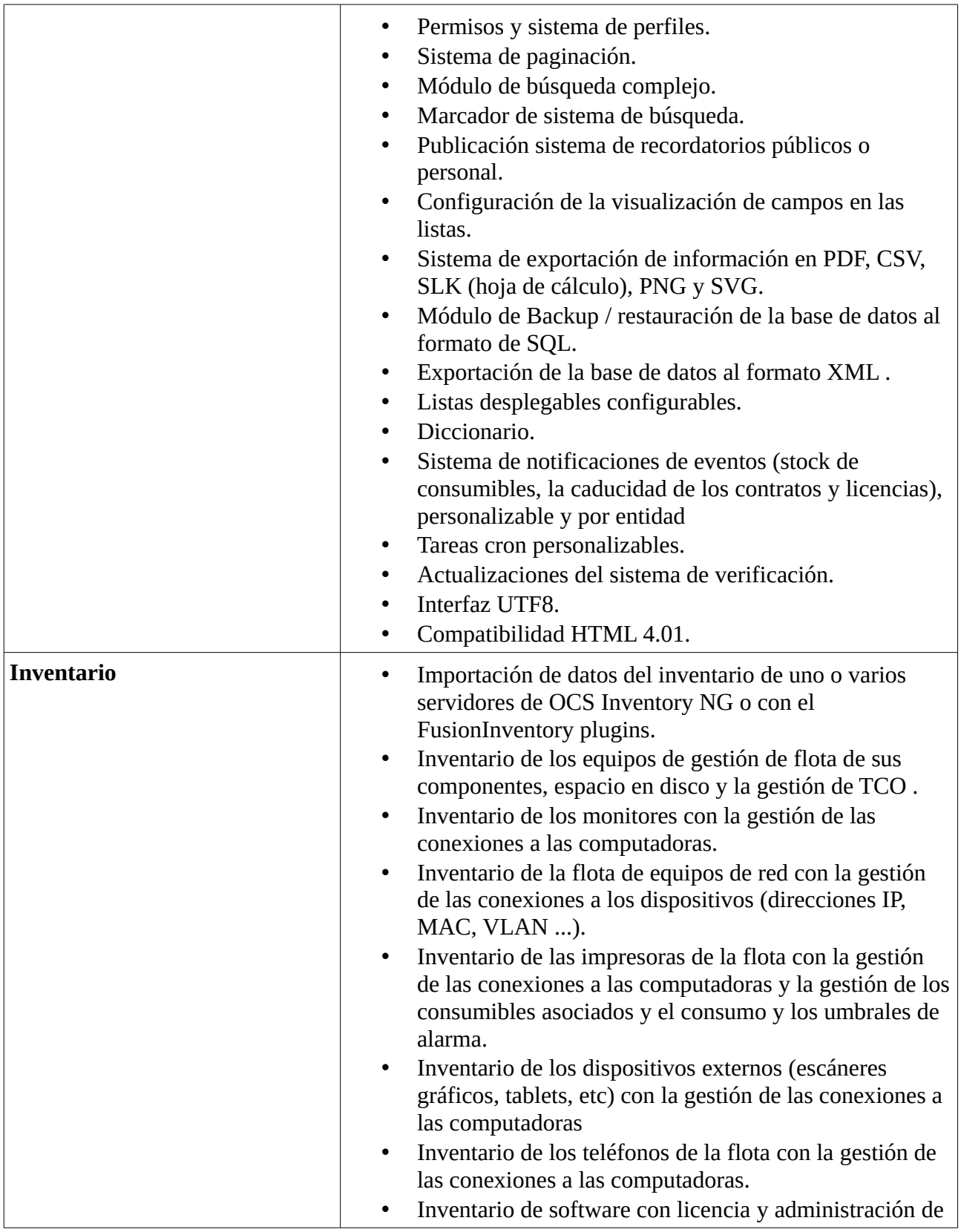

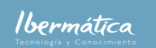

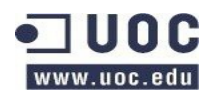

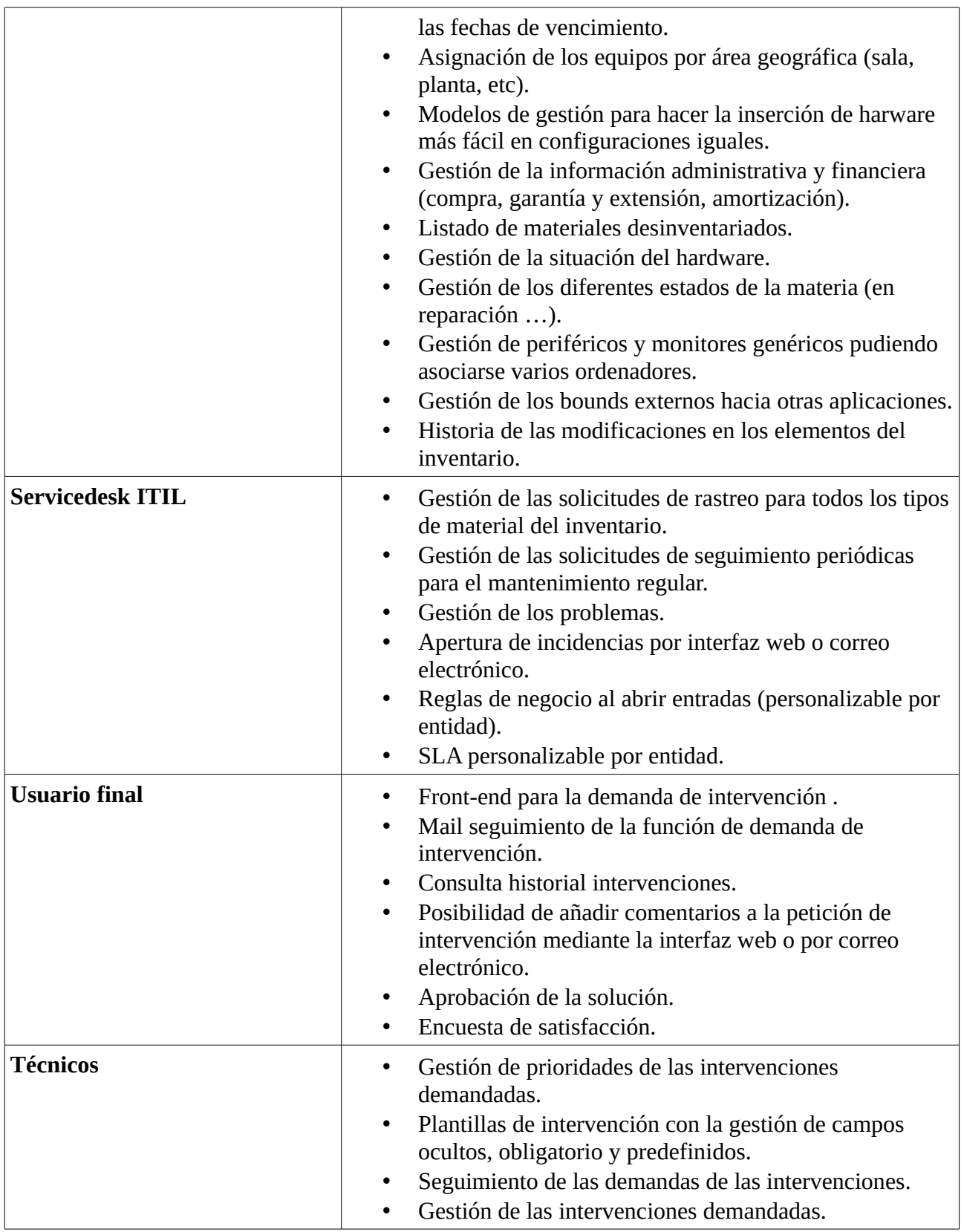

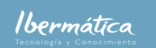

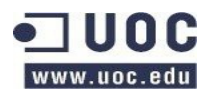

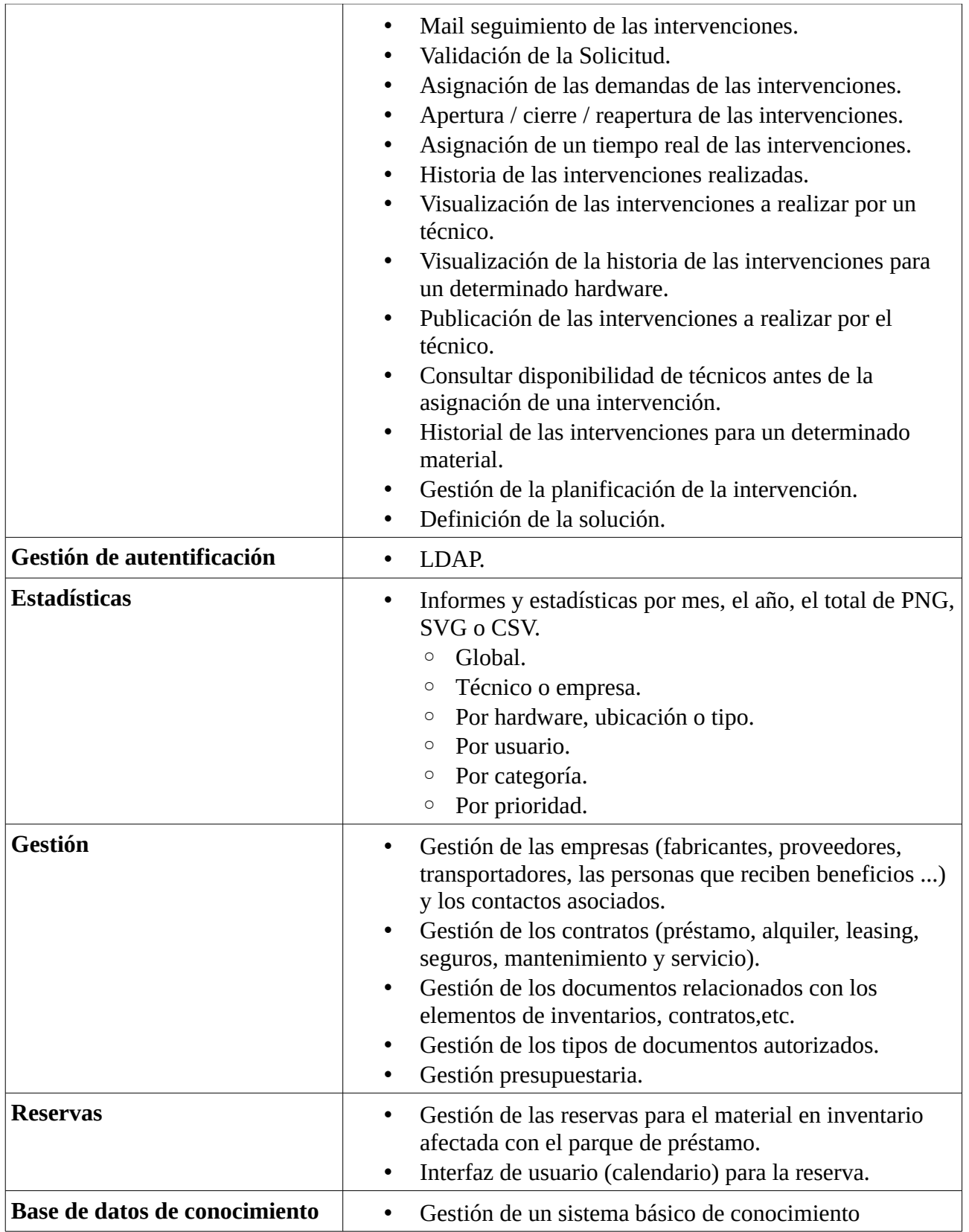

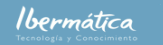

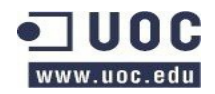

Análisis comparativo.

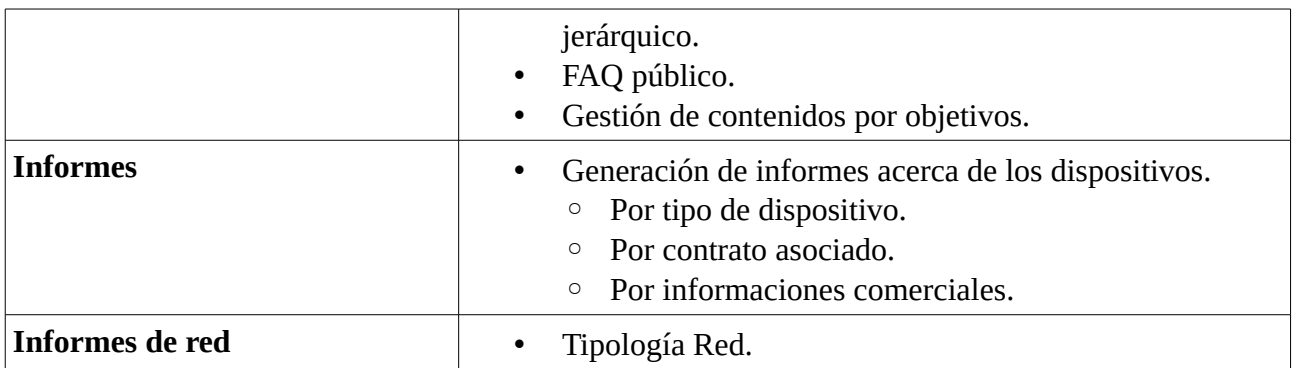

#### <span id="page-21-0"></span>**1.4.1.4 Comunidad**

GPLI es un proyecto establecido y con prestigio dentro de la comunidad de FOSS que demuestra una gran vitalidad. Dispone actualmente de más de 2.800 empresas y entidades utilizando la herramienta. La comunidad dispone de servicios 2.0 y demuestra una alta actividad.

Dispone de una red de partners que dan servicios de:

- Soporte
- Desarrollo
- Consultoría
- Formación

Entre las principales empresas y entidades que utilizan GPLI destacan:

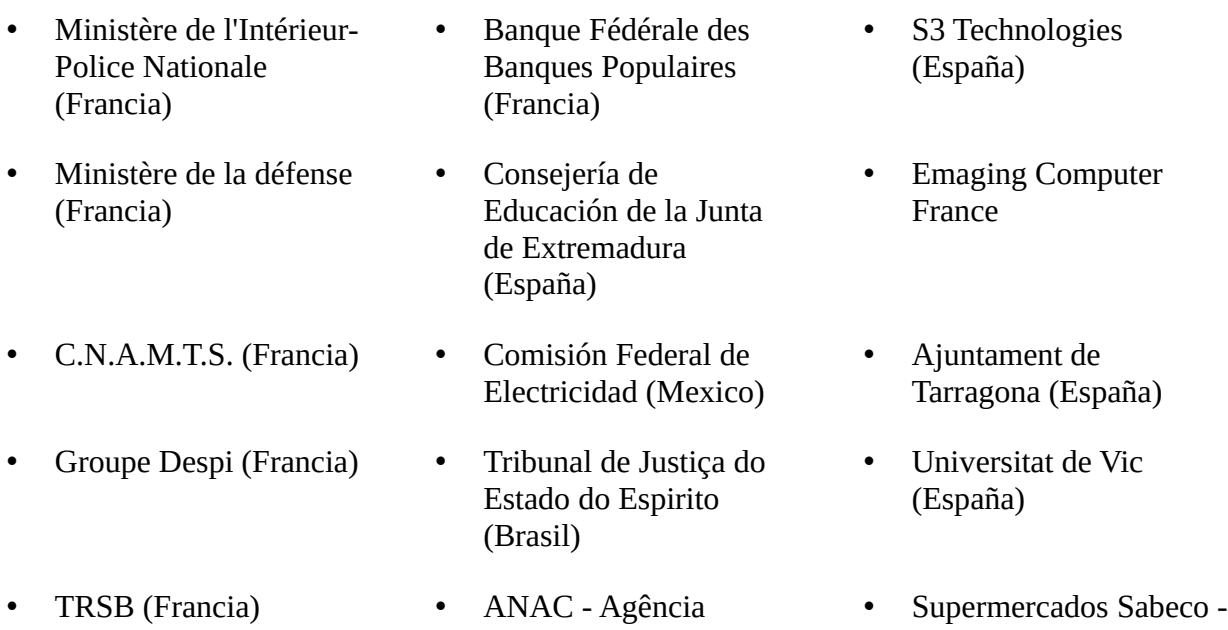

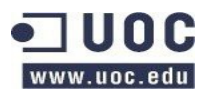

Nacional de Aviação Civil (Brasil) simply (España)

## <span id="page-22-0"></span>**1.4.2 OTRS. Open-source Ticket Request System**

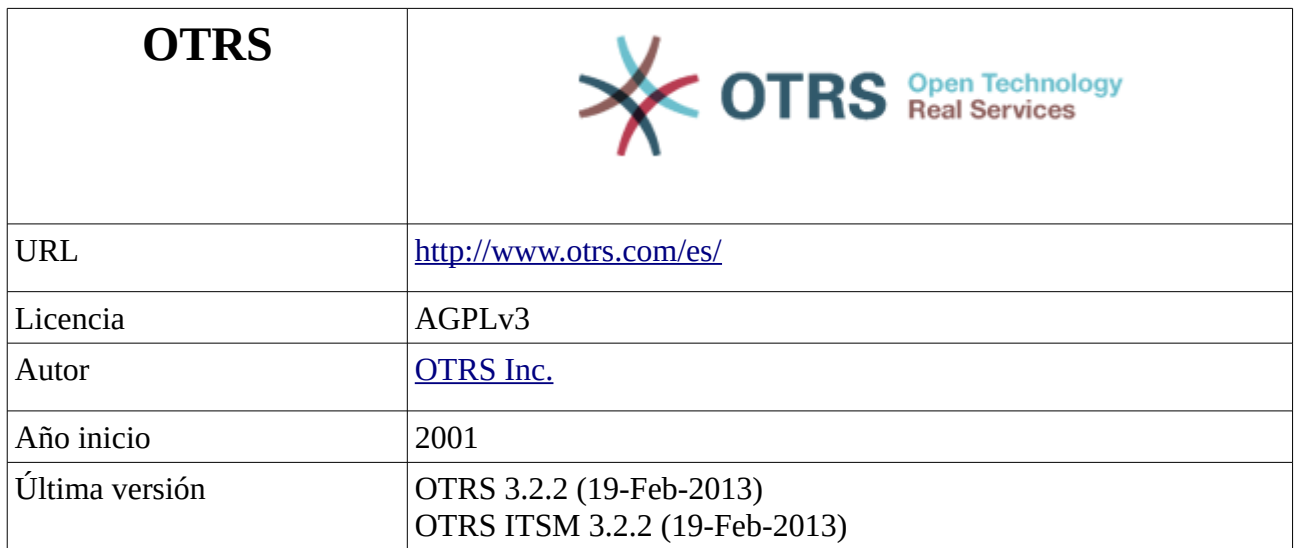

OTRS es un sistema libre de gestión de servicios IT. El paquete principal es para la gestión de incidencias de helpdesk y dispone de una extensión IT Service Manager para la gestión de los servicios IT de empresas, compatible con ITILv3.

La empresa que mantiene el proyecto, OTRS inc., ofrece servicios de:

- Implementación y consultoría.
- Desarrollo de soluciones personalizadas.
- Soporte las 24 horas los 365 días del año.

OTRS dispone de un sistema de historial donde se conserva toda la información de los tiquets durante su ciclo de vida. Dispone de la capacidad de fusionar múltiples peticiones en un mismo incidente, haciendo posible trabajar sobre incidencias concretas en vez de peticiones particulares.

OTRS es un sistema multicliente, proveyendo la capacidad para que múltiples agentes puedan trabajar simultáneamente gestionando las incidencias o peticiones generadas. Es altamente escalable y dispone de capacidad para gestionar miles de tiquets por día, y prácticamente un número ilimitado de agentes operando simultáneamente.

Dispone de funcionalidad para la creación, edición y búsqueda de textos de FAQs, que pueden ser incorporados en la respuestas a las peticiones. OTRS dispone de un interfaz web adaptable a más de 32 lenguas, puede utilizarse independiente del sistema operativo, ya que opera desde un navegador

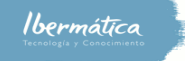

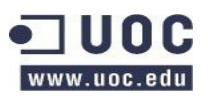

Análisis comparativo.

web.

Adicionalmente dispone de una amplia gama de aplicaciones adicionales, como un gestor de correo web, administrador de archivos, time accounting, etc.

## <span id="page-23-0"></span>**1.4.2.1 Arquitectura**

La arquitectura de OTRS es la reflejada en la siguiente imagen:

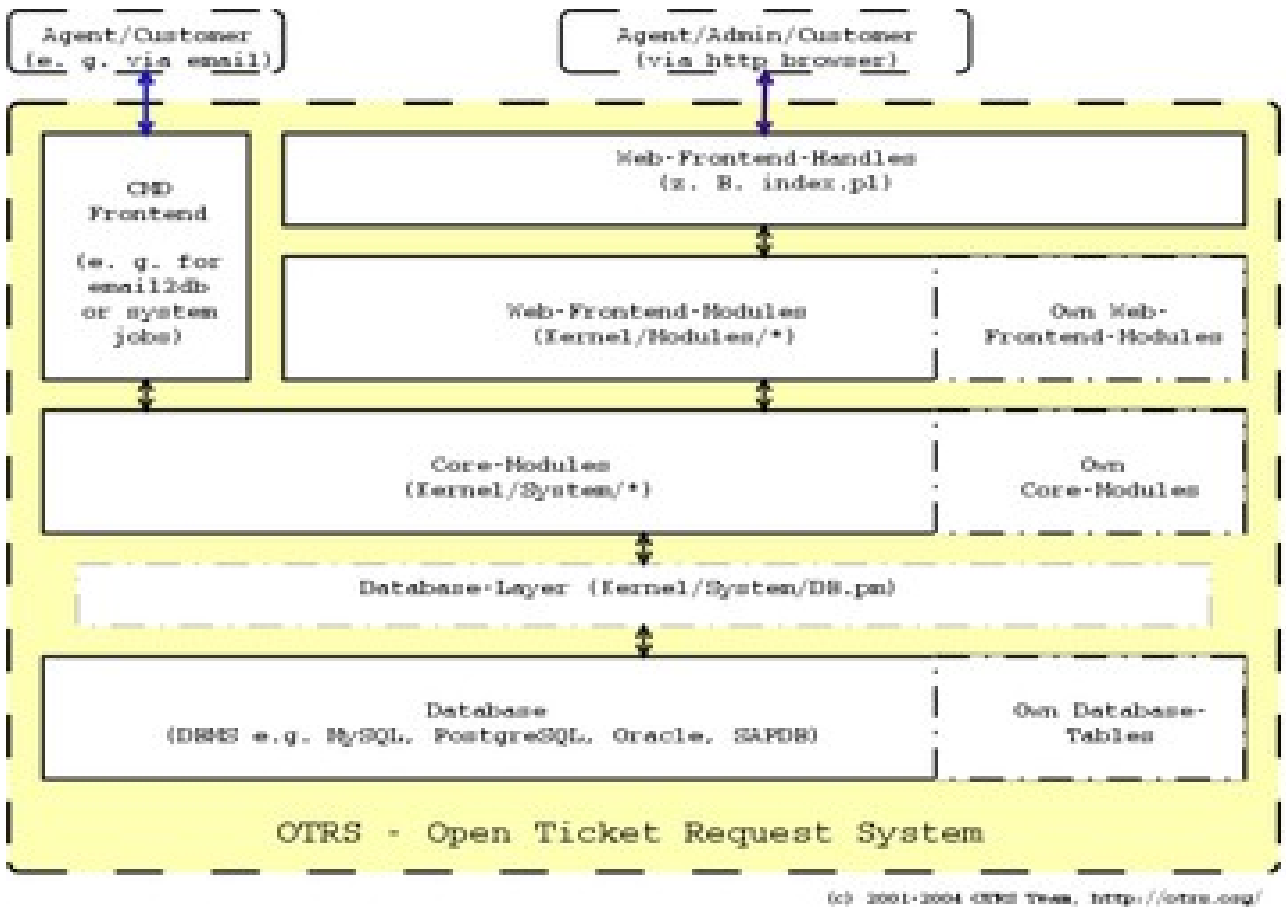

<http://doc.otrs.org/developer/3.0/en/html/architecture-overview.html>

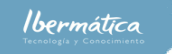

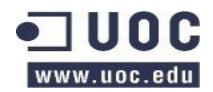

Análisis comparativo.

#### Esquema de la BBDD

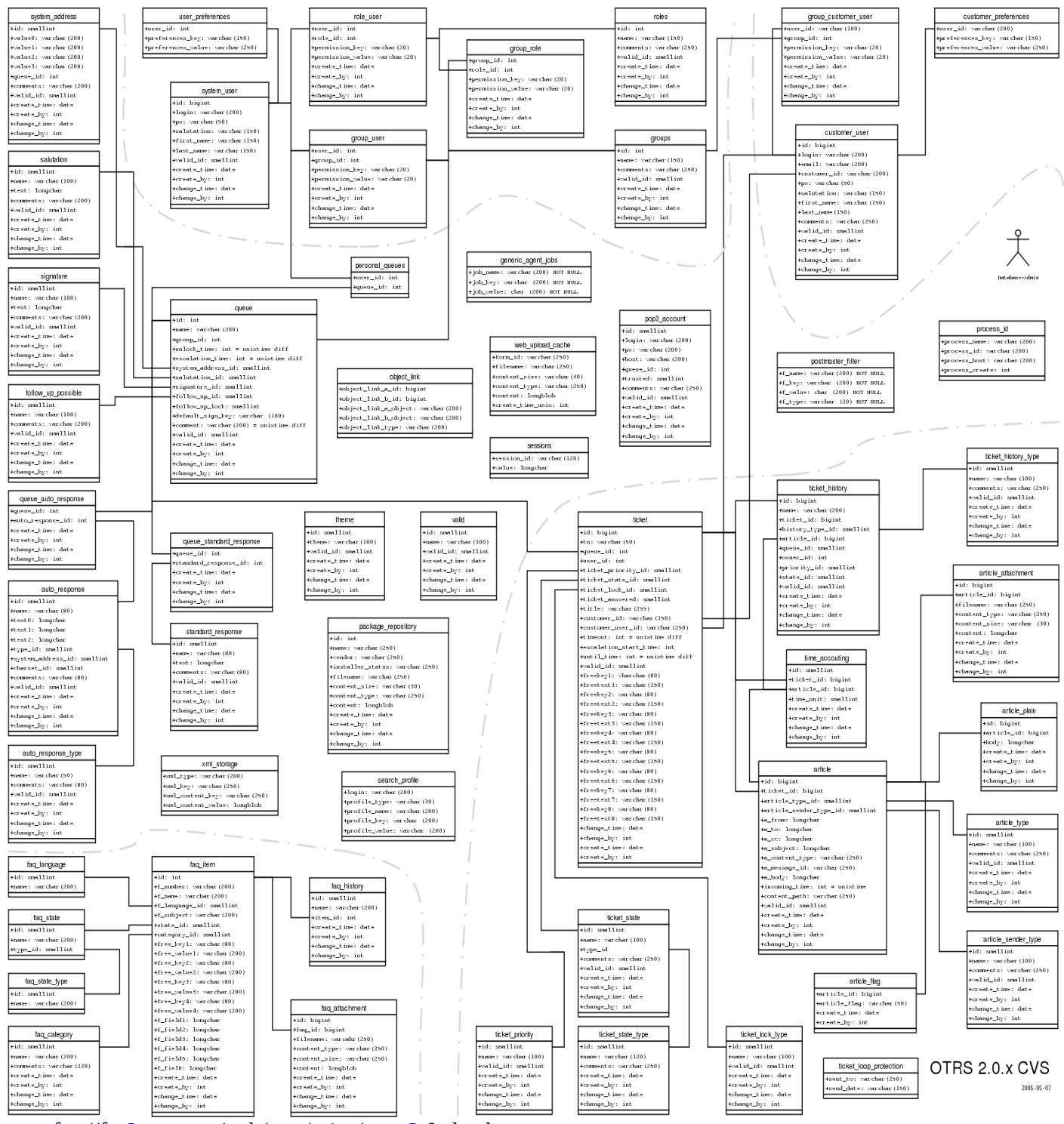

<ftp://ftp2.otrs.org/pub/otrs/misc/otrs-2.0-database.png>

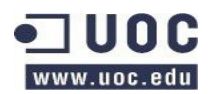

## <span id="page-25-0"></span>**1.4.2.2 Requerimientos del sistema**

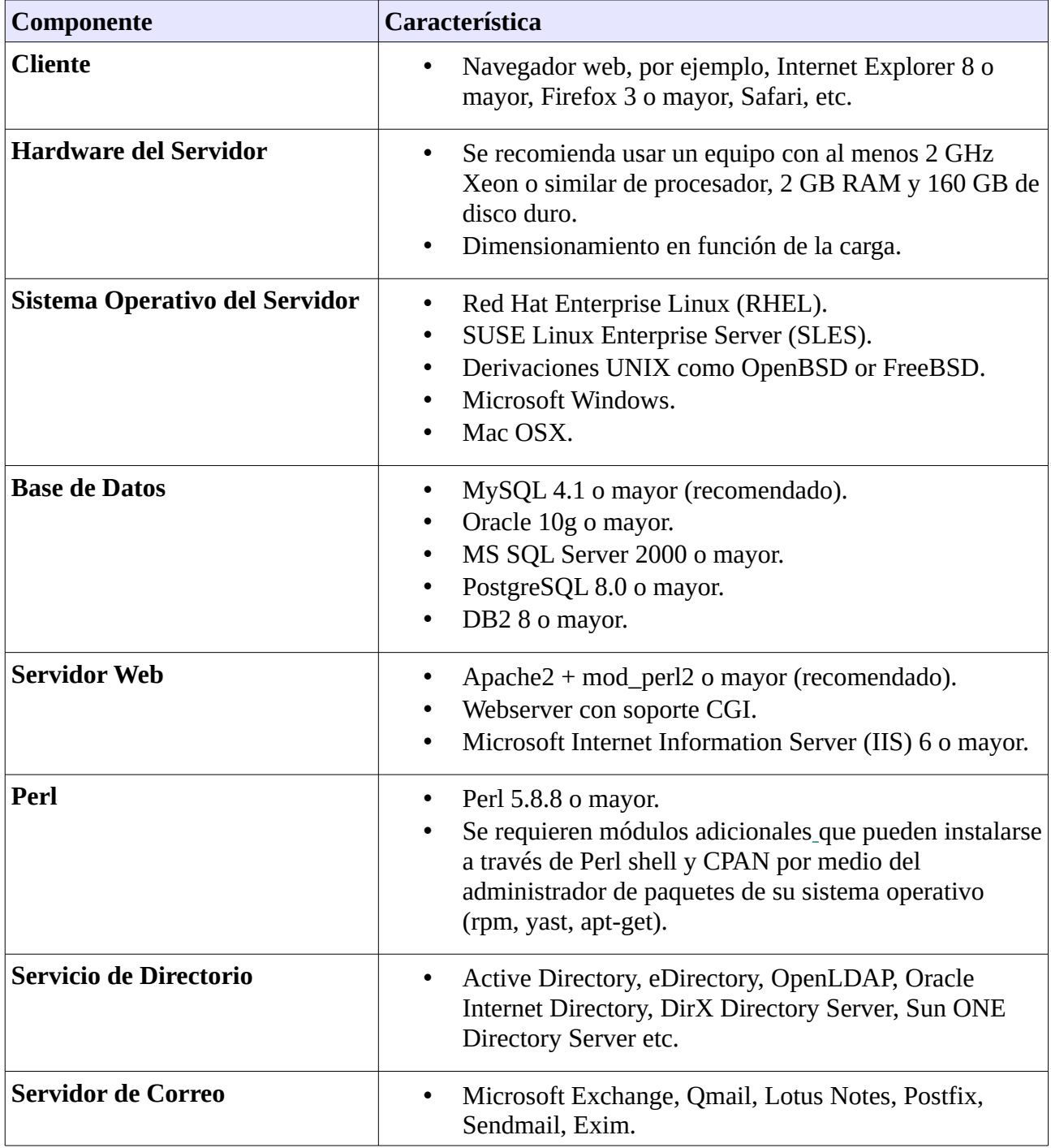

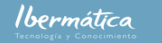

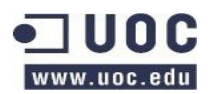

#### <span id="page-26-1"></span>**1.4.2.3 Características**

La conjunción de OTRS Helpdesk y OTRS ITSM, así como los módulos disponibles, proveen de una amplia gama de características.

#### <span id="page-26-0"></span>**1.4.2.3.1 OTRS Helpdesk**

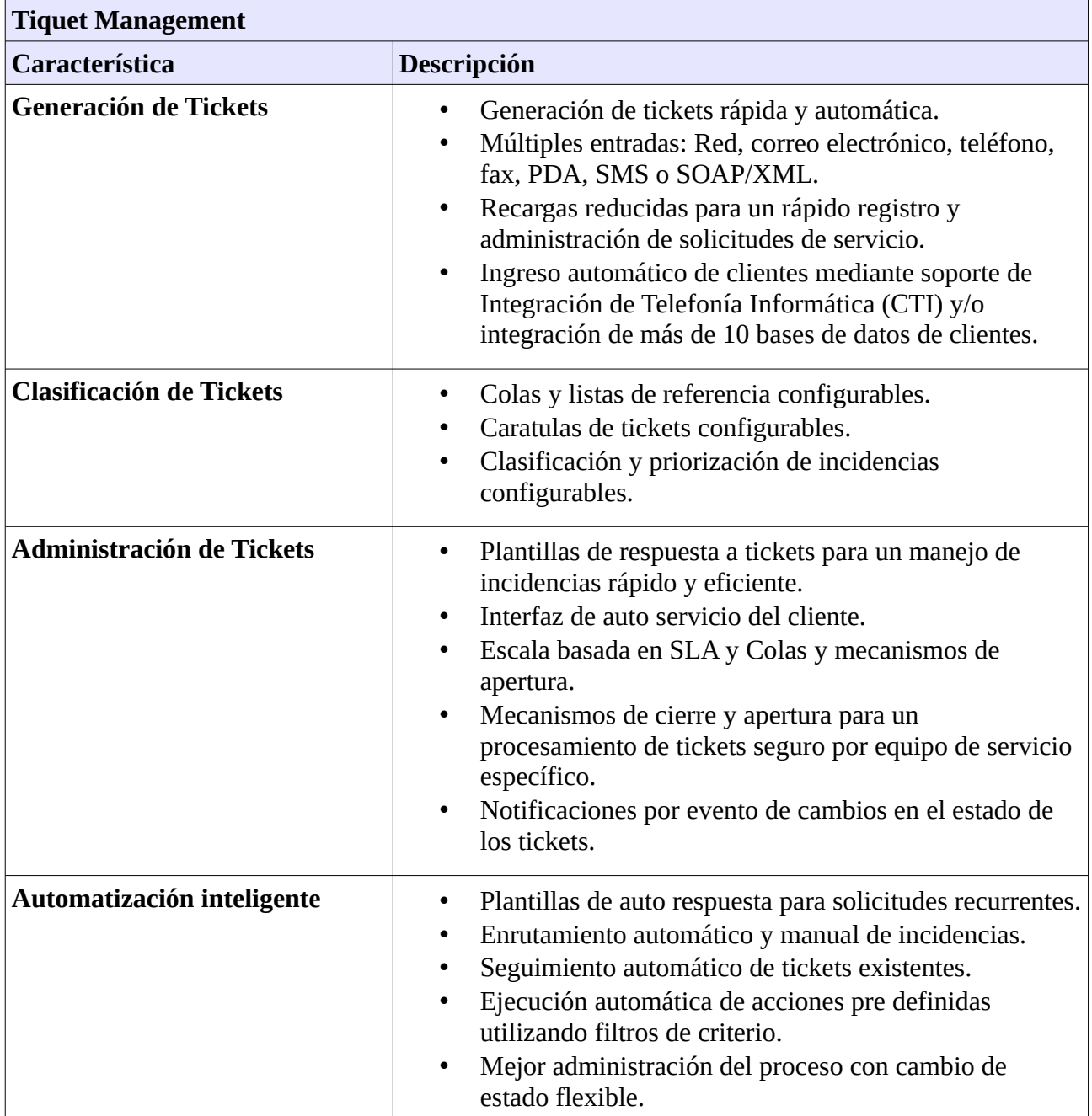

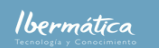

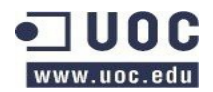

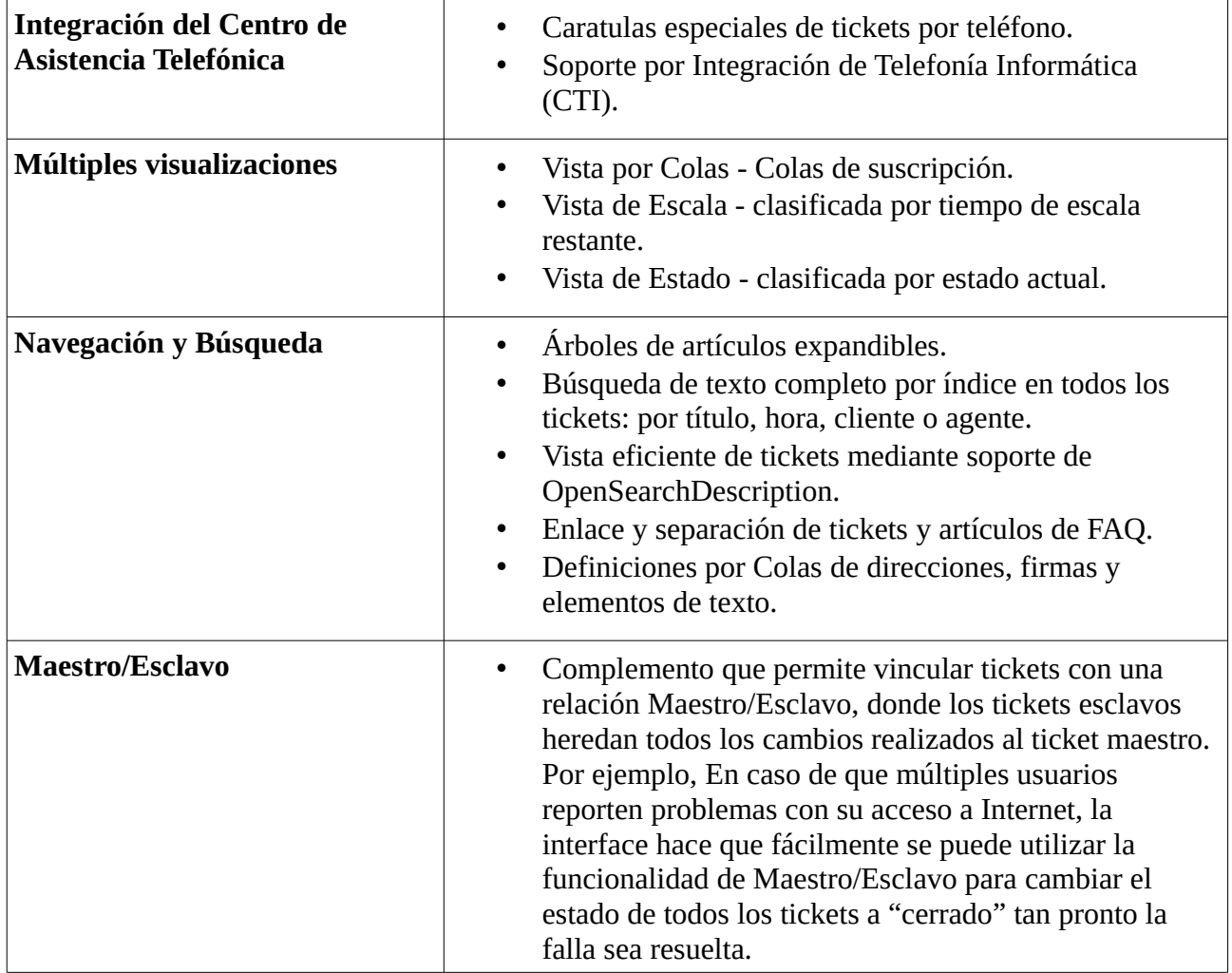

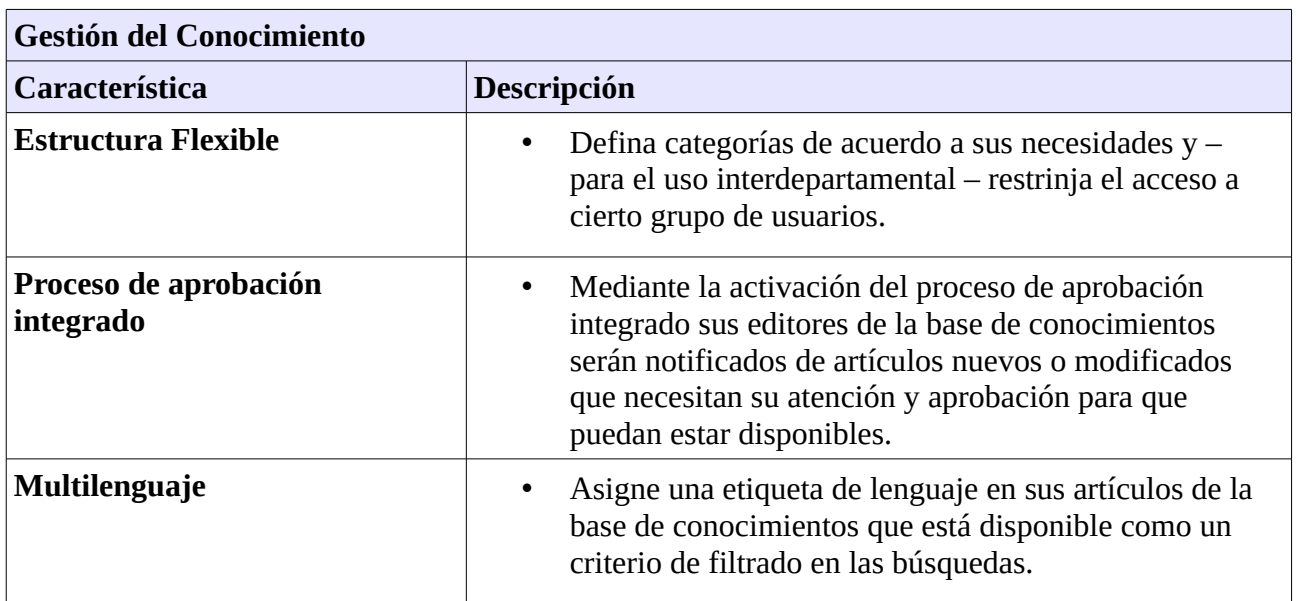

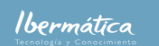

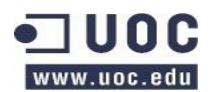

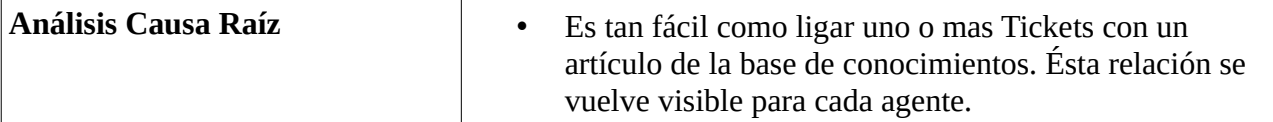

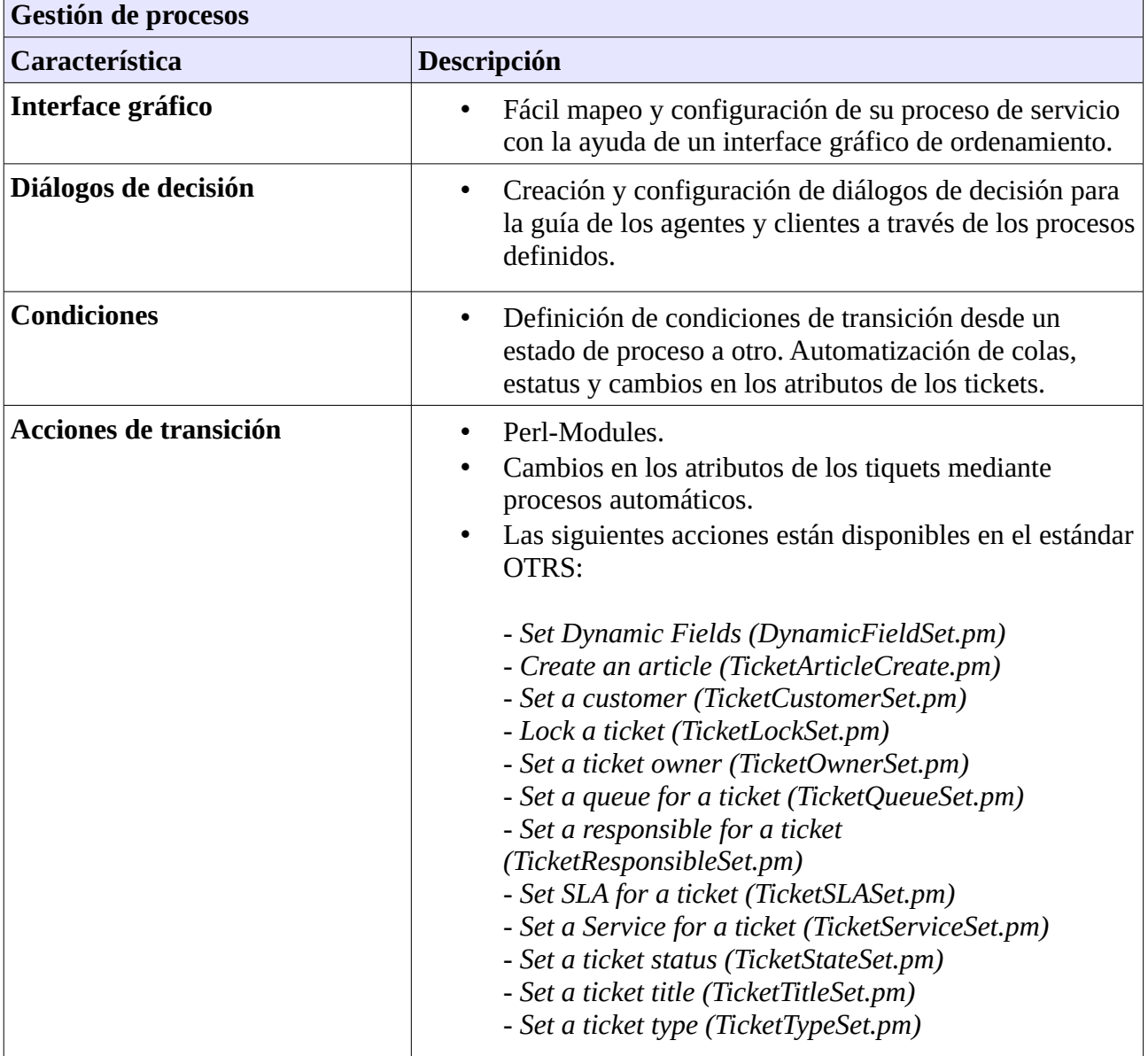

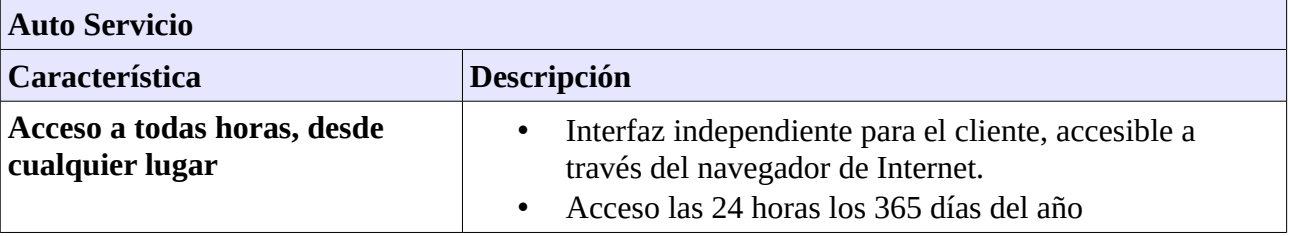

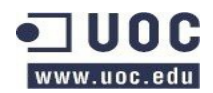

• Sencillo y fácil de usar. **Herramientas para la administración de tickets** • Los clientes pueden conectarse, administrar y rastrear solicitudes de servicio a través de la Web. • Acceso total al historial de tickets. • Información en tiempo real del estado y progreso de los tickets. • Notificaciones por evento. **Clasificación de Solicitudes** • Plantillas individuales y previamente estructuradas para un sencillo registro y clasificación de solicitudes. **Base de conocimiento •** Base de conocimiento integrada y con funcionalidad de búsqueda. • Fácil acceso a FAQs y documentos de soporte. • Interfaz de usuario totalmente personalizable.

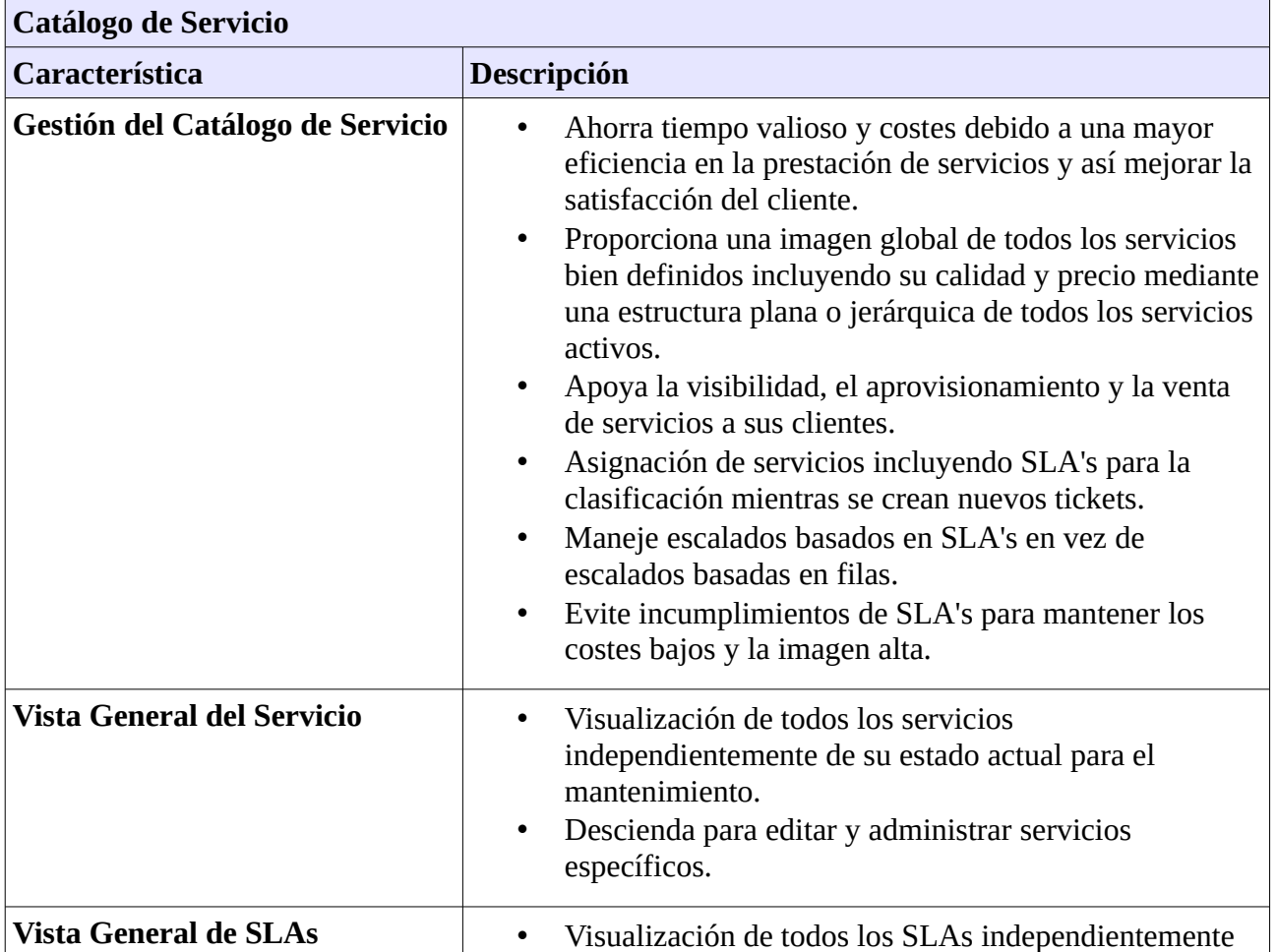

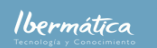

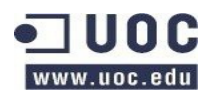

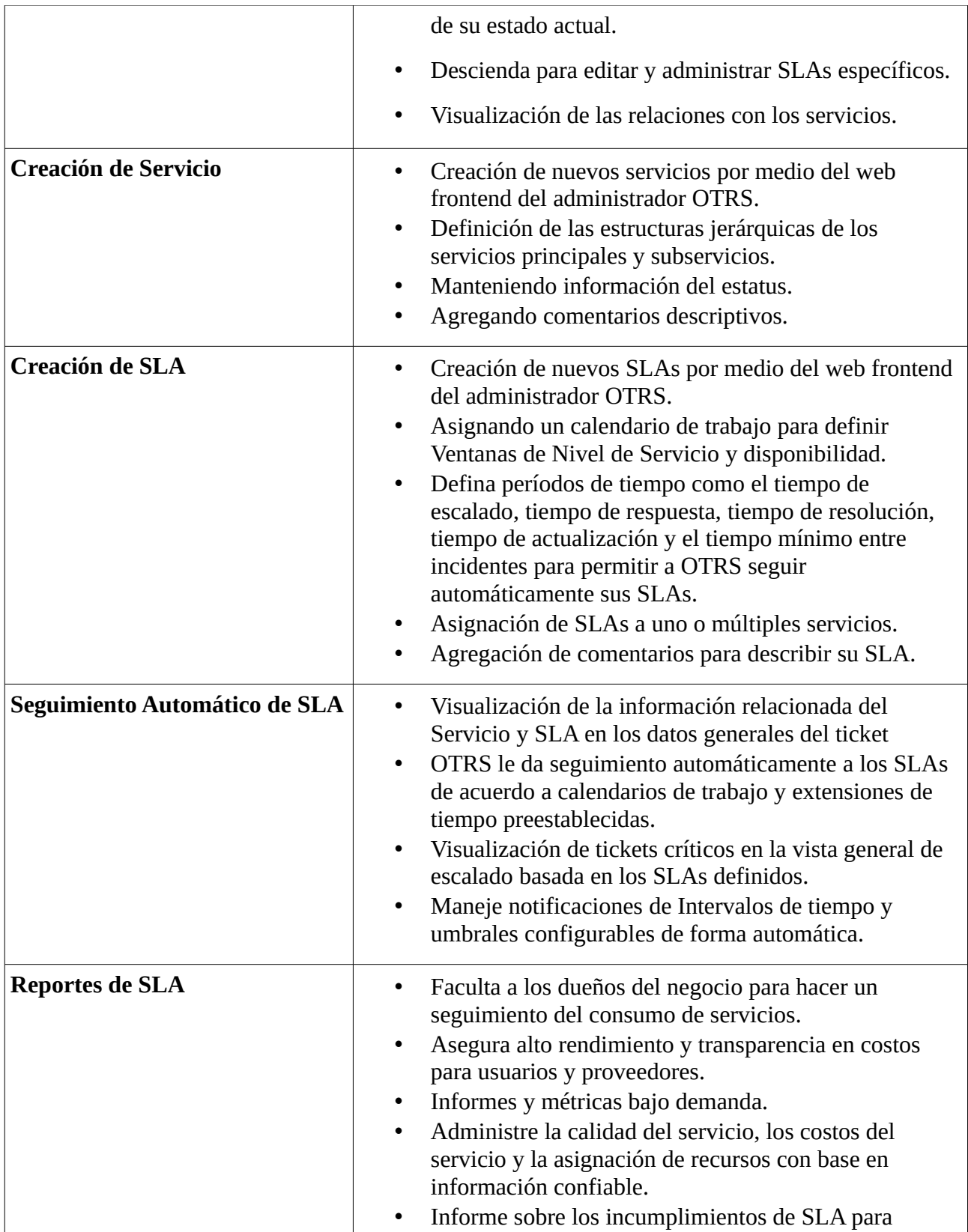

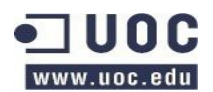

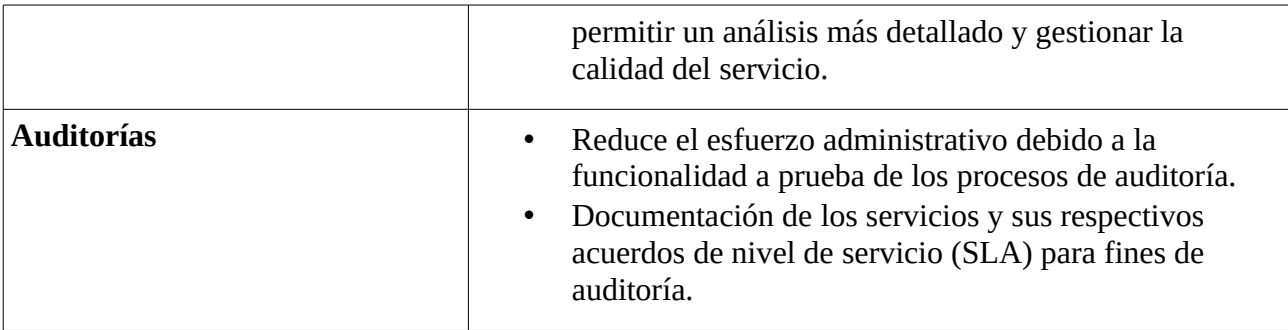

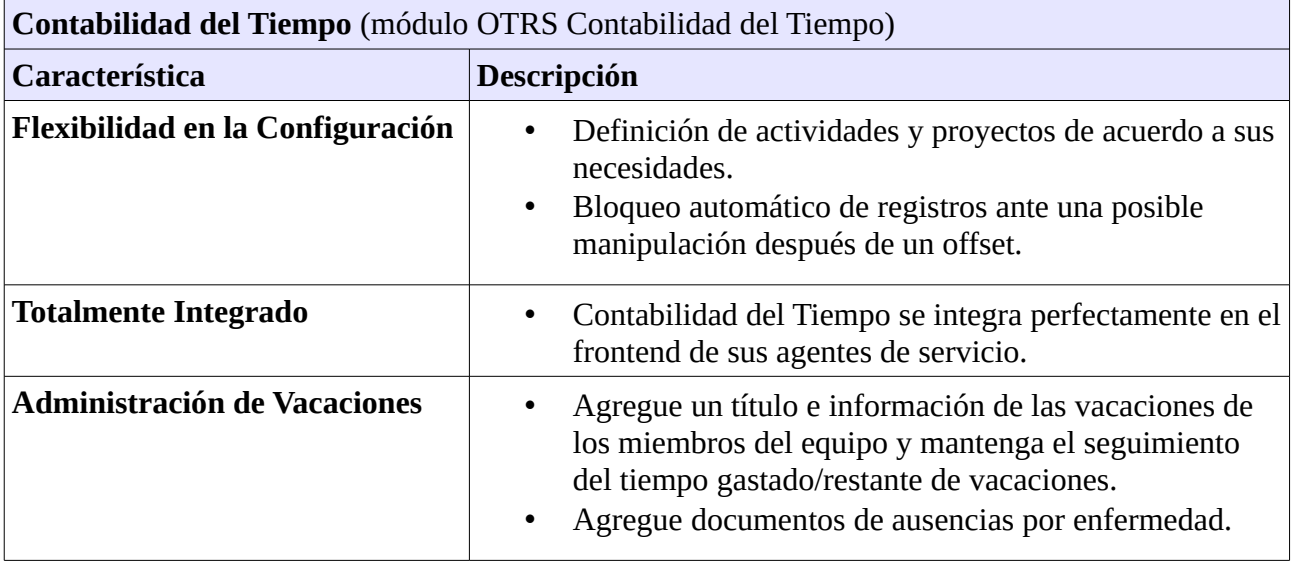

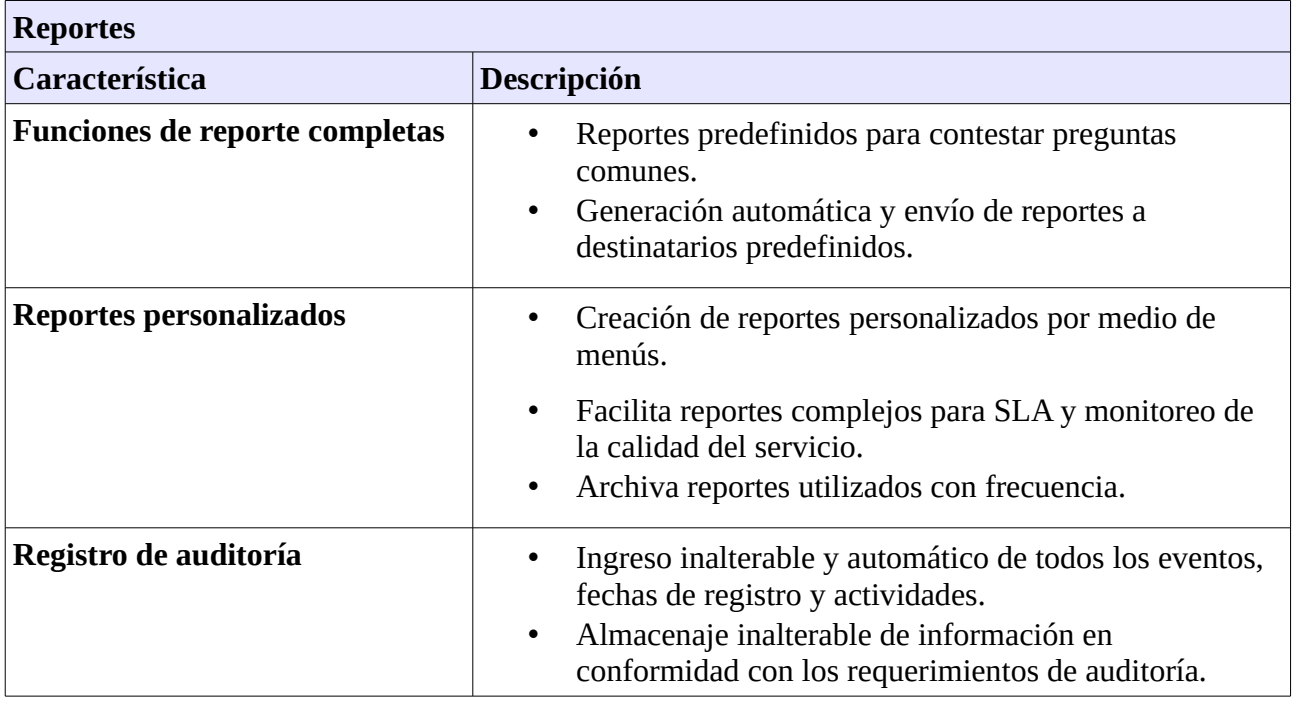

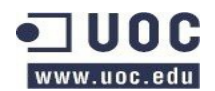

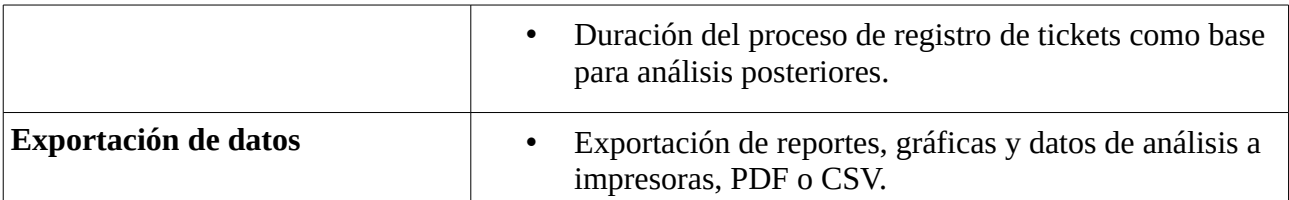

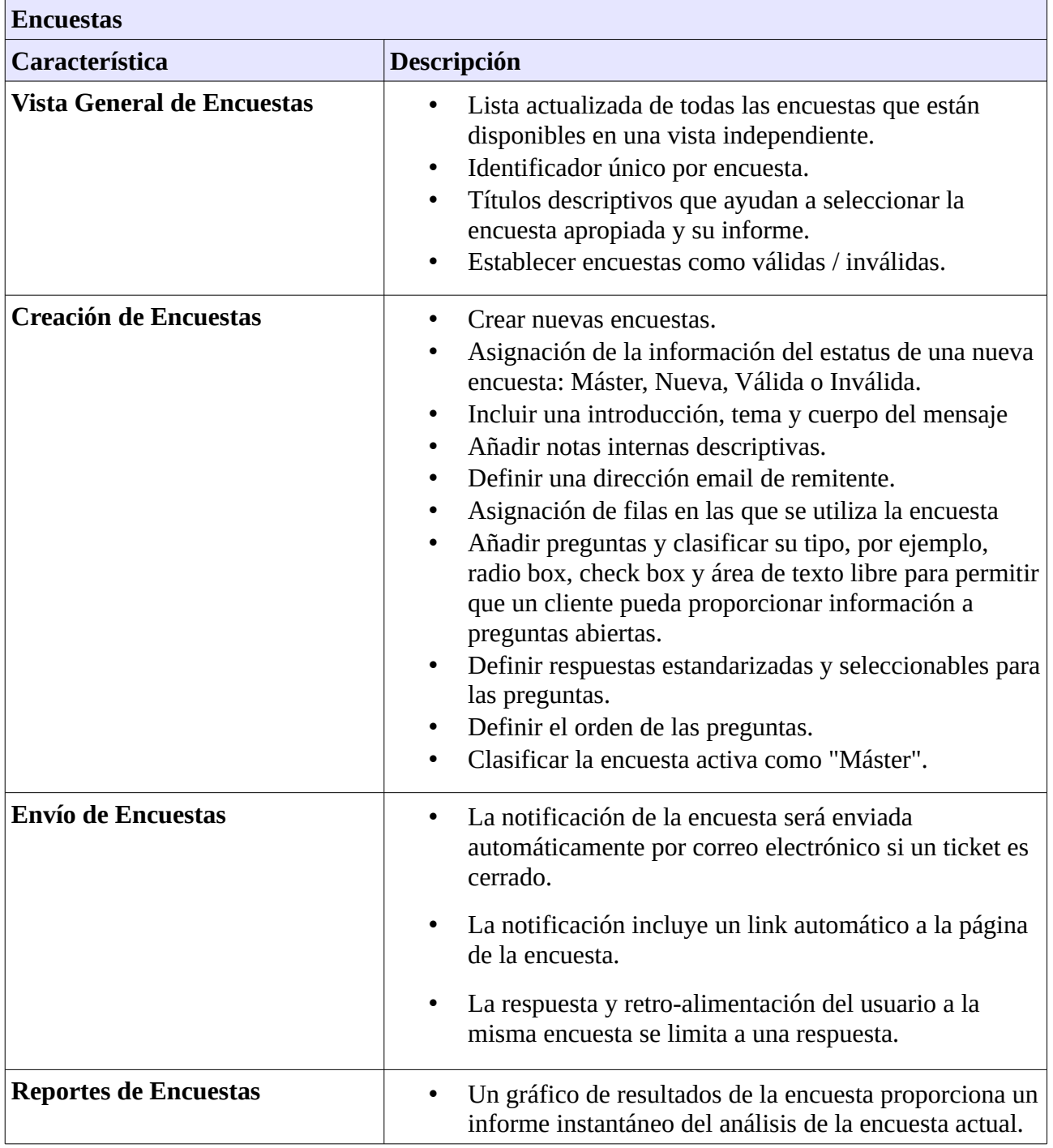

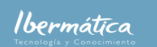

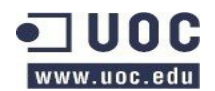

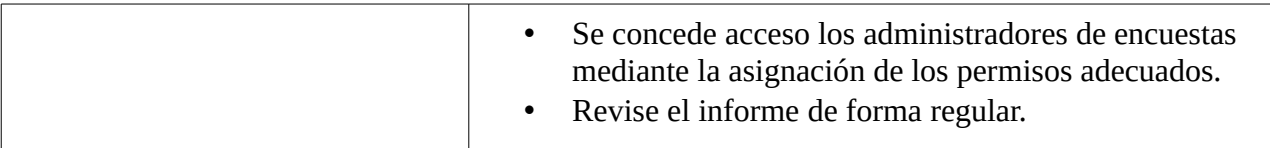

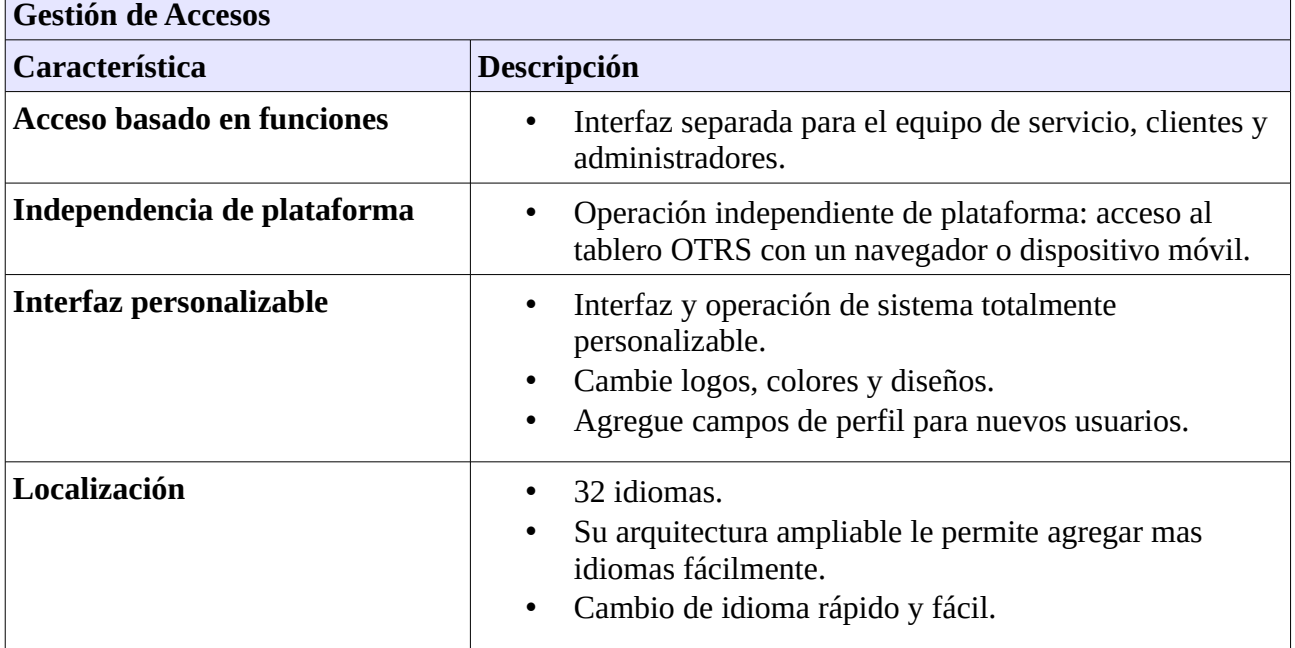

#### <span id="page-33-0"></span>**1.4.2.3.1 OTRS ITSM**

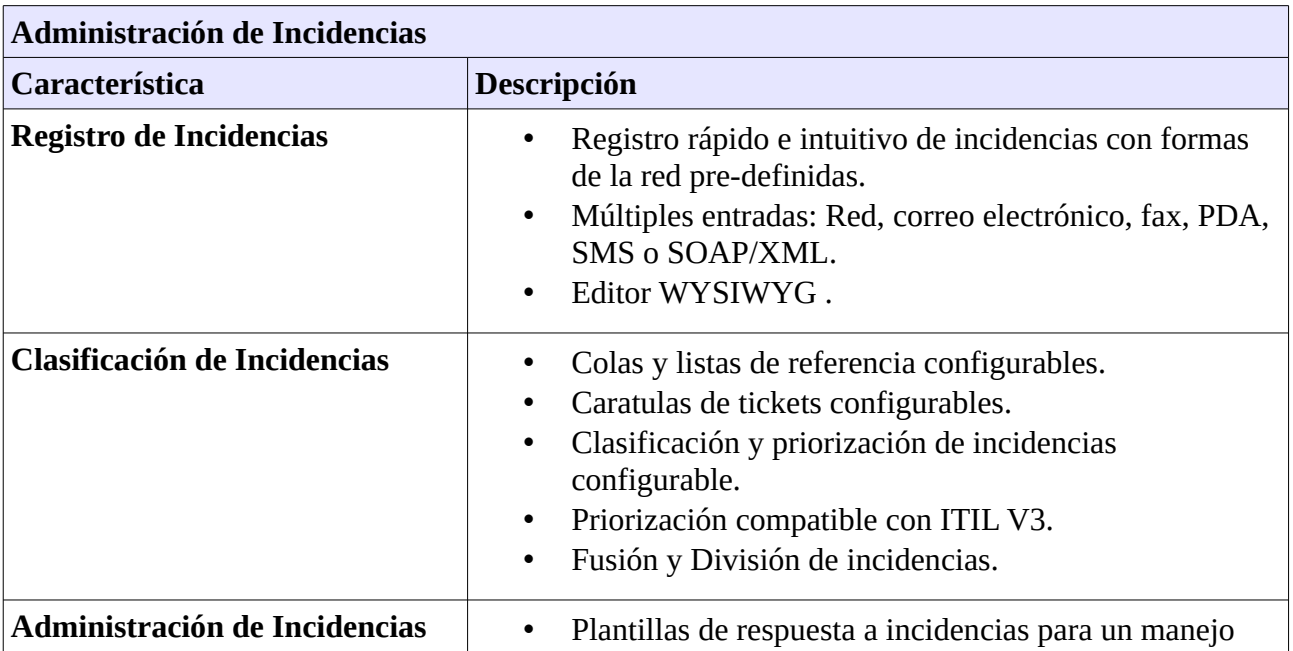

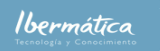

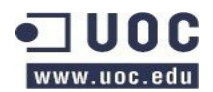

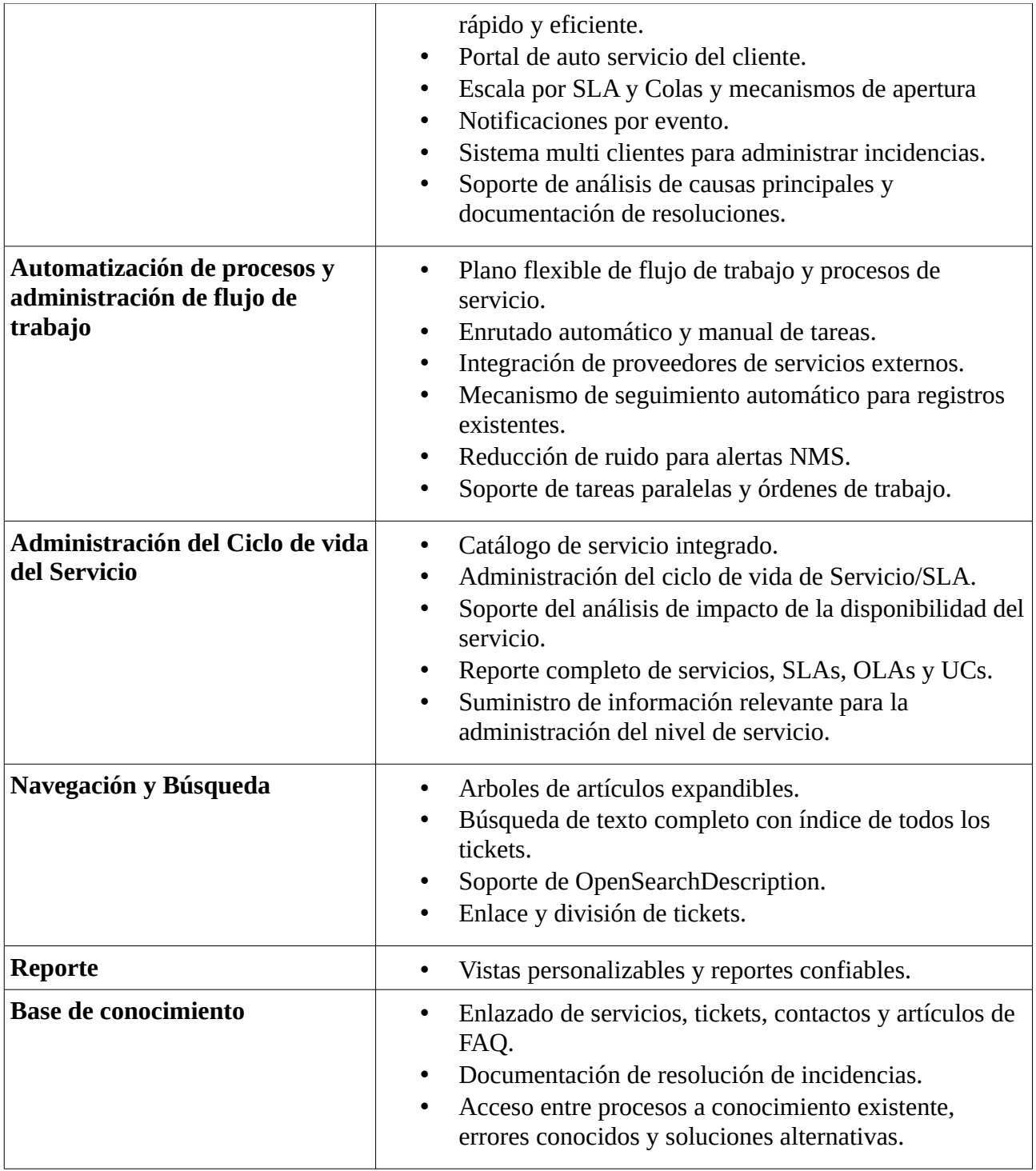

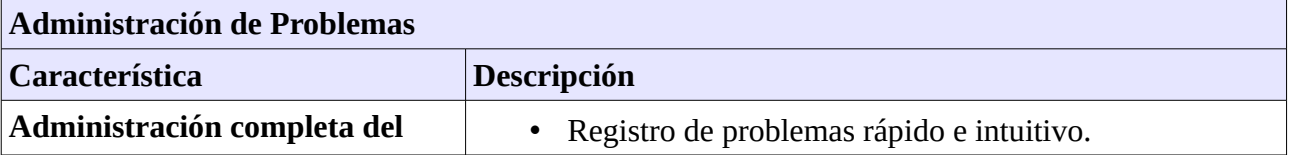

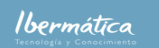

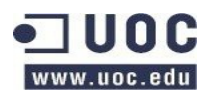

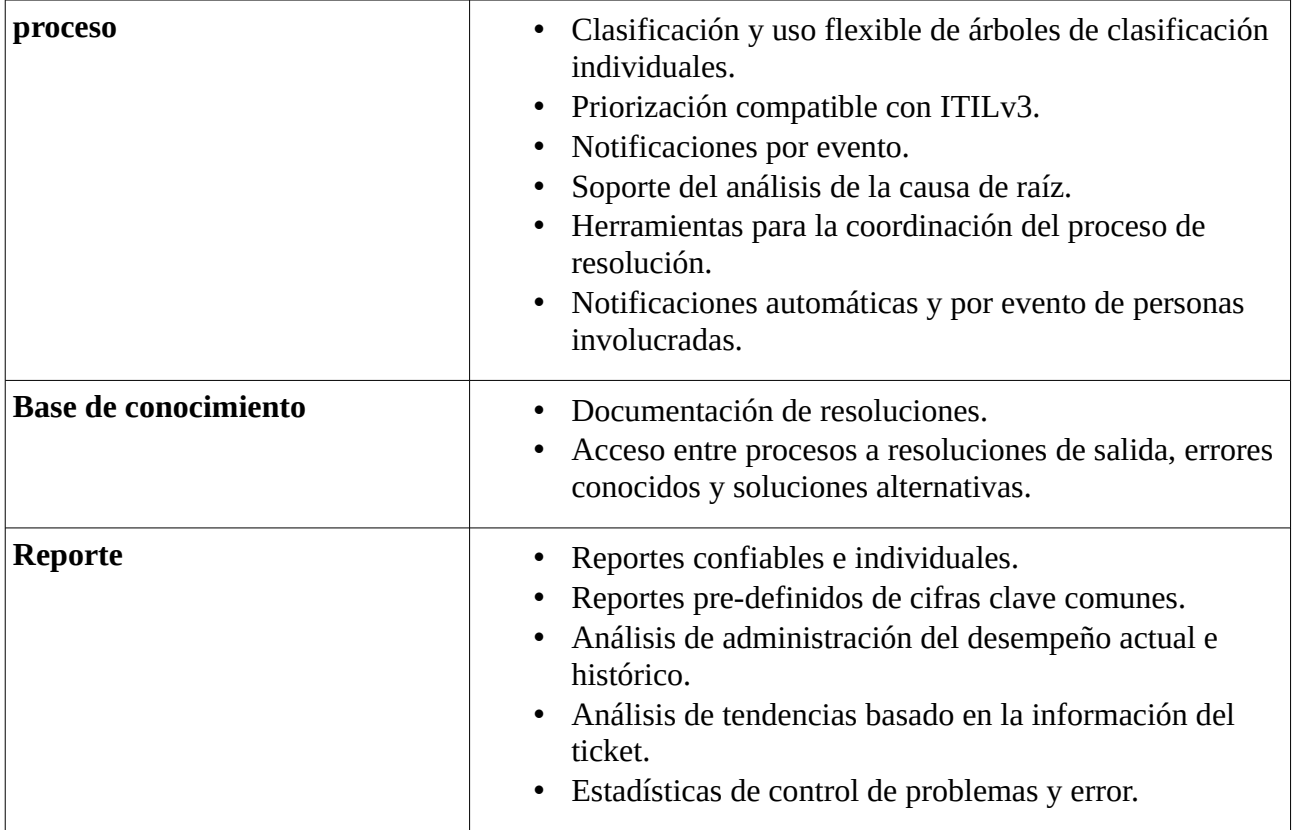

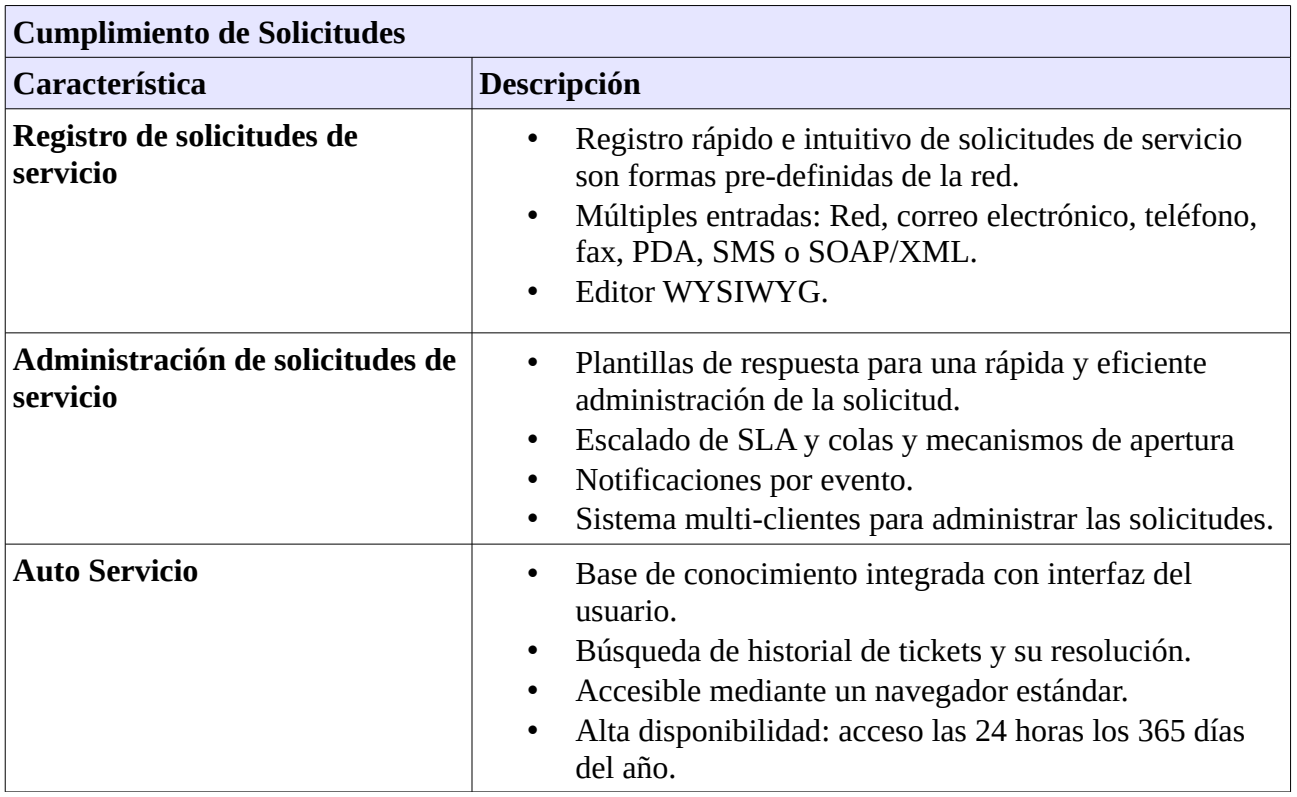

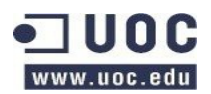

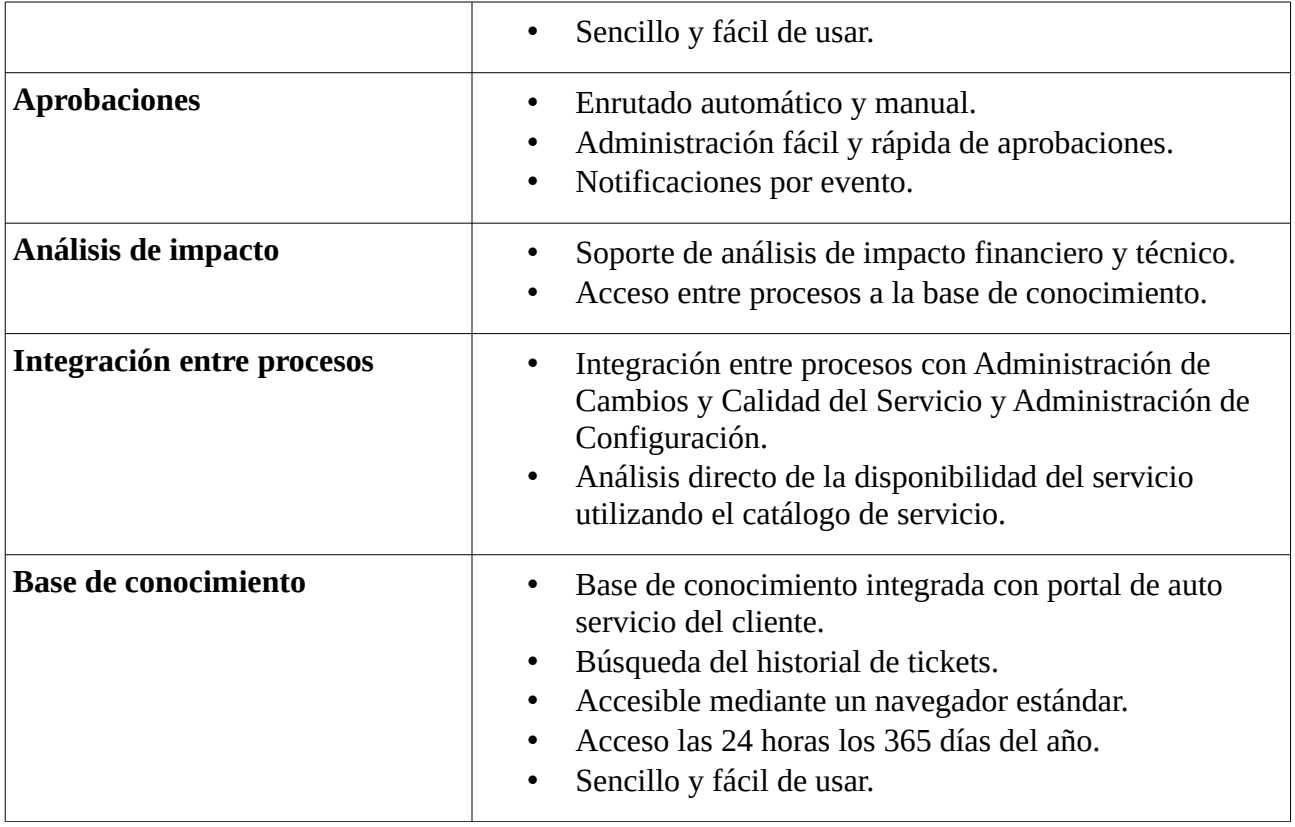

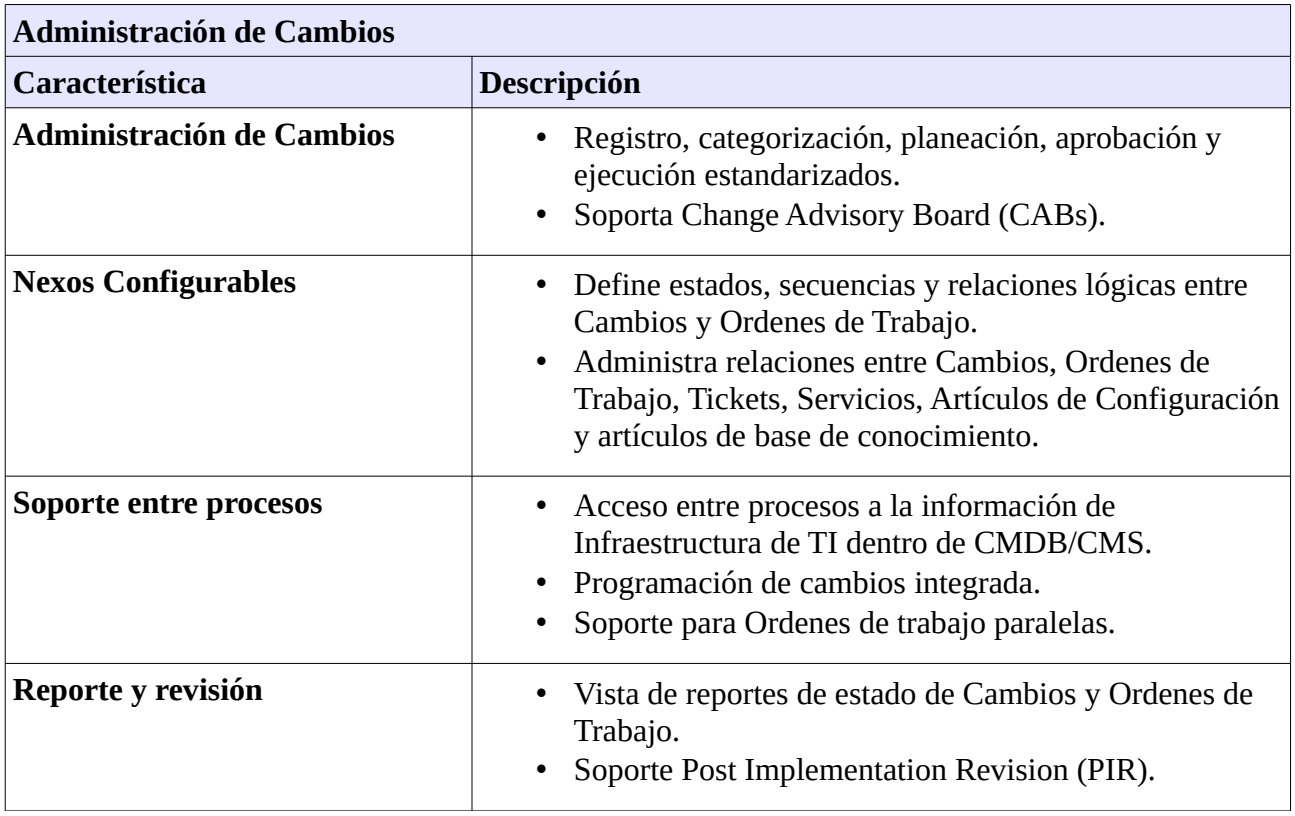

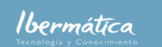

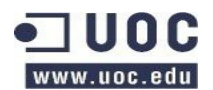

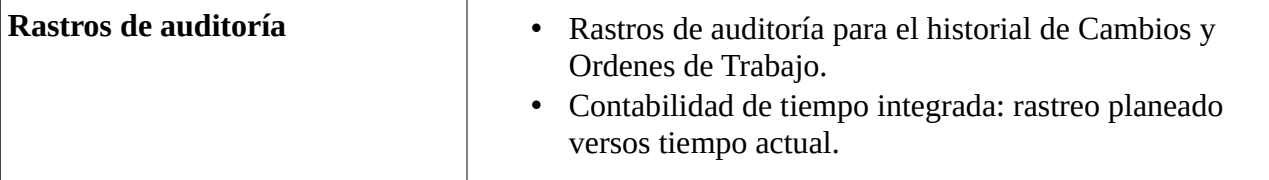

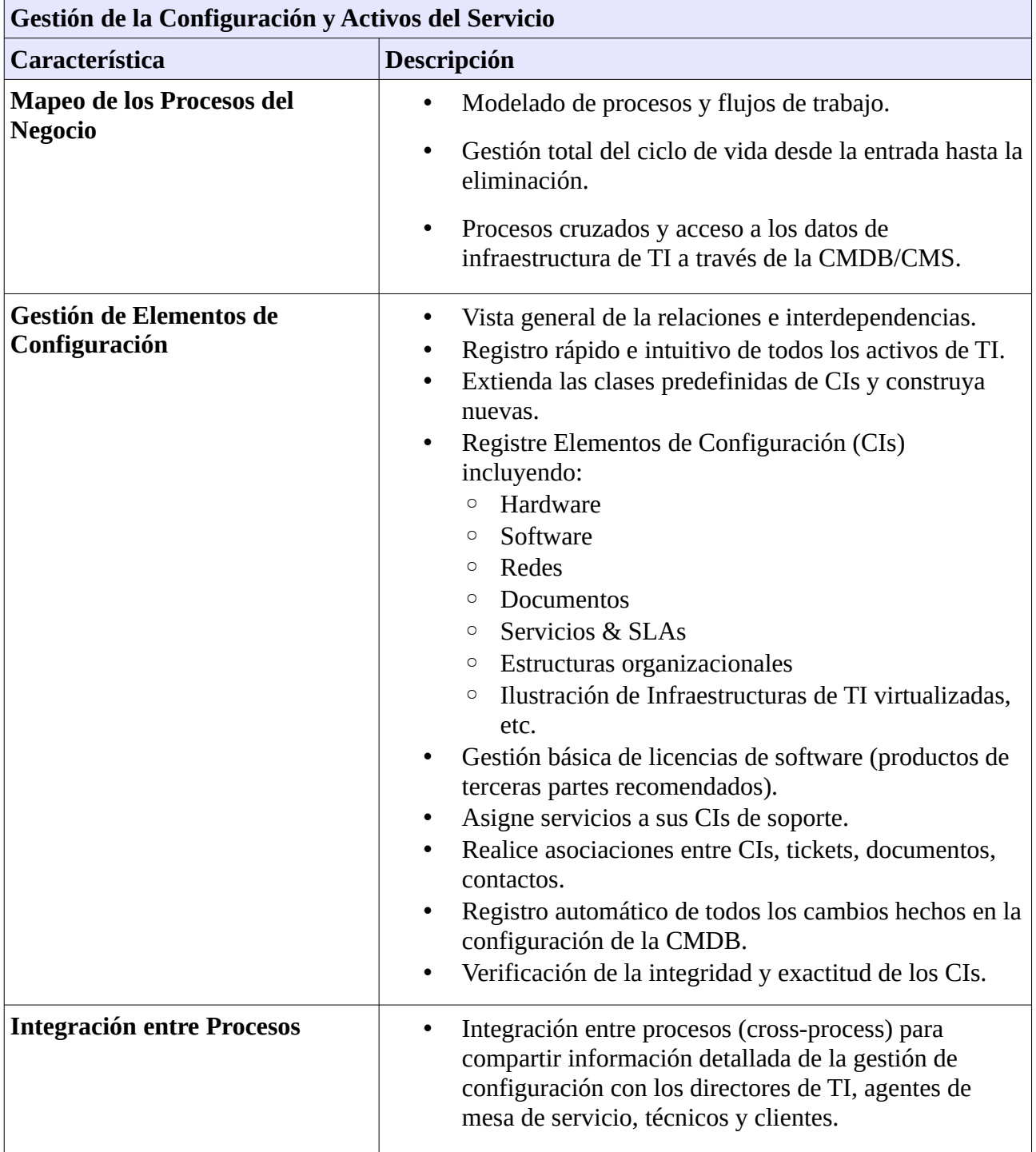

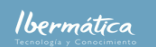

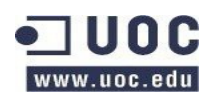

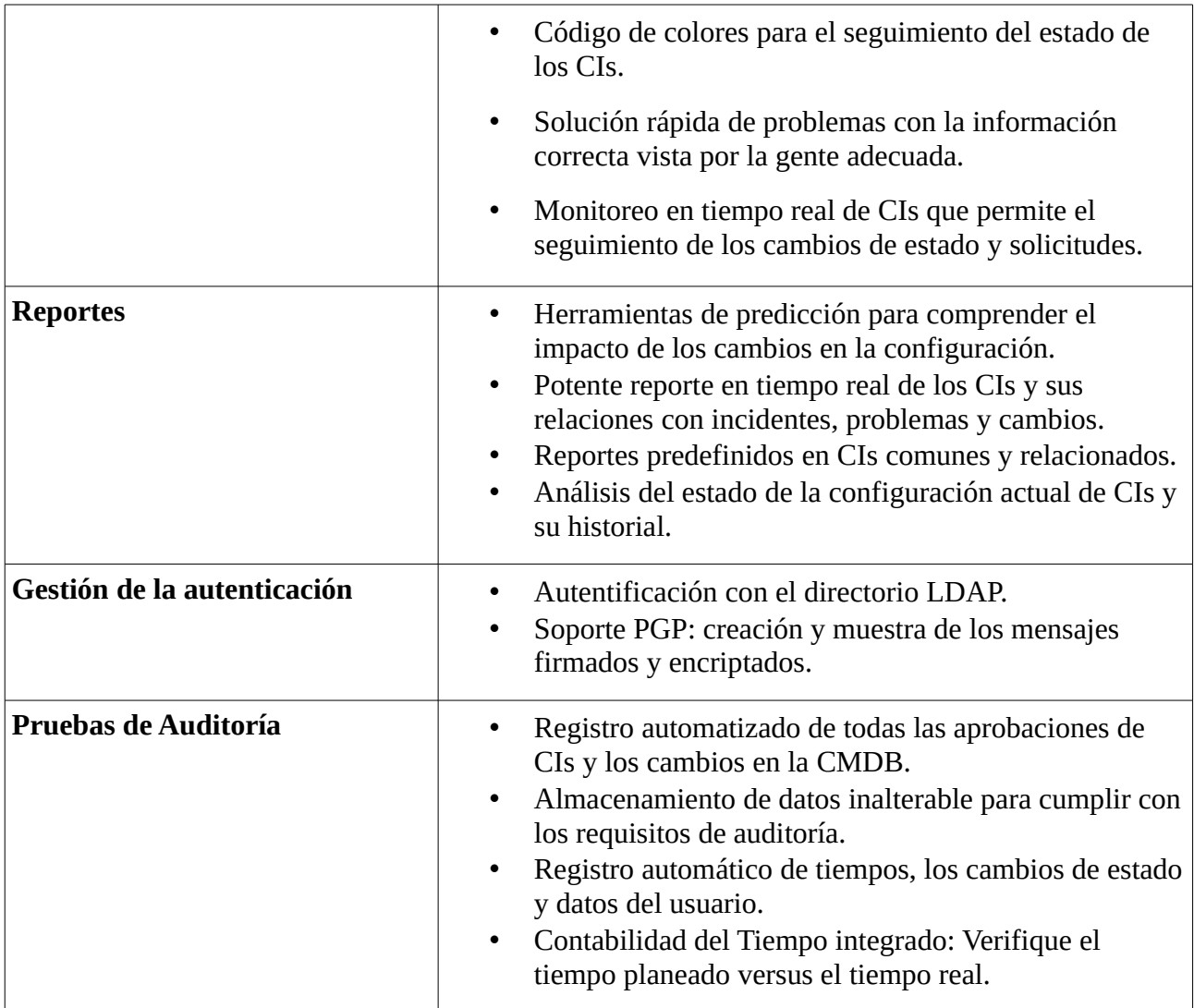

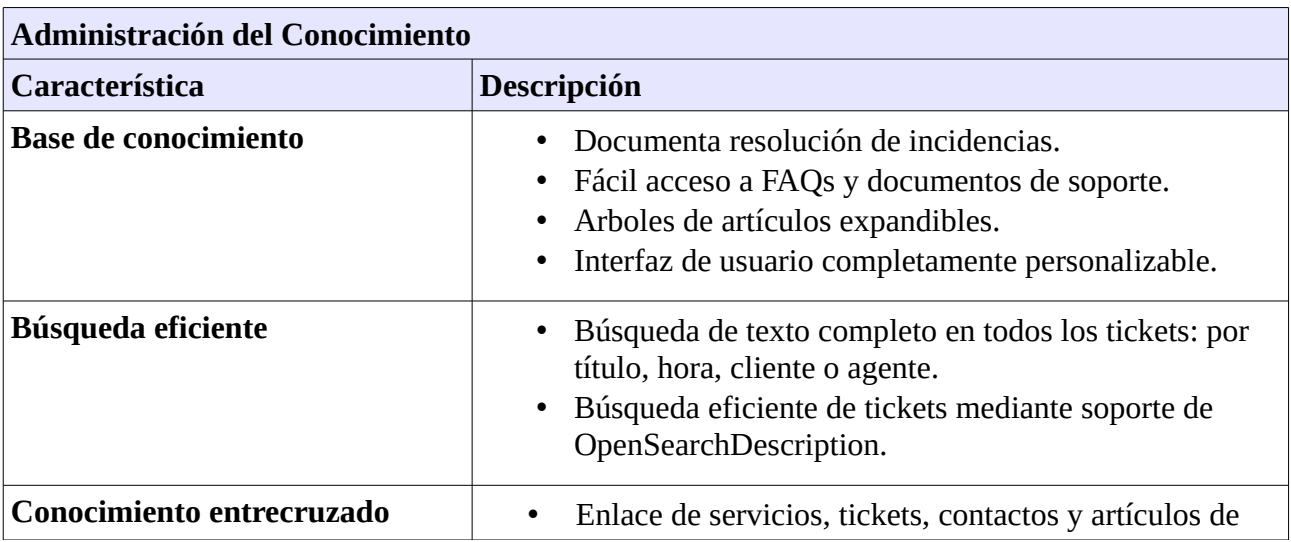

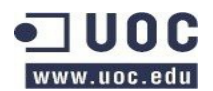

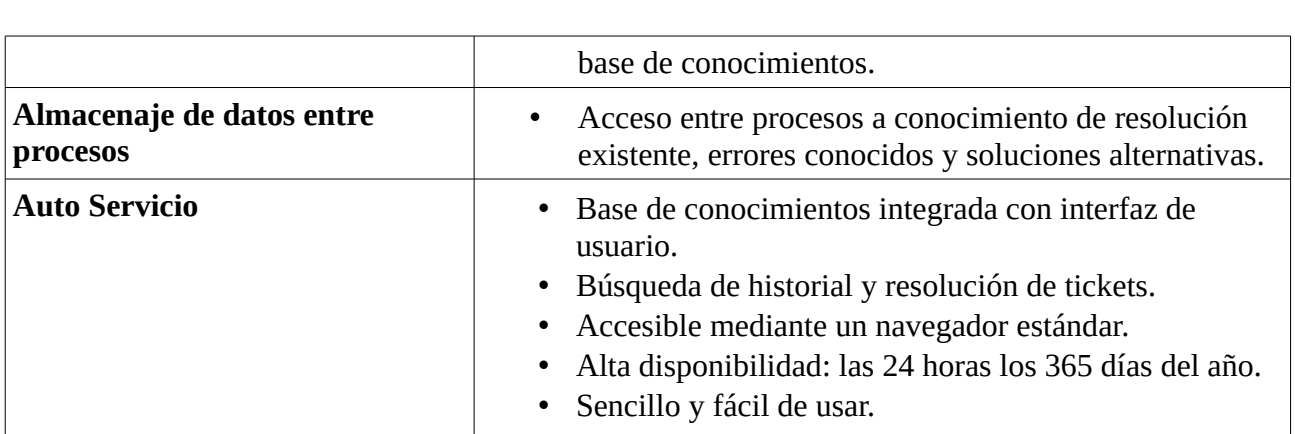

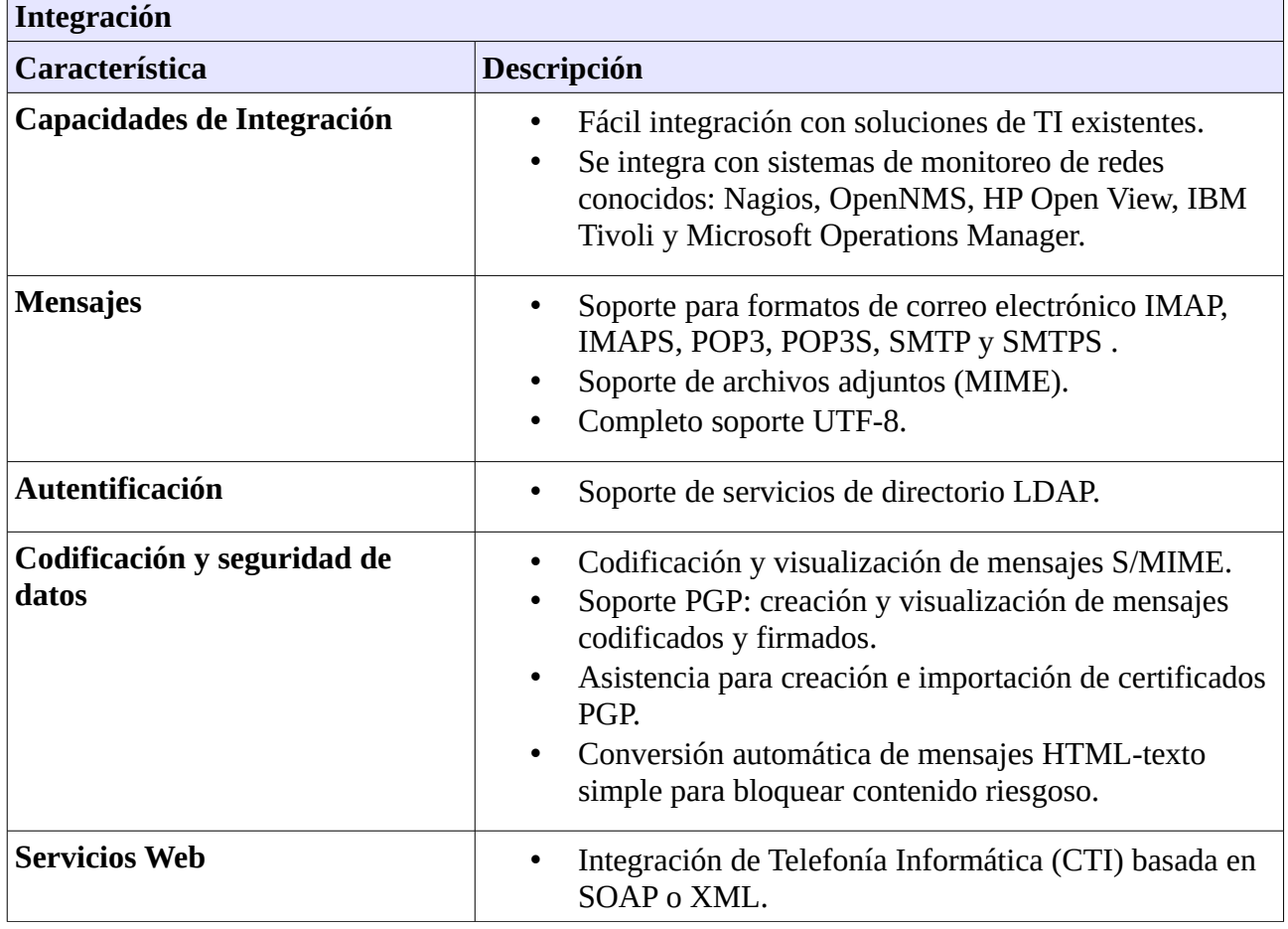

#### <span id="page-39-0"></span>**1.4.2.4 Comunidad**

OTRS es un proyecto establecido y con prestigio dentro de la comunidad de FOSS que demuestra una gran vitalidad. Dispone actualmente de más de 5.000 usuarios activos en el proyecto, que cuenta con más de 1,6 millones de descargas y más de 110.000 instalaciones.

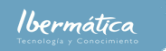

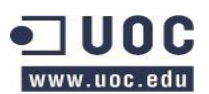

Análisis comparativo.

Entre las empresas e instituciones que utilizan OTRS destacan:

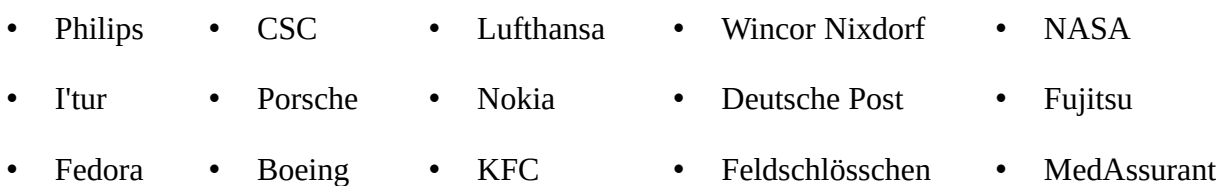

## <span id="page-40-0"></span>**1.4.3 Request Tracker.**

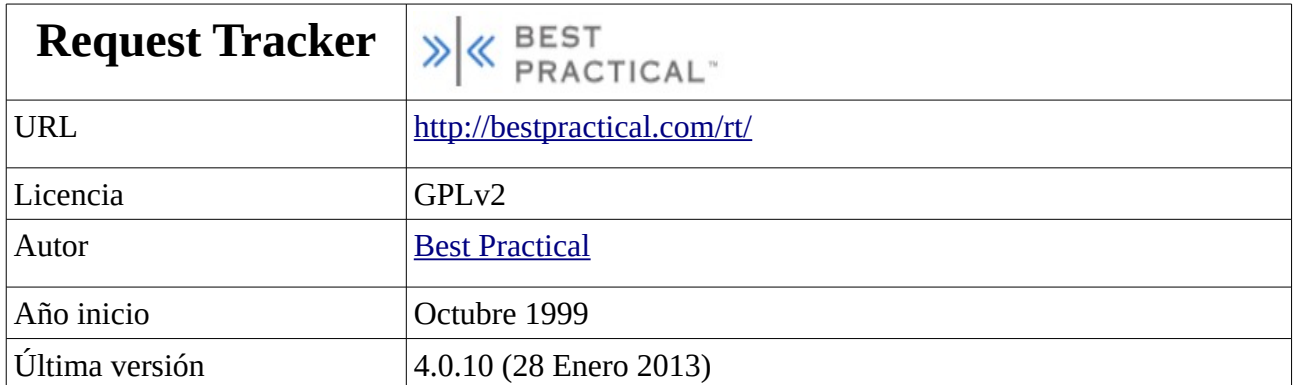

Request Tracker (RT) es un sistema de seguimiento de ticketing basado en software libre. El paquete principal es Request Tracker. Dispone de módulos de ampliación, entre los cuales destaca RT FAQ Manager, que provee de capacidad de gestión del conocimiento, así como un paquete específico para la gestión de incidencias de seguridad

La empresa que mantiene el proyecto es Best Practical, creada por el desarrollador inicial del mismo, Jesse Vincent, para dar soporte al proyecto. Best Practical ofrece servicios de:

- Soporte las 24 horas los 365 días del año.
- Instalación
- Formación
- Hosting
- Desarrollo

RT dispone de un sistema de historial donde se conserva toda la información de los tickets durante su ciclo de vida. Es un sistema multicliente, con capacidad de trabajo para múltiples agentes de manera simultanea. Dispone de una gran capacidad de escababilidad y gestión de miles de tickets por día.

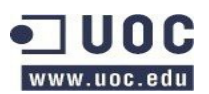

RT es altamente adaptable a las necesidades de las organizaciones. Dispone de un interface web en más de 15 idiomas proveyendo acceso independiente de la plataforma del cliente.

Adicionalmente dispone de una amplia gama de aplicaciones adicionales, como un gestor de correo web, administrador de archivos, time accounting, etc.

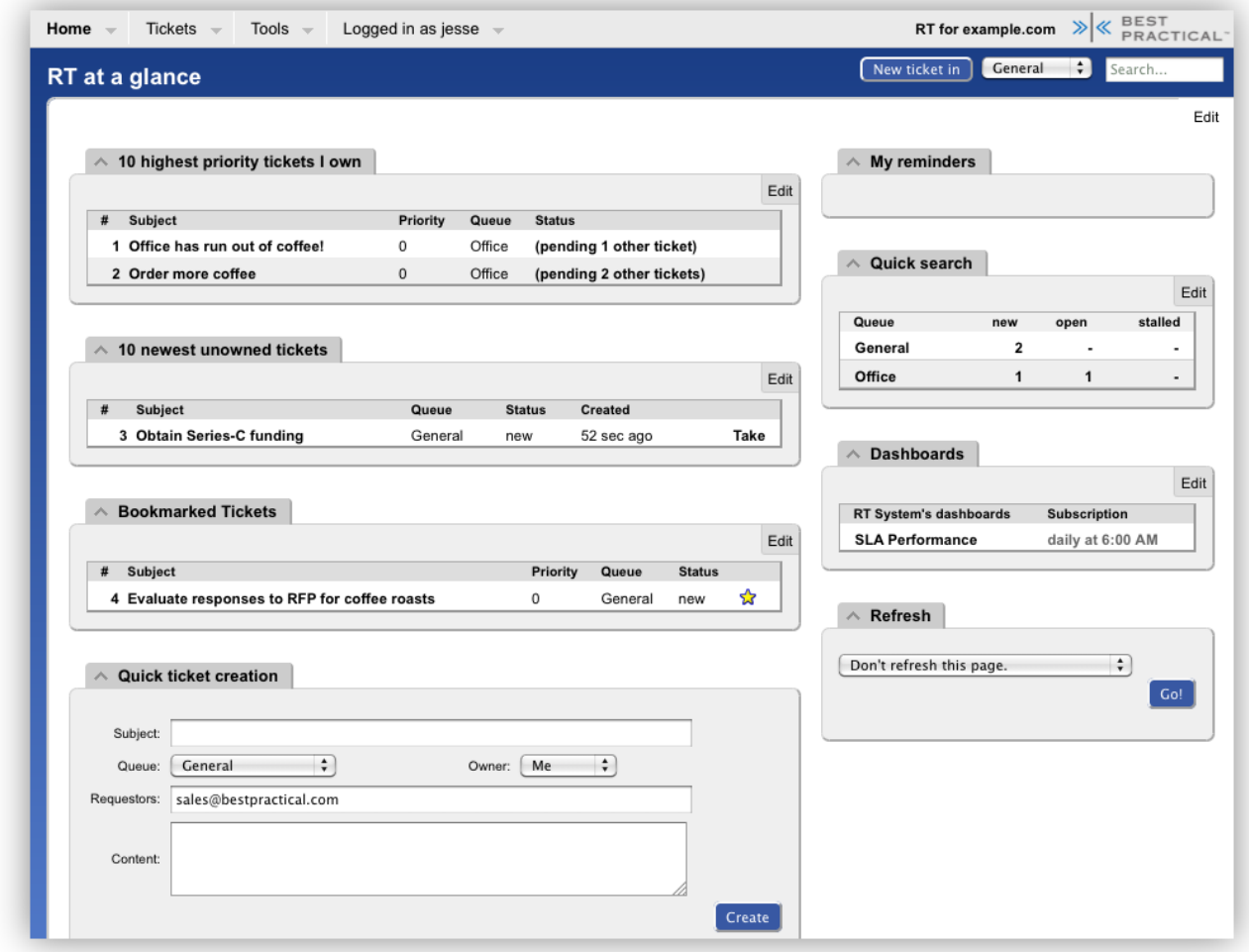

## <span id="page-41-0"></span>**1.4.3.1 Arquitectura**

El esquema de RT es:

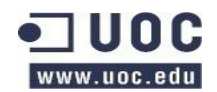

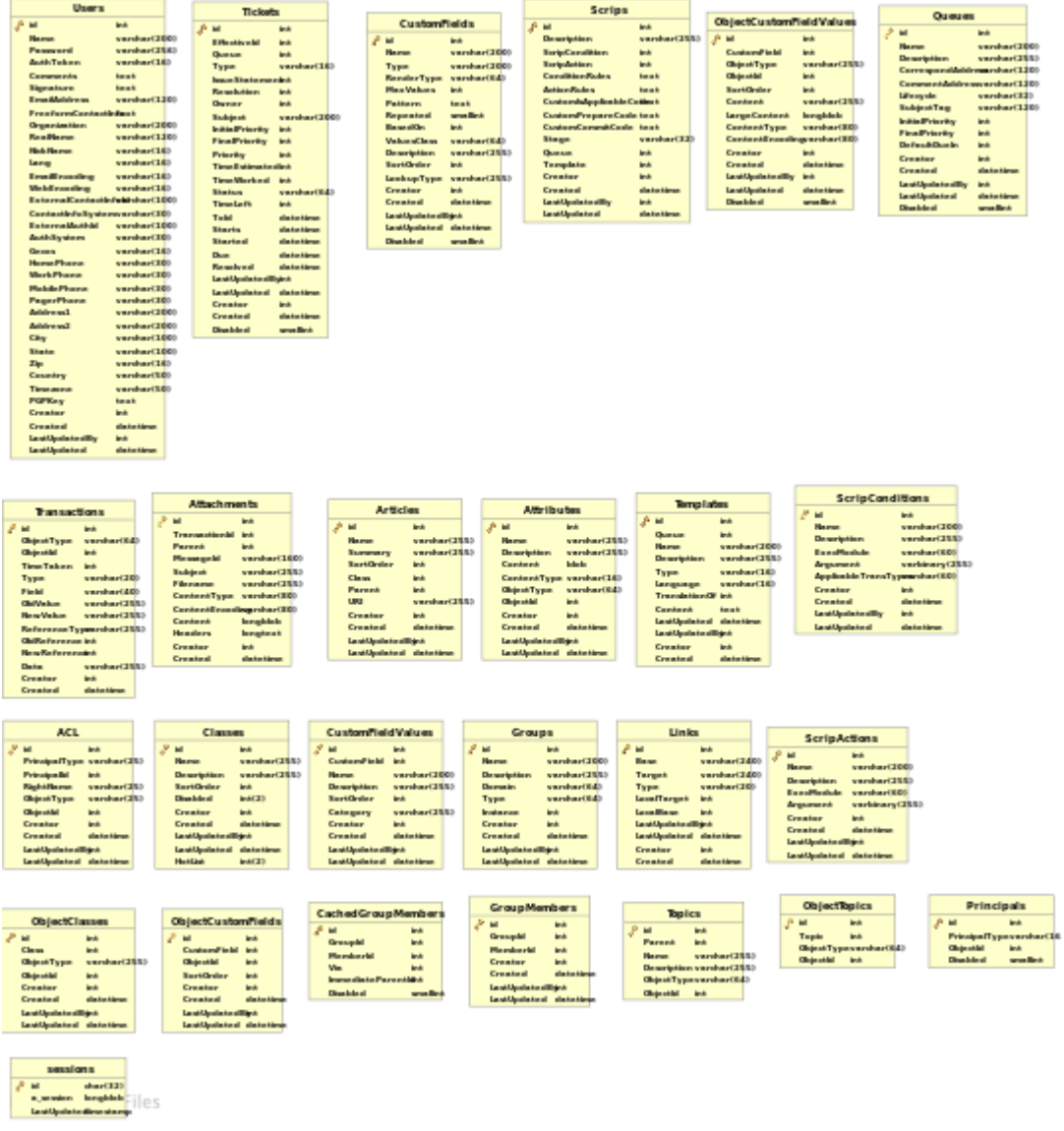

Fuente: [http://requesttracker.wikia.com/wiki/File:Rt\\_schema.svg](http://requesttracker.wikia.com/wiki/File:Rt_schema.svg) per [Cgaylord](http://requesttracker.wikia.com/wiki/User:Cgaylord)

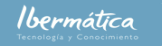

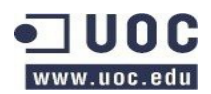

Análisis comparativo.

#### El esquema de relaciones:

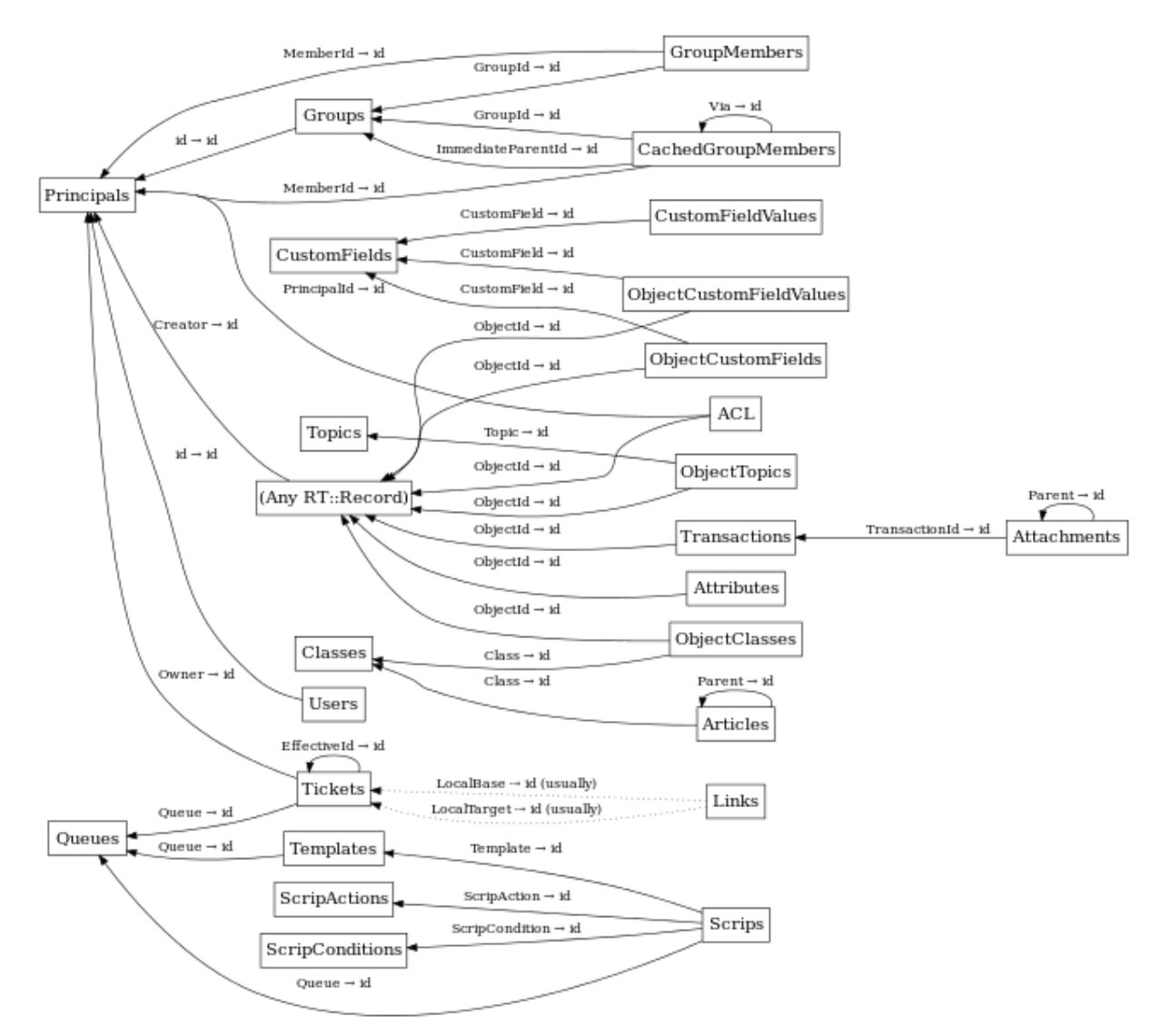

Fuente:<http://requesttracker.wikia.com/wiki/File:Rt4-schema-relationships.svg> [Tsibley](http://requesttracker.wikia.com/wiki/User:Tsibley)

Imágenes bajo licencia **[CC-BY-SA](http://creativecommons.org/licenses/by-sa/2.0/)**

#### <span id="page-43-0"></span>**1.4.3.2 Requerimientos del sistema**

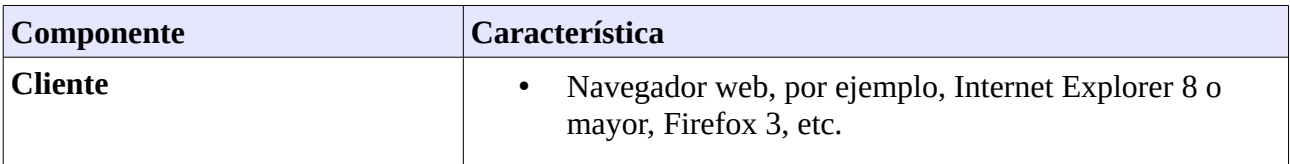

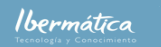

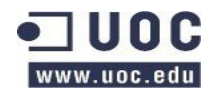

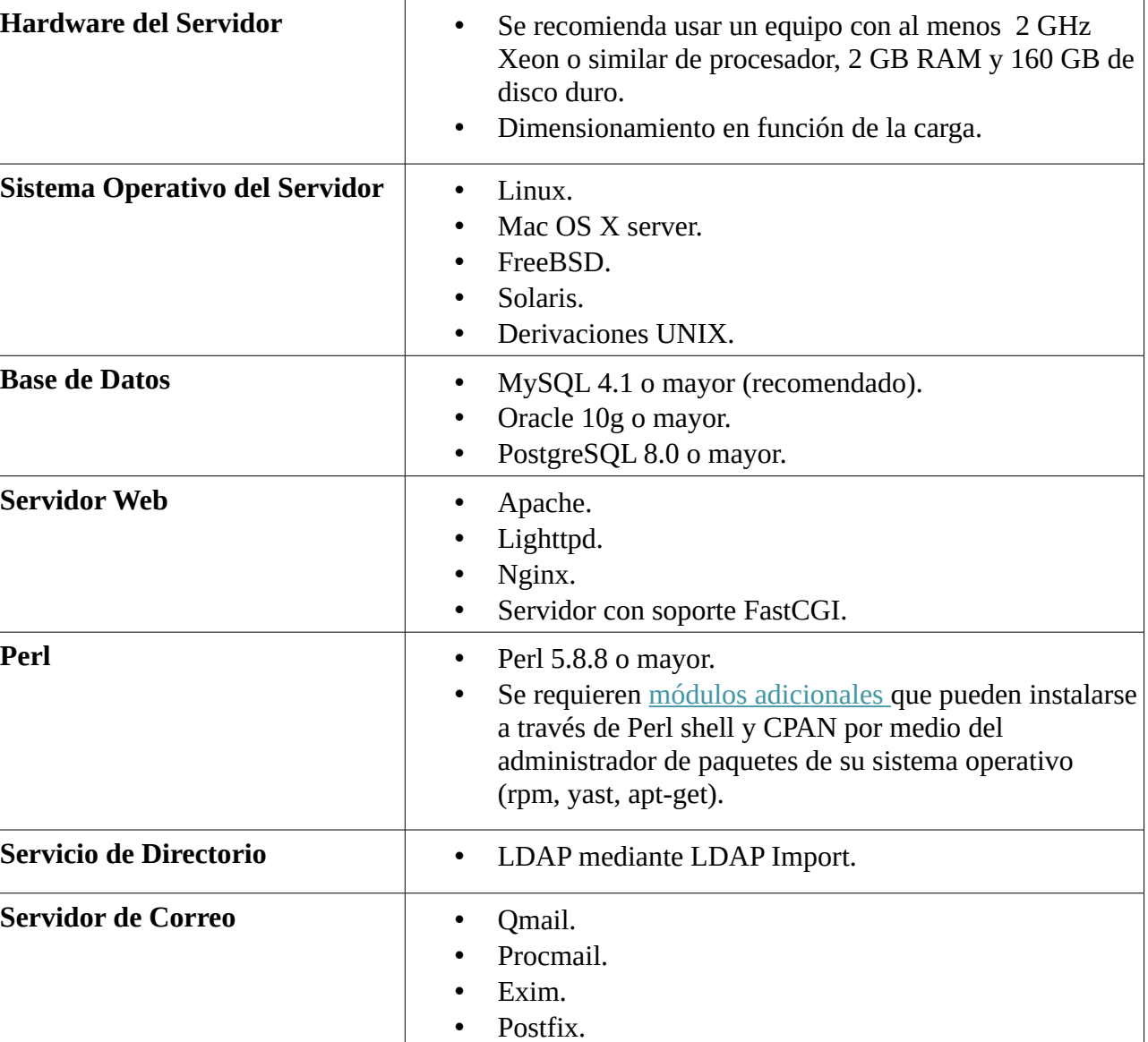

## <span id="page-44-0"></span>**1.4.3.3 Características**

Las características de request tracker se contemplan con las extensiones disponibles.

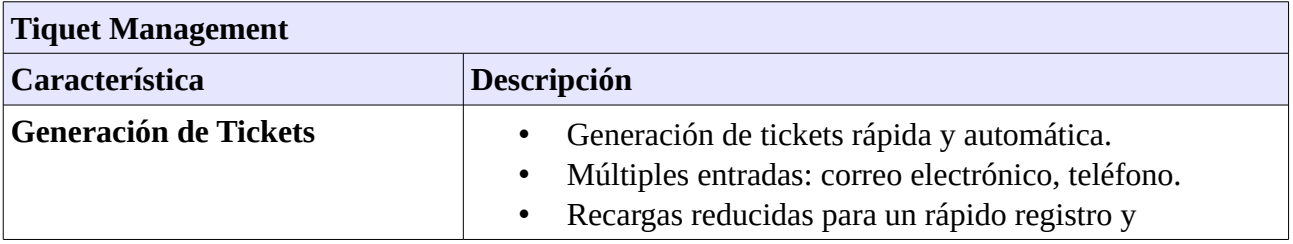

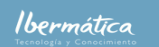

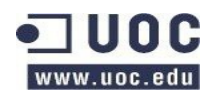

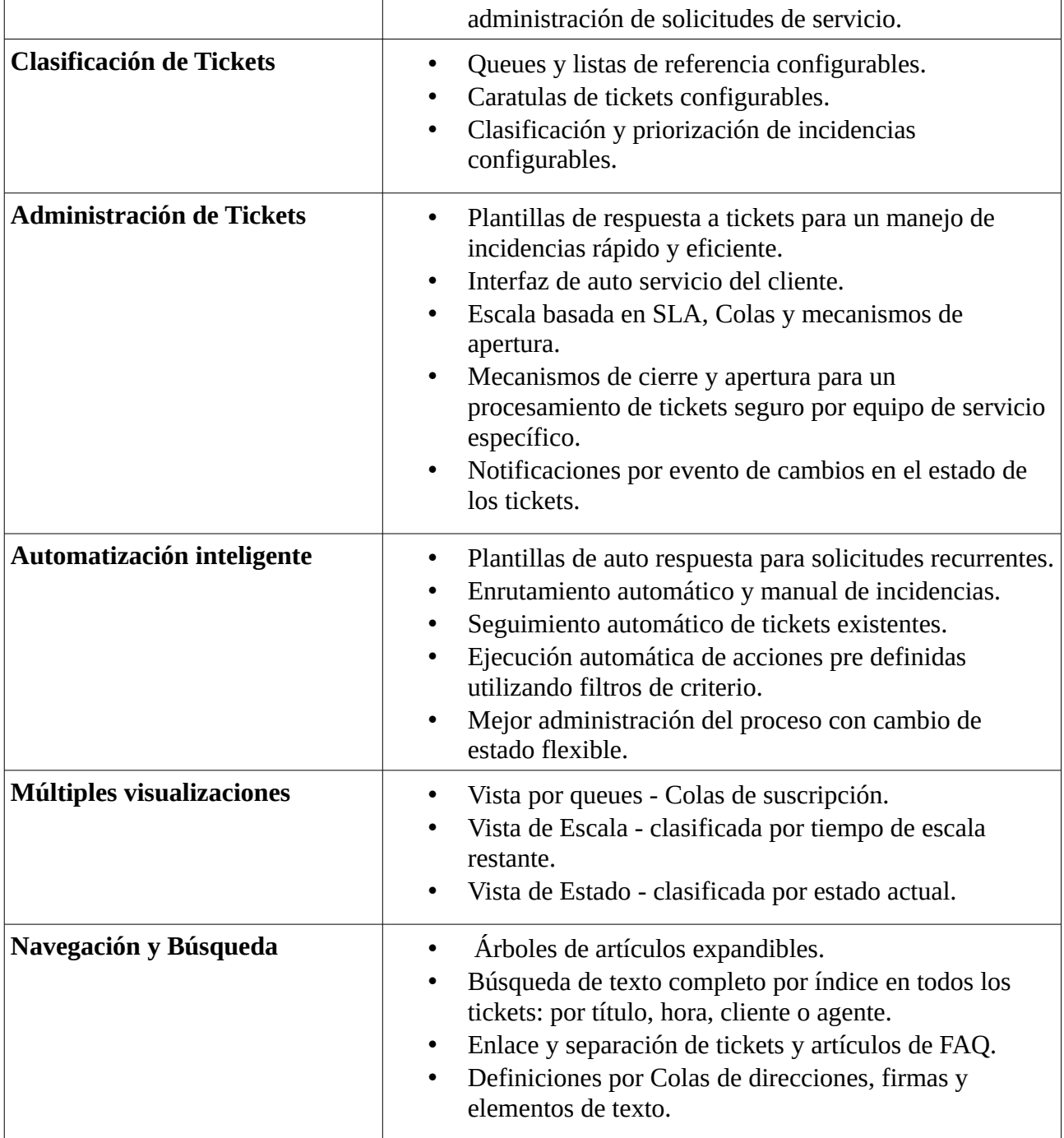

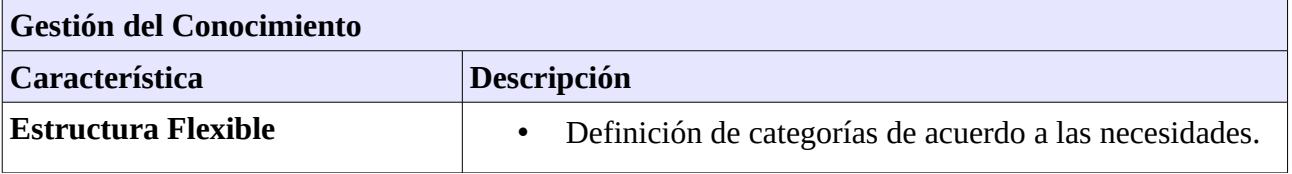

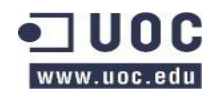

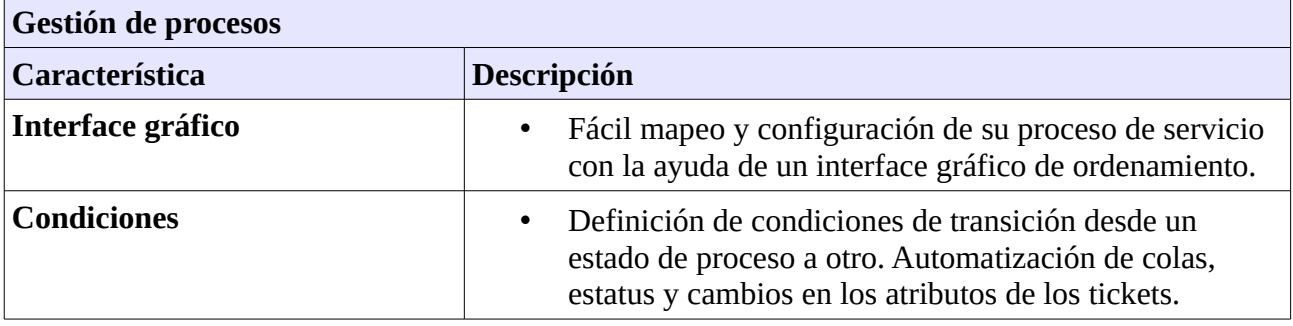

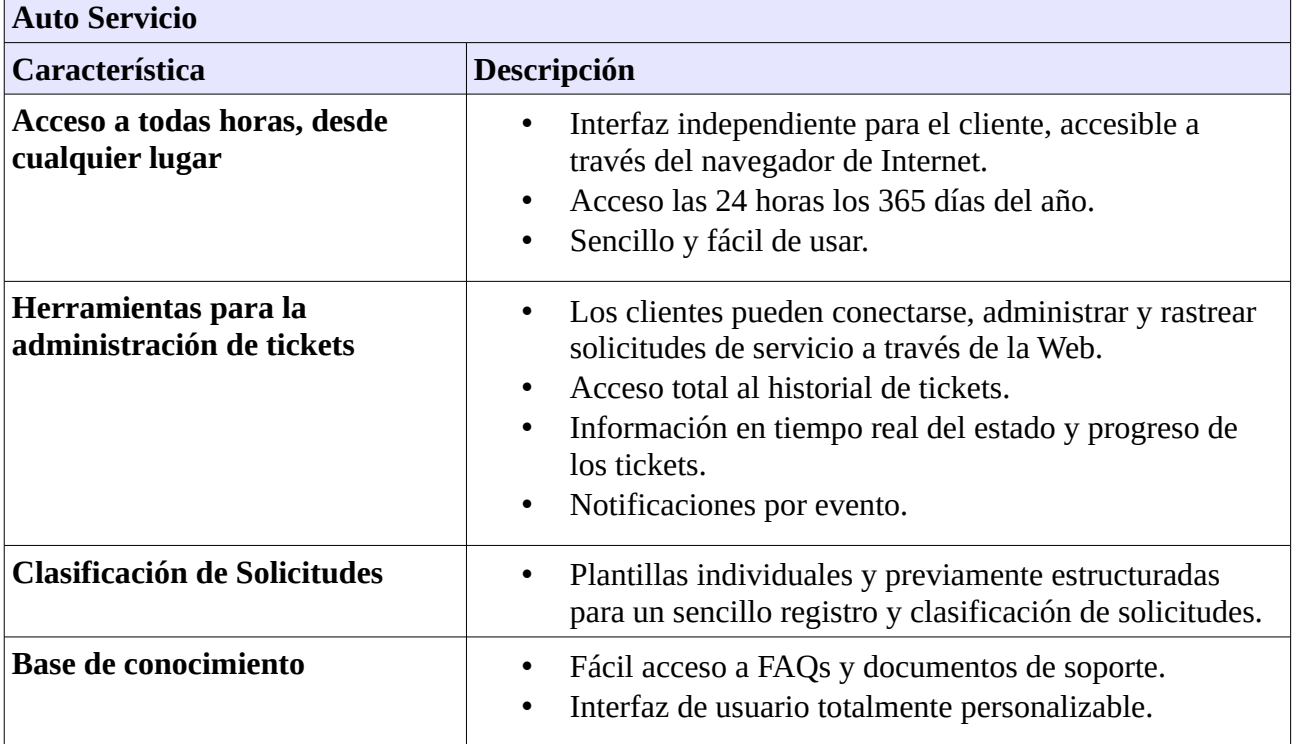

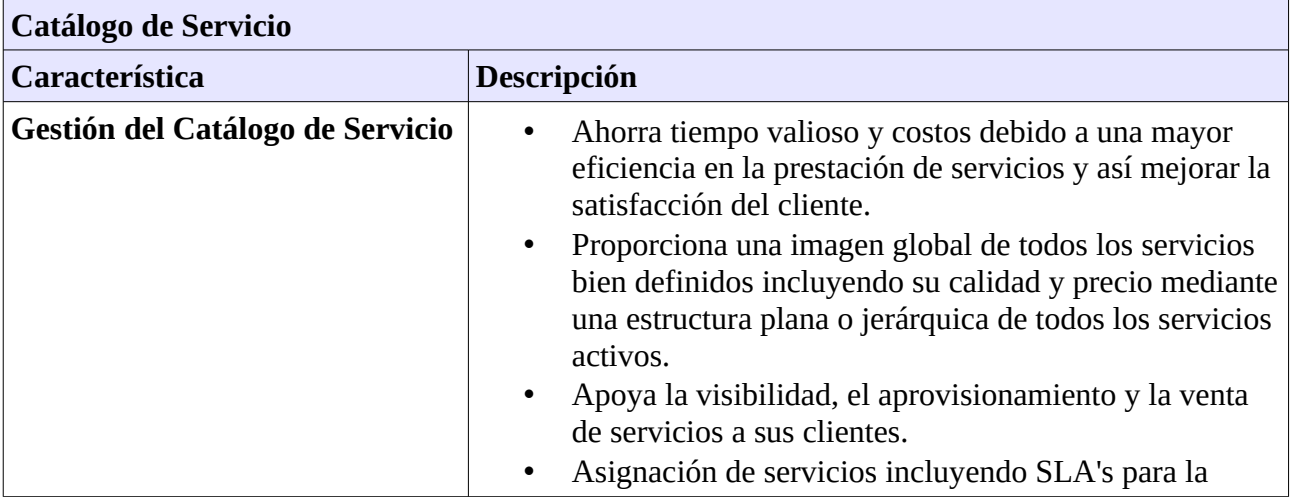

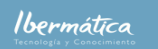

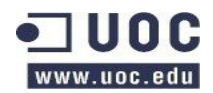

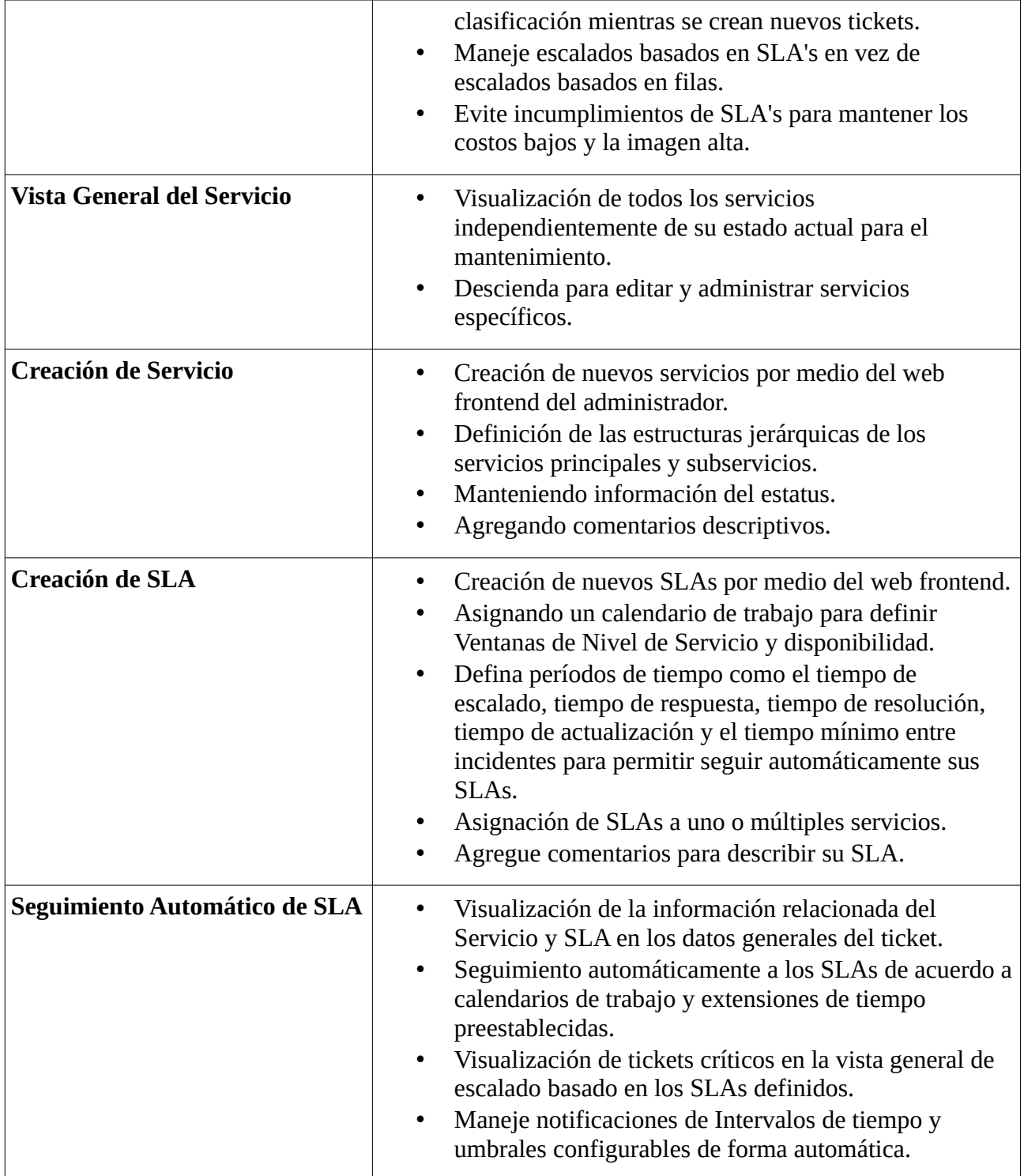

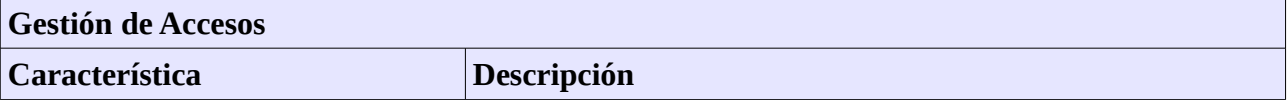

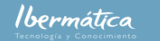

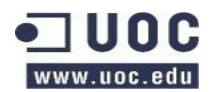

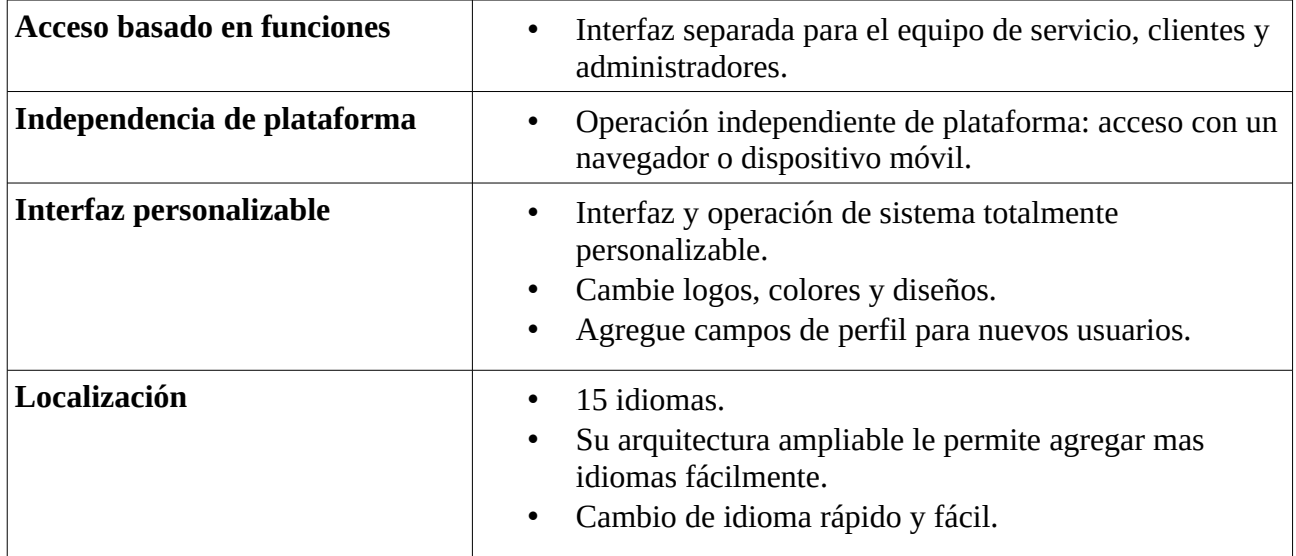

Análisis comparativo.

### <span id="page-48-1"></span>**1.4.3.4 Comunidad**

Existen diversas comunidades de usuarios de Request Tracker, además existe una comunidad de desarrollo de documentación en el sitio [Request Tracker Wiki](http://requesttracker.wikia.com/wiki/HomePage) y las mailing list del proyecto. A nivel de desarrollo Best Practical es el principal contribuyente, tanto en el mantenimiento del paquete básico como en extensiones, siendo bastante reducidas las contribuciones de desarrolladores independientes.

Entre las principales empresas que utilizan Request Tracker destacan:

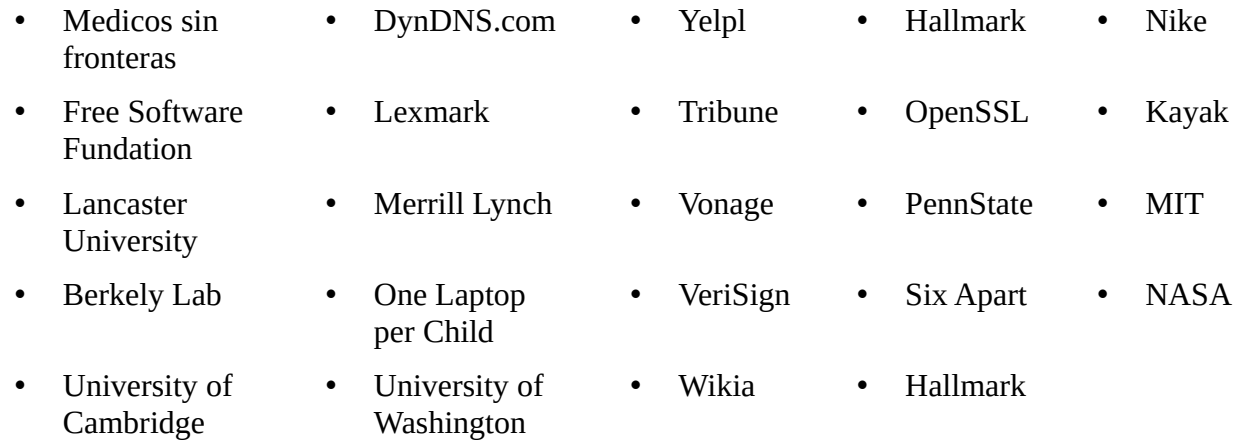

## <span id="page-48-0"></span>**1.4.4 Support Incident Tracker. SIT!**

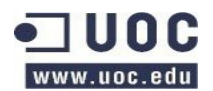

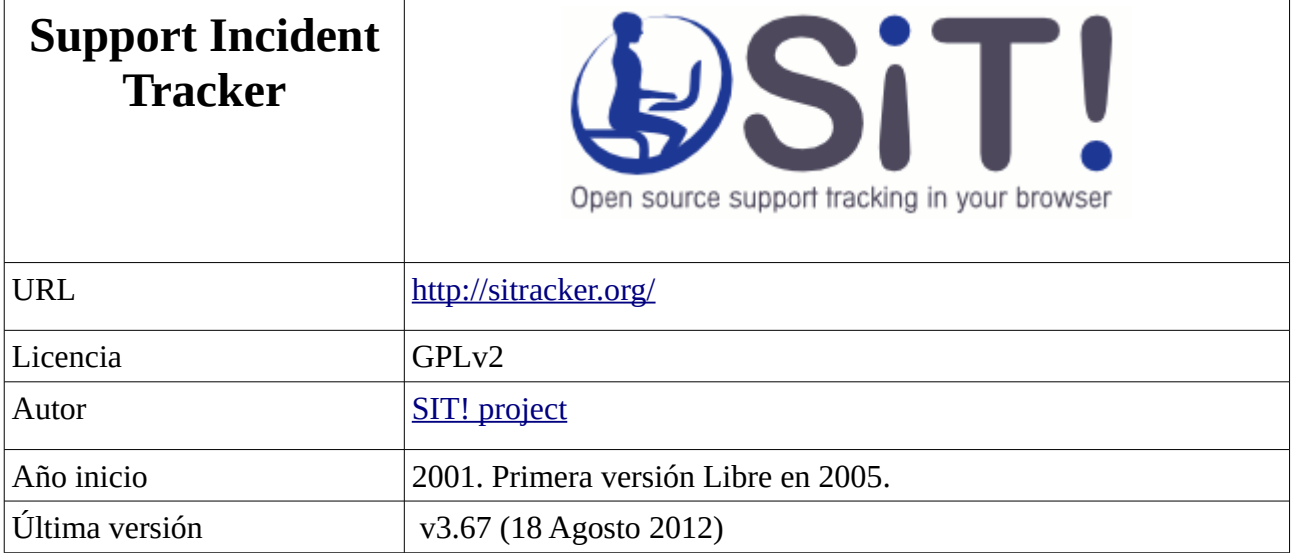

Support Incident Tracker (SiT!) es un proyecto de software libre licenciado bajo licencia GPLv2 de gestión de incidencias. Dispone de capacidad para gestionar incidencias generadas tanto por el interface gráfico como por email y llamadas. Dispone de capacidad para la gestión de contactos, sites, contratos de asistencia técnica e incidencias. Dispone de un sistema integrado de mail, capacidad para adjuntar archivos y registro de historial de las incidencias. Así como gestión de SLAs, con aviso automático de desvios.

Originalmente desarrollado por [Salford Software](http://www.salfordsoftware.co.uk/) en 2001 fué liberado como software libre en 2005 creándose el proyecto SiT!. Actualmente está desarrollado por la comunidad, donde es posible contratar servicios de:

- Soporte de siete días. Contratación de asistencia técnica SiT!
- Soporte anual. Contratación de asistencia técnica SiT!
- Desarrolllos a medida.
- Añadir funcionalidades SiT!
	- Extensiones o mejoras SiT!
	- Creación de SiT Plugins
	- Cambios de comportamiento
	- Temas/Branding SiT!
	- Customización de Reports
	- Importación/exportación de datos
	- Integracion con otras aplicaciones/sistemas

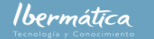

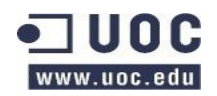

Análisis comparativo.

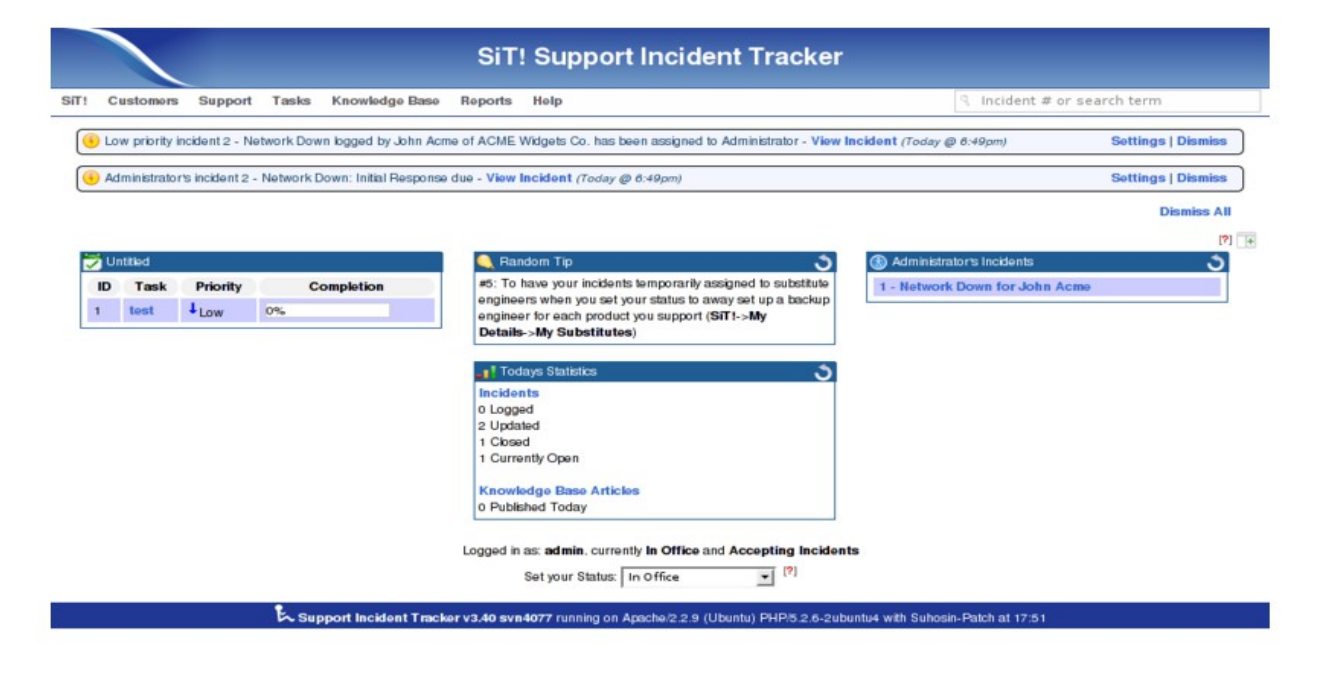

### <span id="page-50-0"></span>**1.4.4.1 Arquitectura**

El esquema de relaciones es el siguiente [\(http://sitracker.org/dbschema/relationships.html](http://sitracker.org/dbschema/relationships.html)**)**:

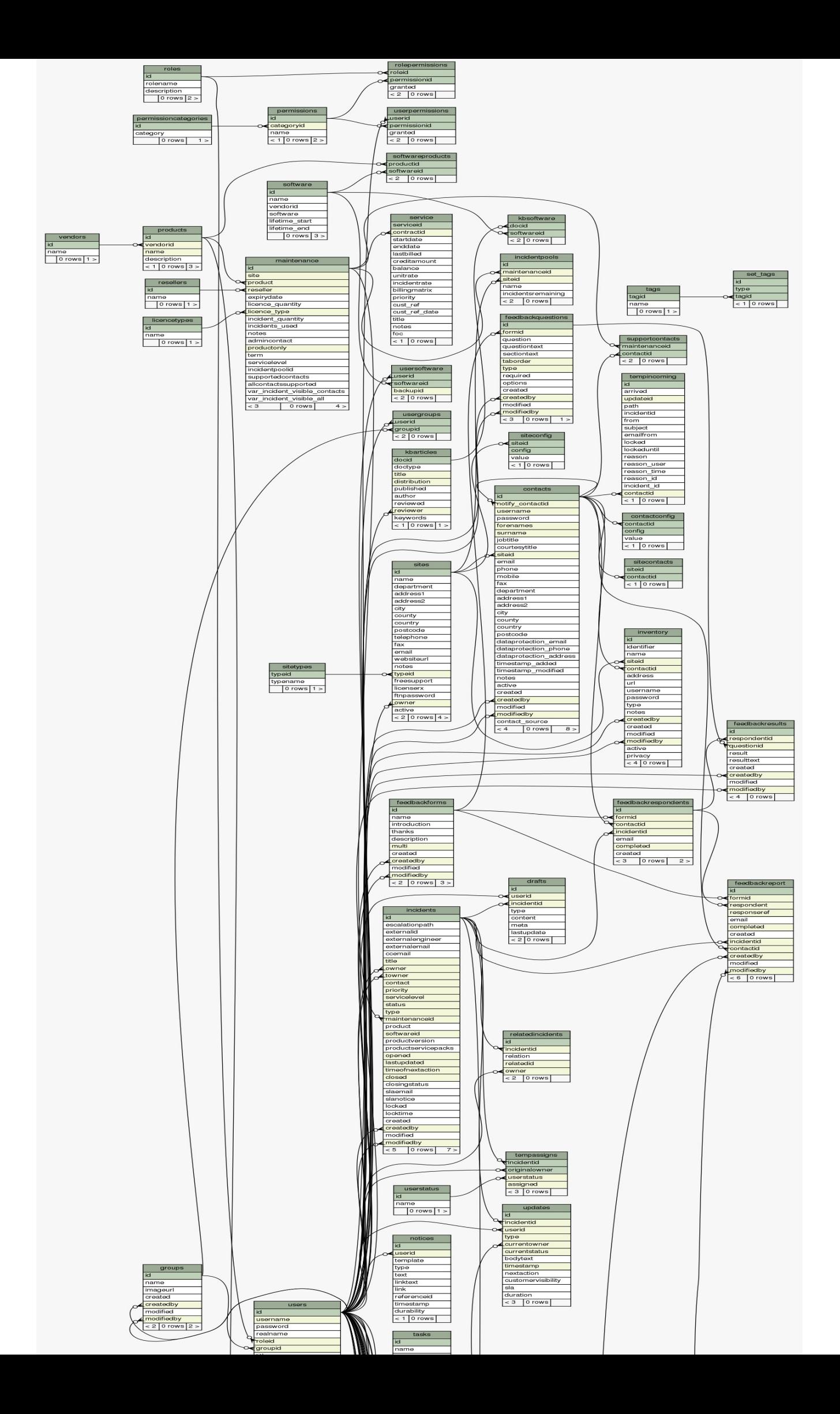

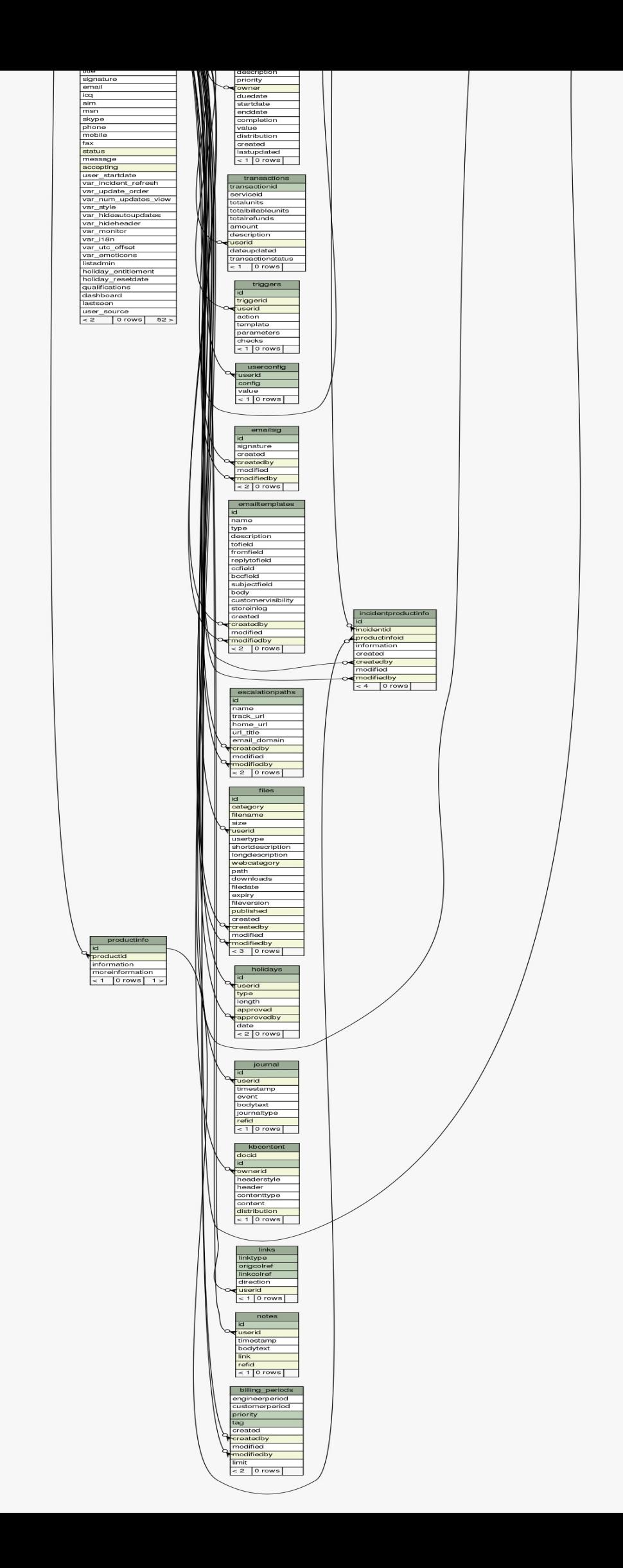

Generated by SchemaSpy

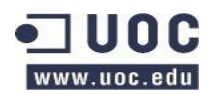

## <span id="page-53-1"></span>**1.4.4.2 Requerimientos del sistema**

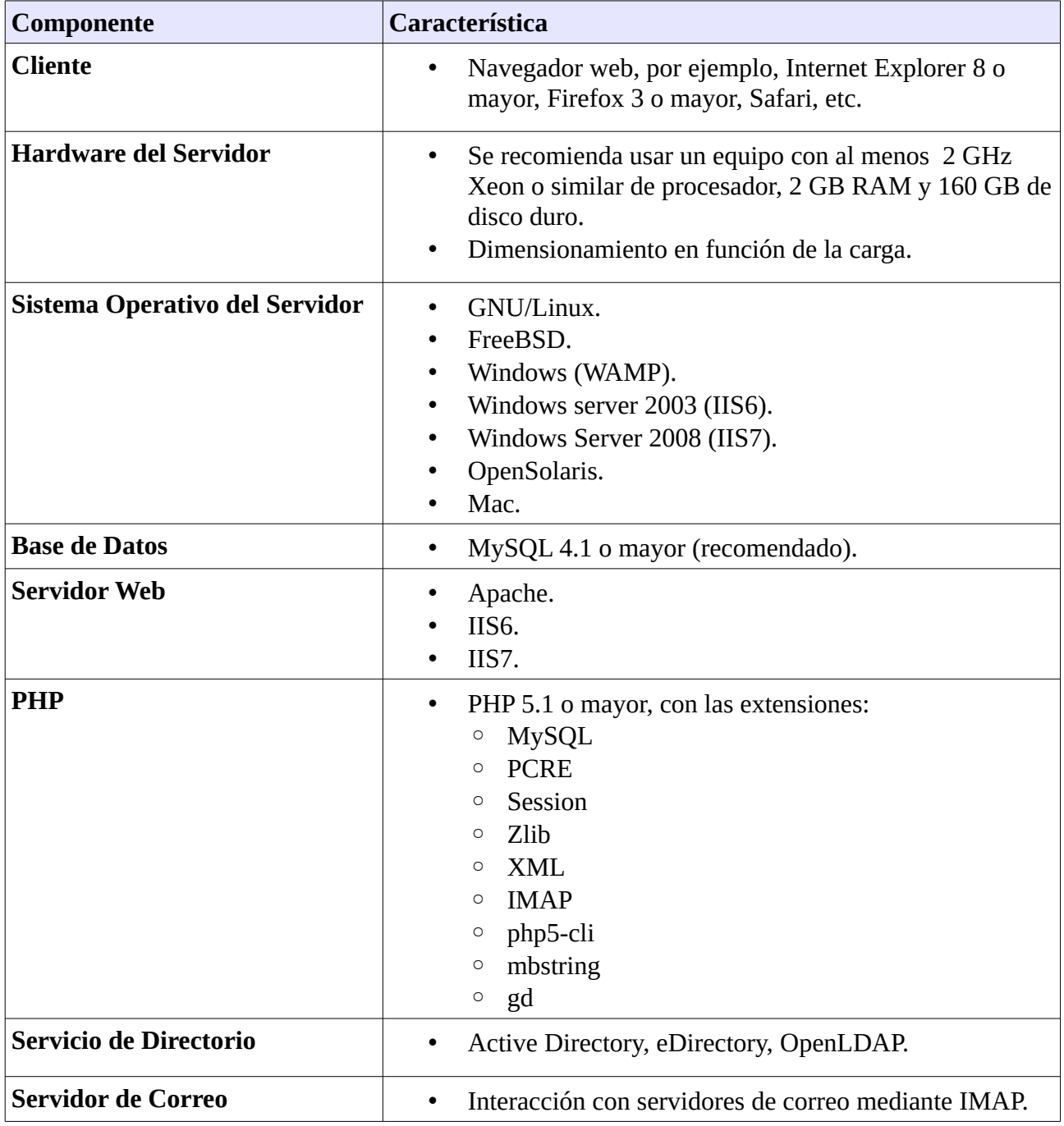

## <span id="page-53-0"></span>**1.4.4.3 Características**

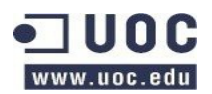

Las características de SiT! contemplan con las extensiones disponibles.

#### [http://sitracker.org/wiki/Plugins\\_Directory](http://sitracker.org/wiki/Plugins_Directory)

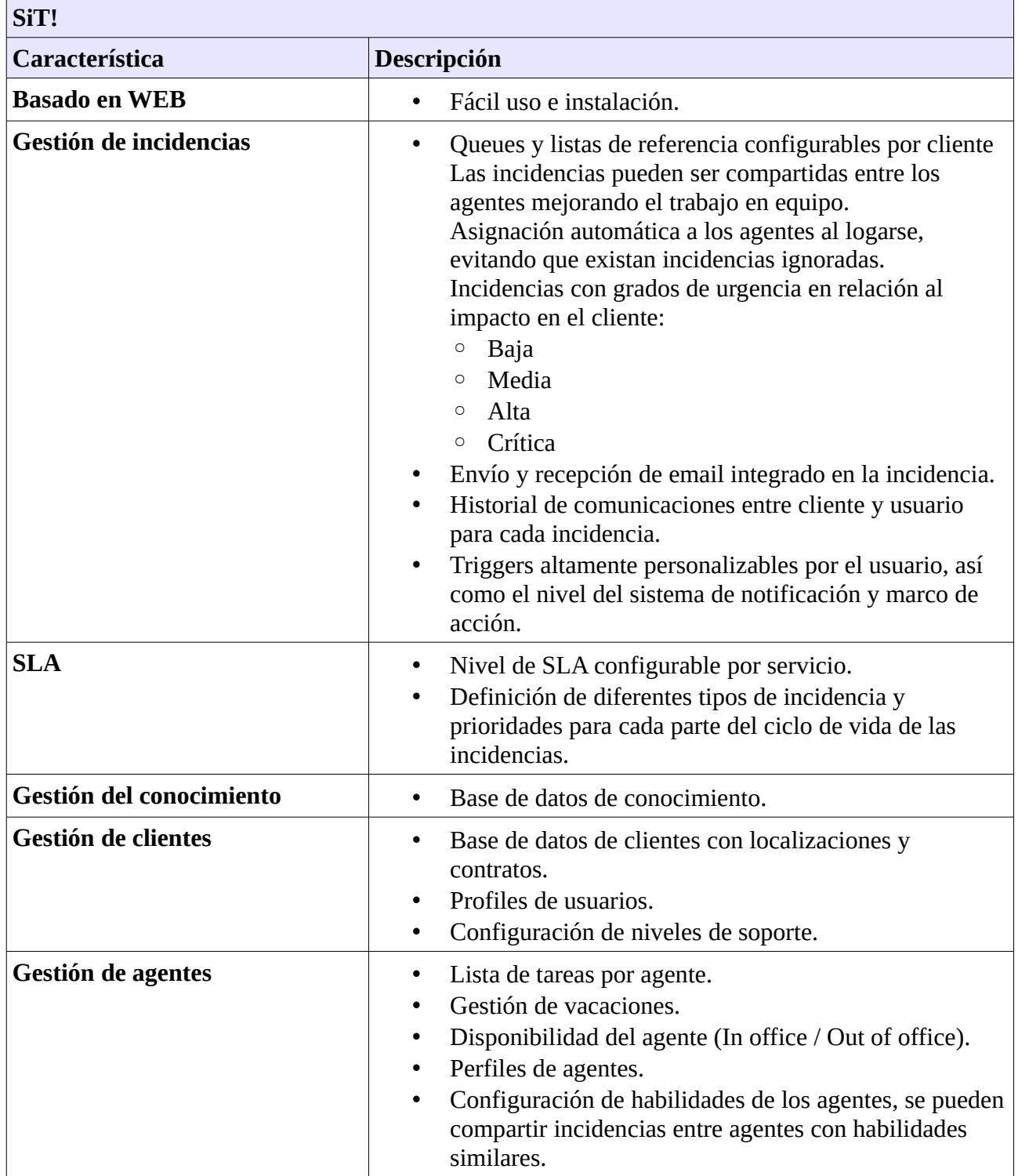

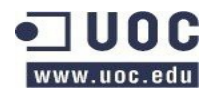

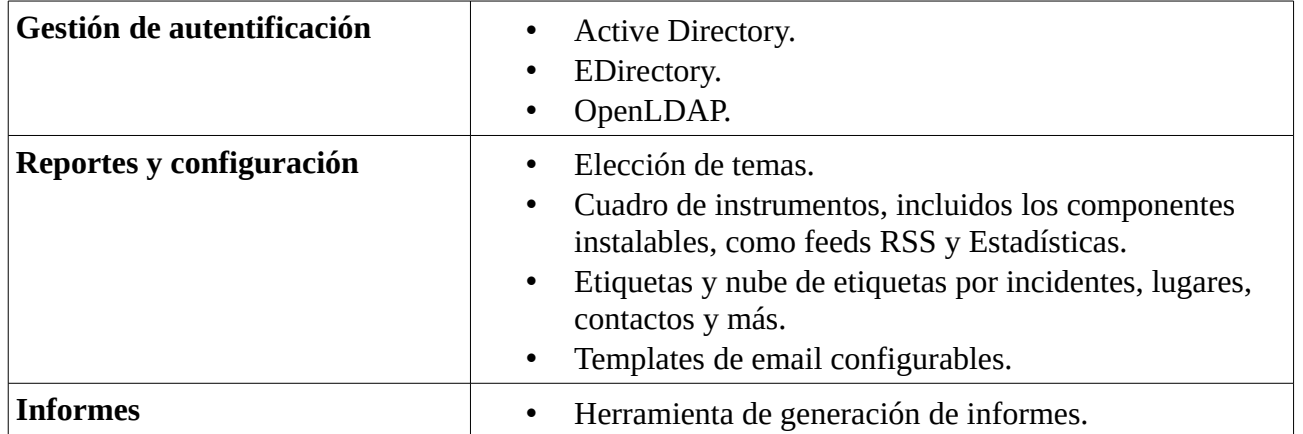

Análisis comparativo.

## <span id="page-55-0"></span>**1.4.4.4 Comunidad**

SiT! Dispone de una activa comunidad que dispone de servicios web 2.0, entre los que comprende servicios de Wiki, Forum, mailing list, IRC. Dispone de una buena definición del Roadmap y un grupo activo de 60 desarrolladores de codigo. Dispone de un buen nivel de soporte a incidencias a usuarios, así como de contribuciones a soluciones de Bugs, siendo destacable las aportaciones de empresas y entidades que disponen de instalaciones de SiT!

El proyecto no refleja empresas que estén utilizando SiT! Pero la última versión está entre el TOP 10 de bajadas en EEUU de SourceForge.

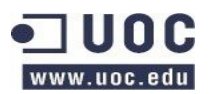

## <span id="page-56-2"></span>**1.5 Análisis de cumplimiento de requisitos y funcionalidades.**

## <span id="page-56-1"></span>**1.5.1 Estudio de requisitos**

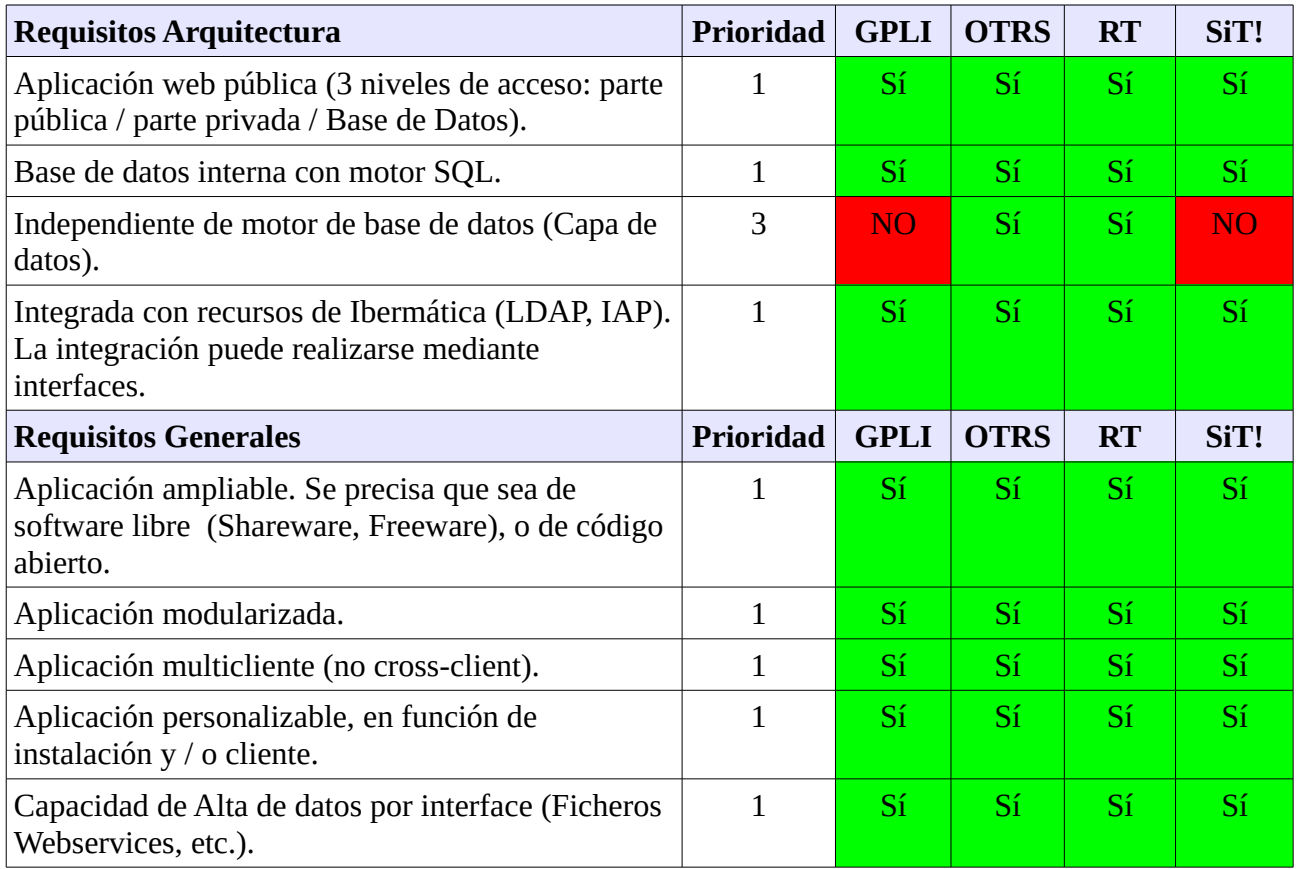

## <span id="page-56-0"></span>**1.5.2 Estudio de funcionalidades**

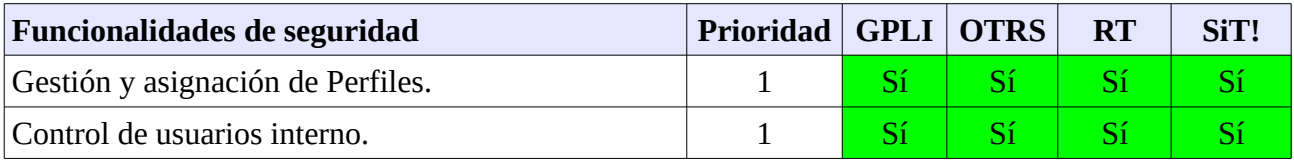

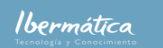

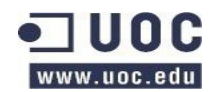

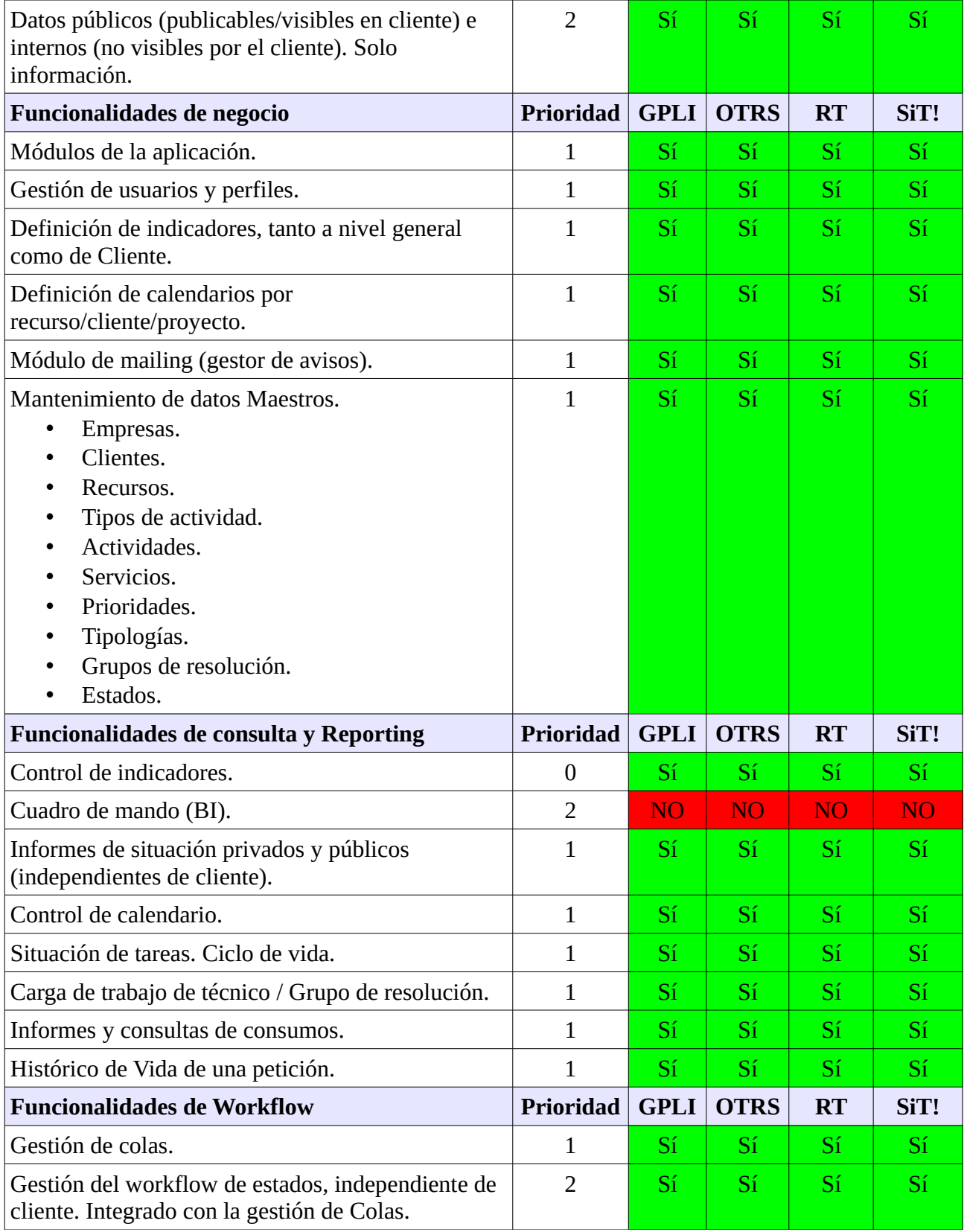

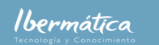

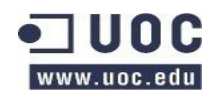

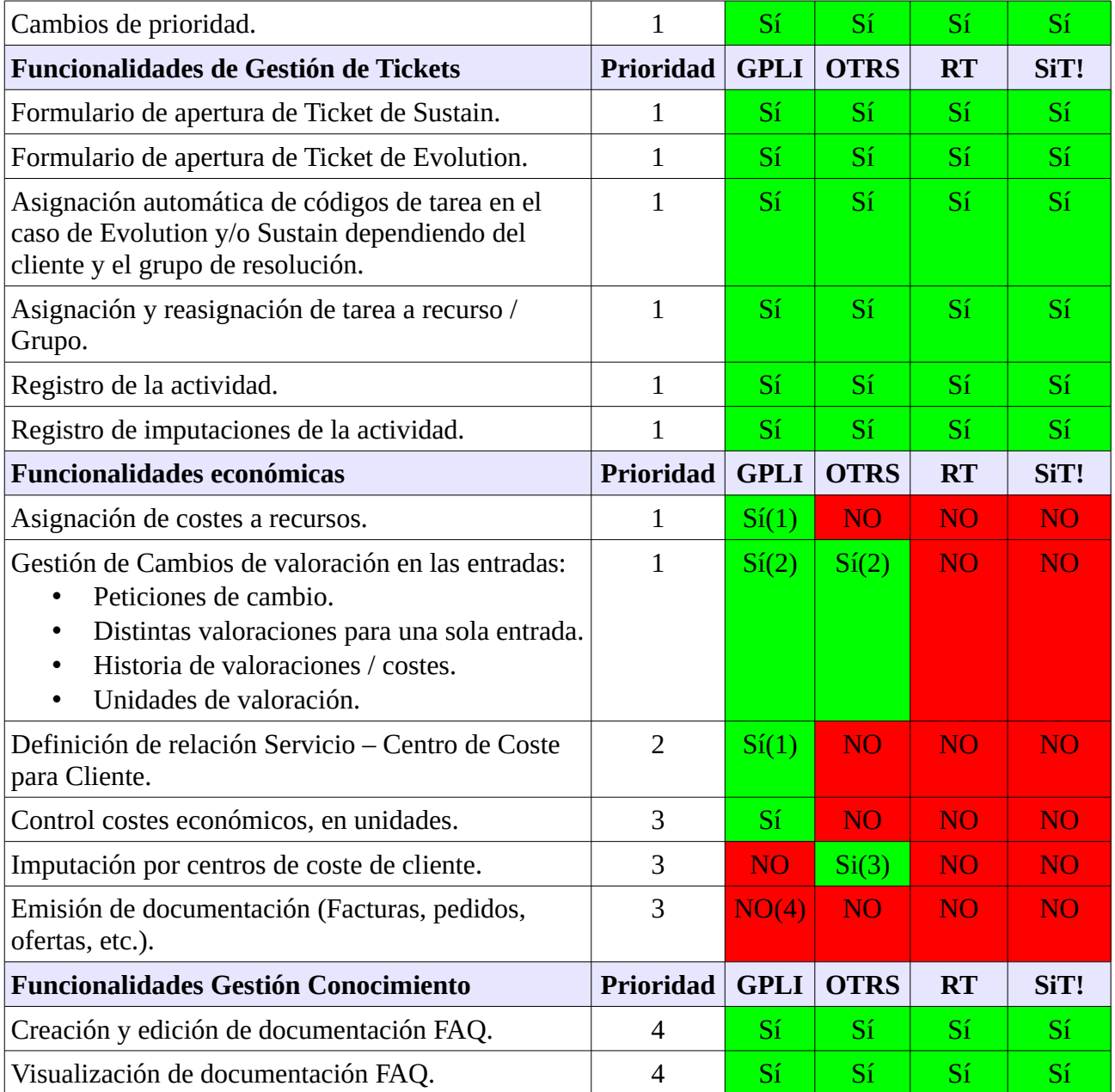

Notas:

(1) Para Hardware y software

(2) Sin relación directa con el centro de coste

(3) Herramienta timeaccounting creando proyectos y tareas por centro de coste.

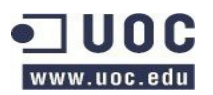

## <span id="page-59-0"></span>**1.5.3 Grado de cumplimiento de los requisitos y funcionalidades**

A continuación se refleja el porcentaje del grado de cumplimiento de los requisitos y funcionalidades de las diferentes herramientas.

Como podemos comprar prácticamente en todas ellas las funcionalidades referidas a negocio y económicas necesitan mejoras, aunque estas resultan ser de prioridad baja. En cuanto a los requerimientos, podemos observar que existen algunas herramientas dependientes de la BBDD MySQL, requerimiento de baja prioridad en la selección de la herramienta.

Es por ello que se considerarán en global sin incidir especialmente en las prioridades de requerimientos o funcionalidades, ya que como podemos observar a continuación el grado de cumplimiento de deja a tres de las herramientas en niveles equivalentes.

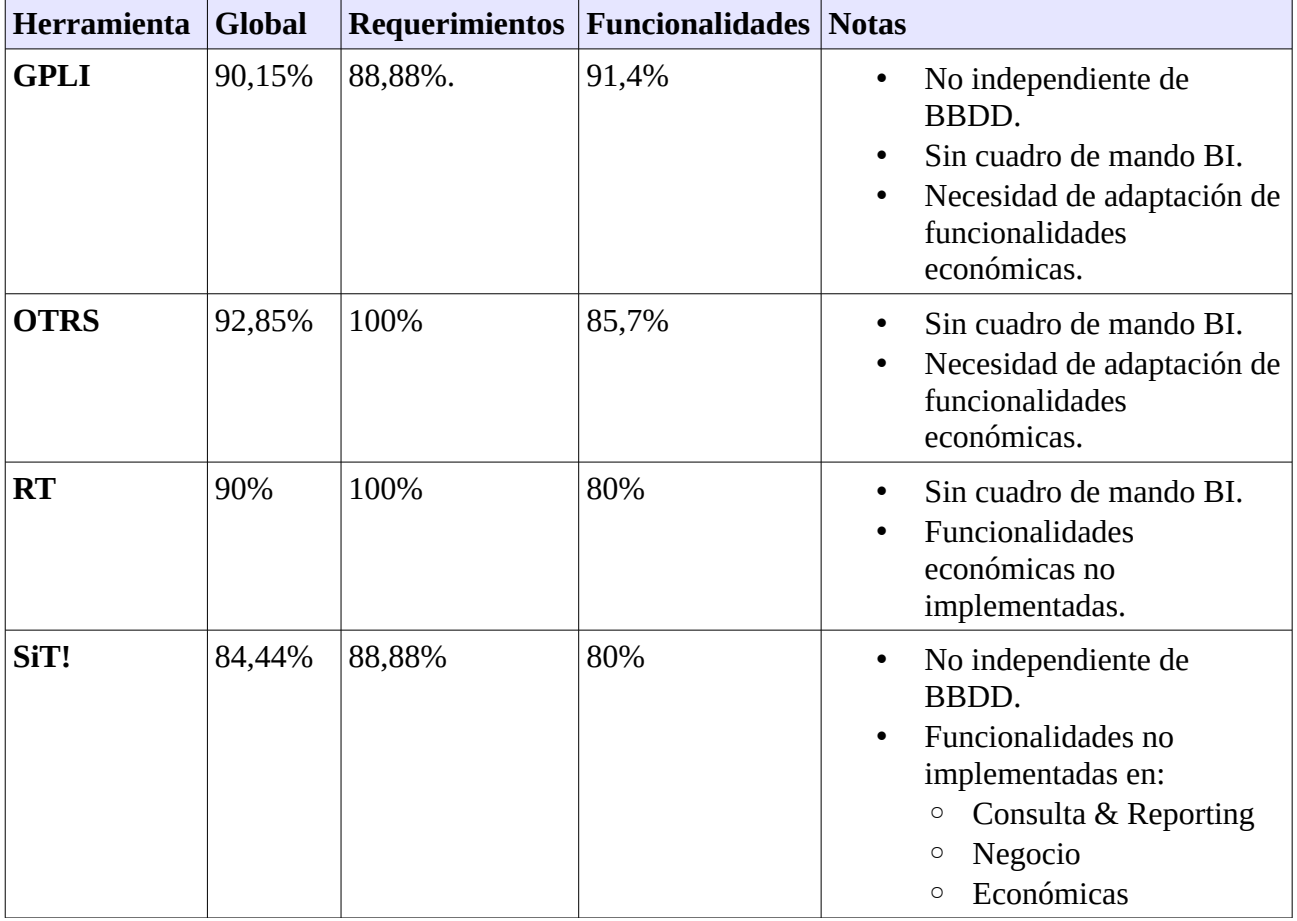

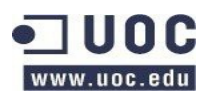

## <span id="page-60-0"></span>**1.5.3.1 Estudio de Madurez**

Basándonos en OPENBRR y utilizando como herramienta para el estudio una hoja de cálculo basada en la disponible en la web de URJC, se ha realizado un estudio de la madurez de los proyectos. A nivel de funcionalidades se han analizado las necesarias para implementar el proyecto.

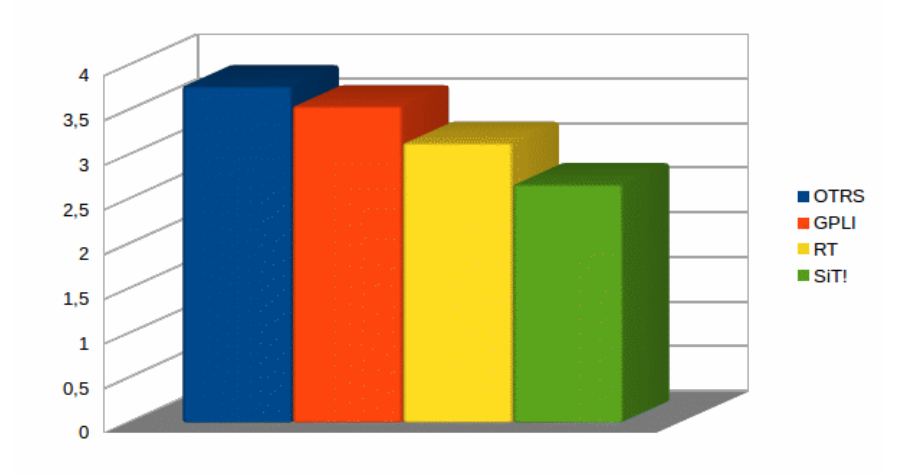

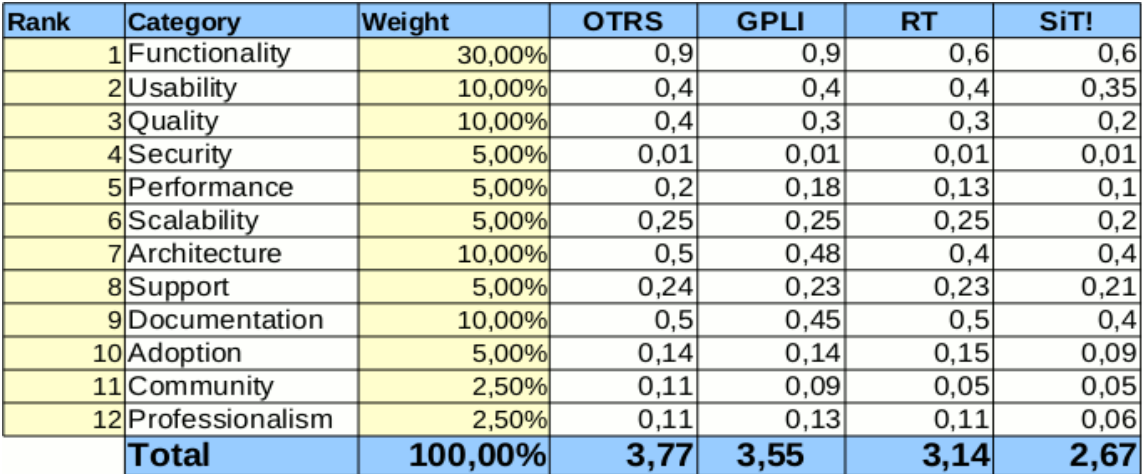

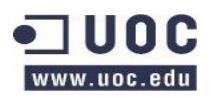

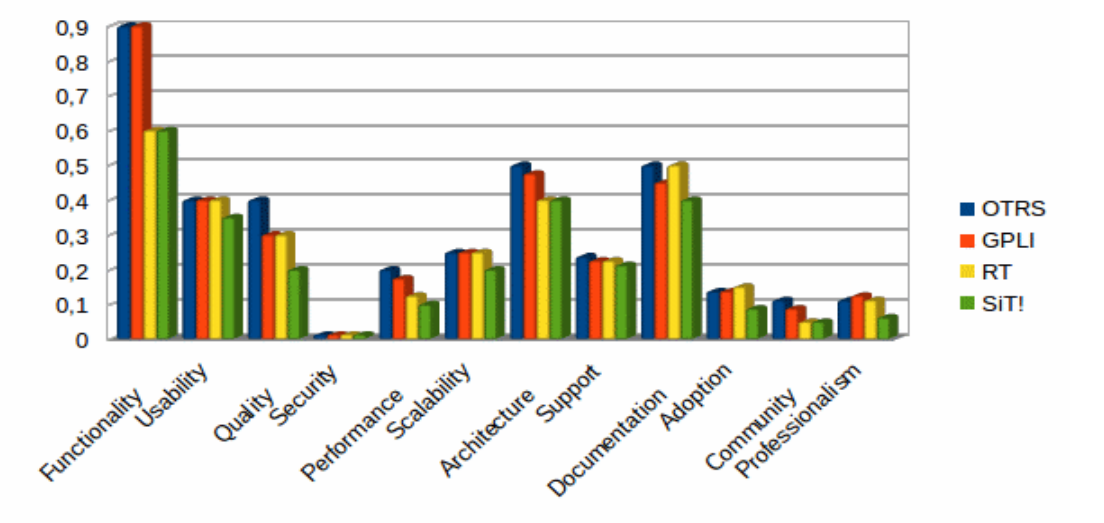

Análisis comparativo.

## <span id="page-61-0"></span>**1.5.4 Adaptaciones necesarias**

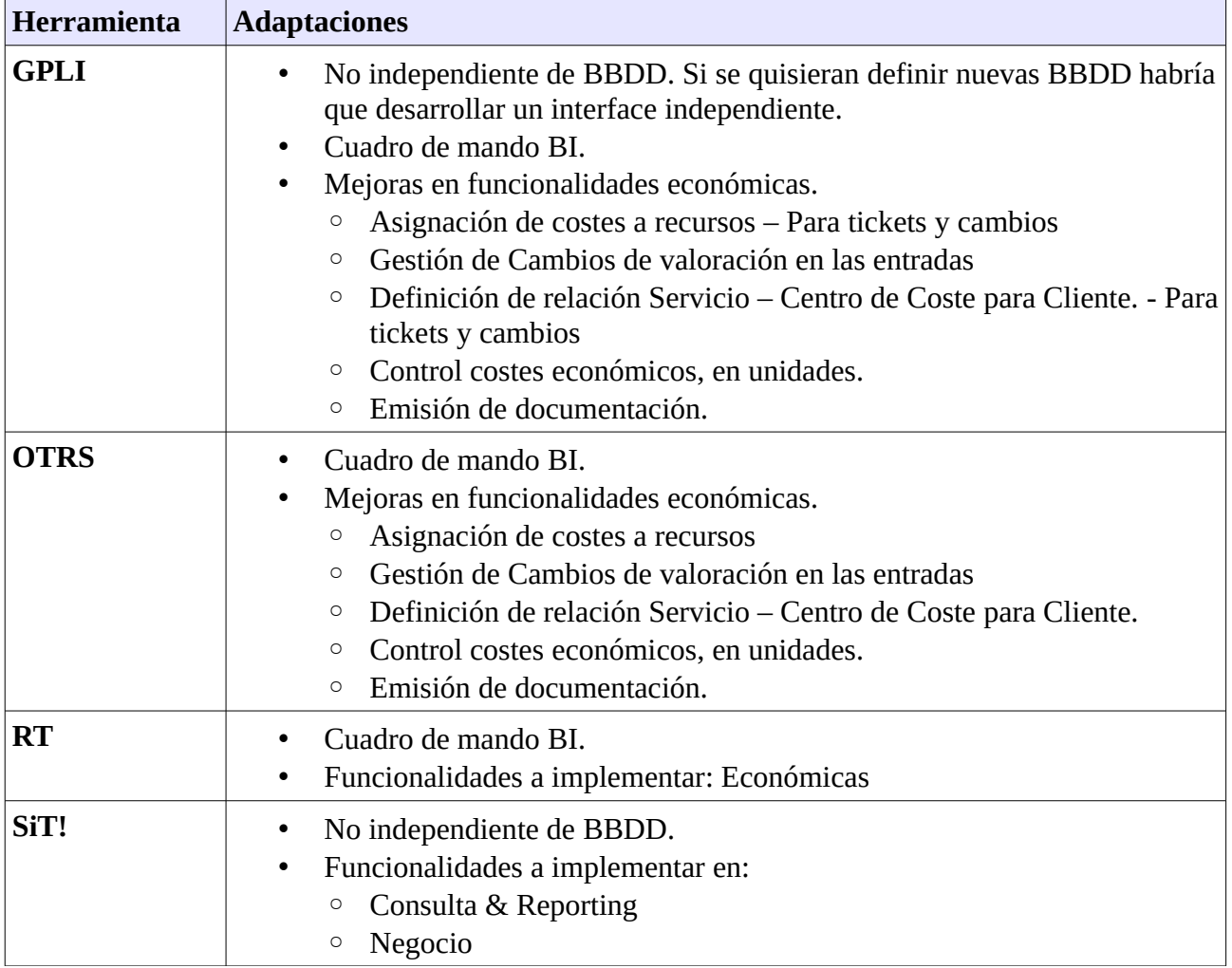

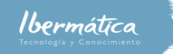

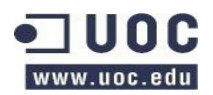

◦ Económicas

## <span id="page-62-3"></span>**1.5.5 Análisis de costes/beneficios**

Ninguna de las aplicaciones estudiadas suponen costes económicos en cuanto a licencias. A nivel de tecnologías y requerimientos del sistema hemos podido observar que utilizan tecnologías libres, haciendo que tampoco haya gastos asociados de licencias relativas al software necesario para poner en marcha el proyecto.

La puesta en marcha de una herramienta que cumpla con los procesos de gestión de incidencias basados en ITILv3 supondrá una mejora substancial en el servicio al cliente y en la gestión de recursos y costes.

En cuanto a los costes de desarrollo GPLI y OTRS son las que tienen un menor número de adaptaciones a realizar. OTRS dispone de la ventaja de ser independiente de la BBDD, una capa de haber de desarrollarse incrementa los costes y riesgos, ya que es crítica para el funcionamiento del sistema.

## <span id="page-62-2"></span>**1.5.5.1 Formación**

Para todas las herramientas será necesaria la formación de los Agentes. Hemos de tener en cuenta que los Coordinadores y Administradores realizarán el curso del nivel anterior.

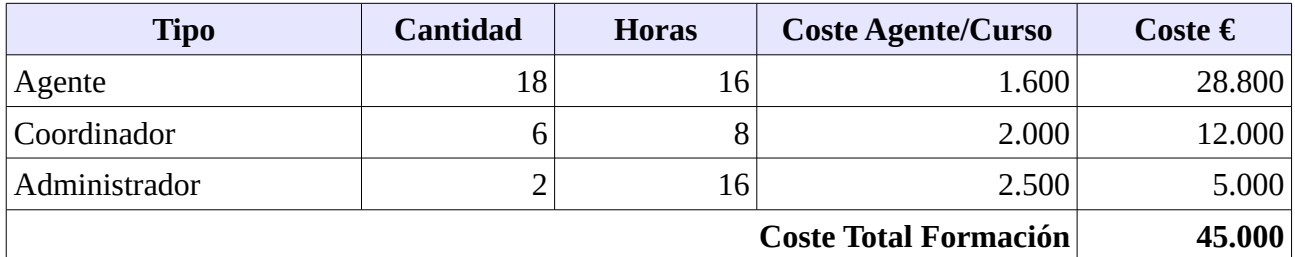

#### <span id="page-62-1"></span>**1.5.5.2 Coste**

#### <span id="page-62-0"></span>**1.5.5.2.1 GLPI**

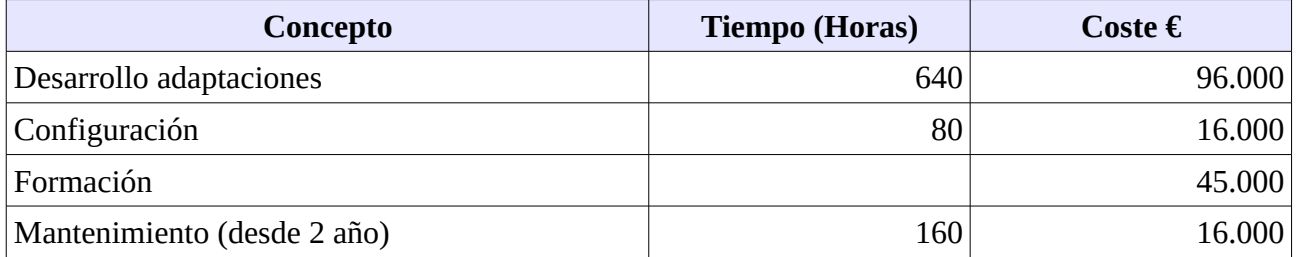

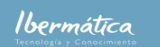

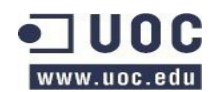

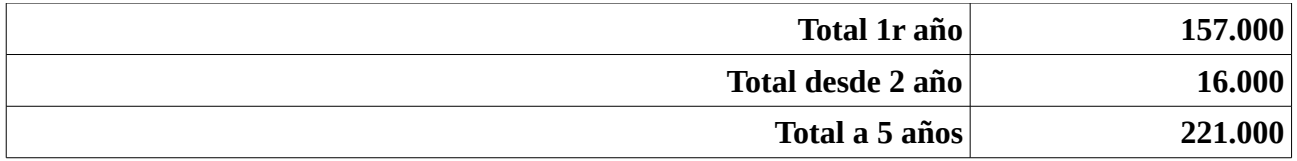

#### <span id="page-63-1"></span>**1.5.5.2.2 OTRS**

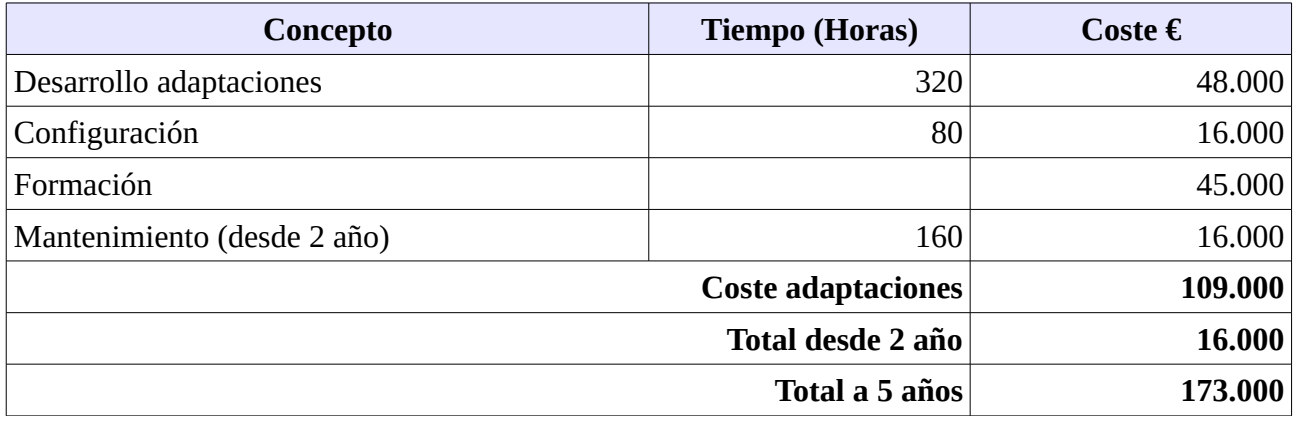

#### <span id="page-63-0"></span>**1.5.5.2.3 RT**

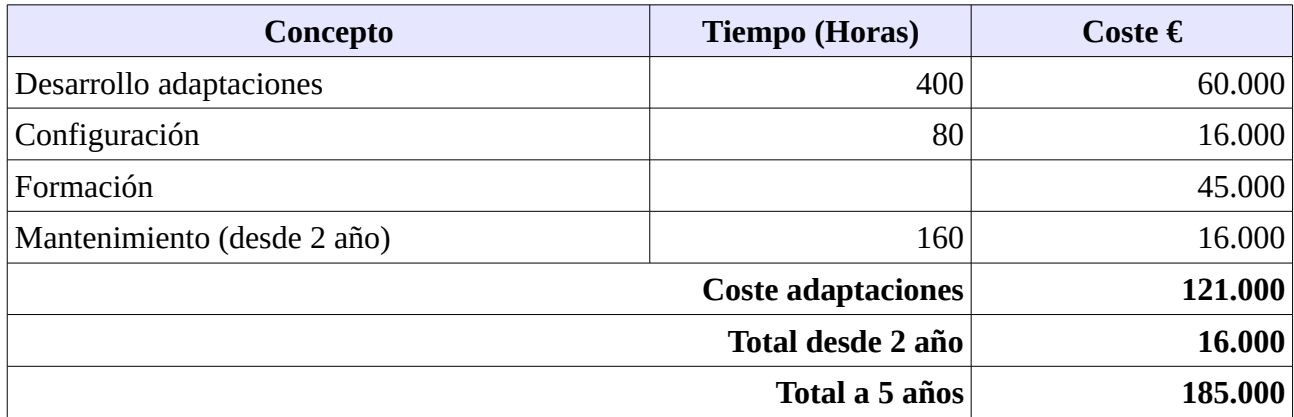

#### <span id="page-63-2"></span>**1.5.5.2.4 SiT!**

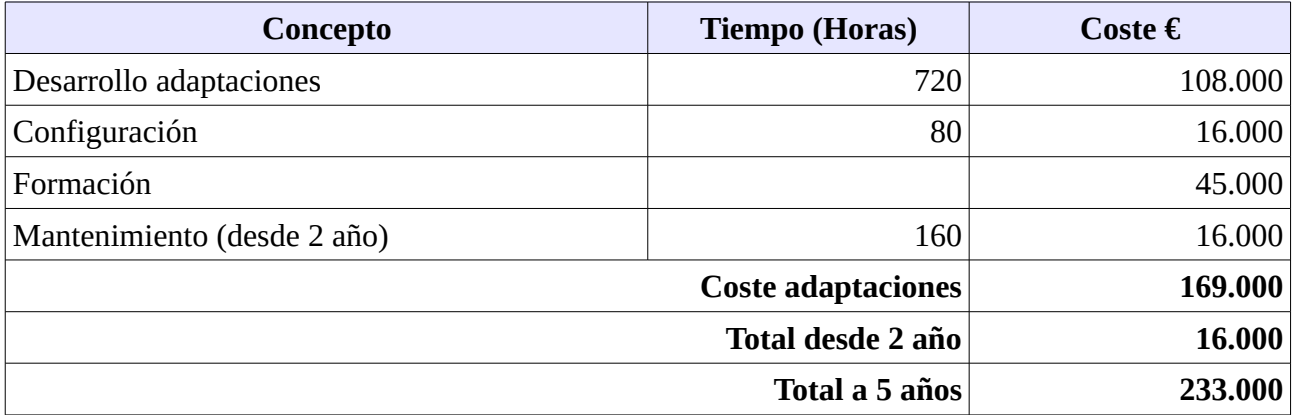

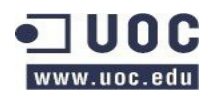

#### <span id="page-64-2"></span>**1.5.5.2.5 HP Service Manager**

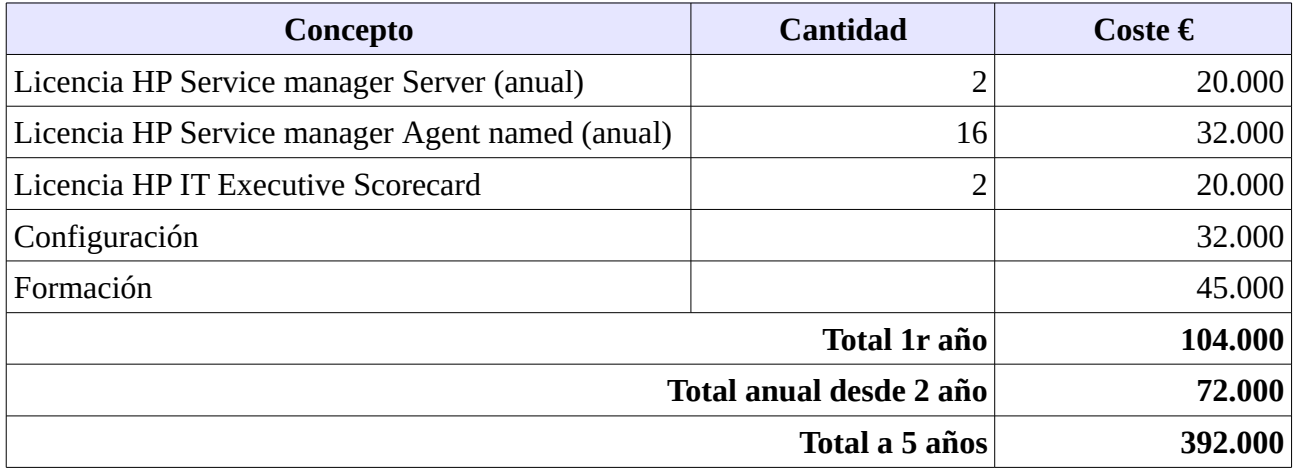

#### <span id="page-64-1"></span>**1.5.5.2.6 BMC Remedy ITSM**

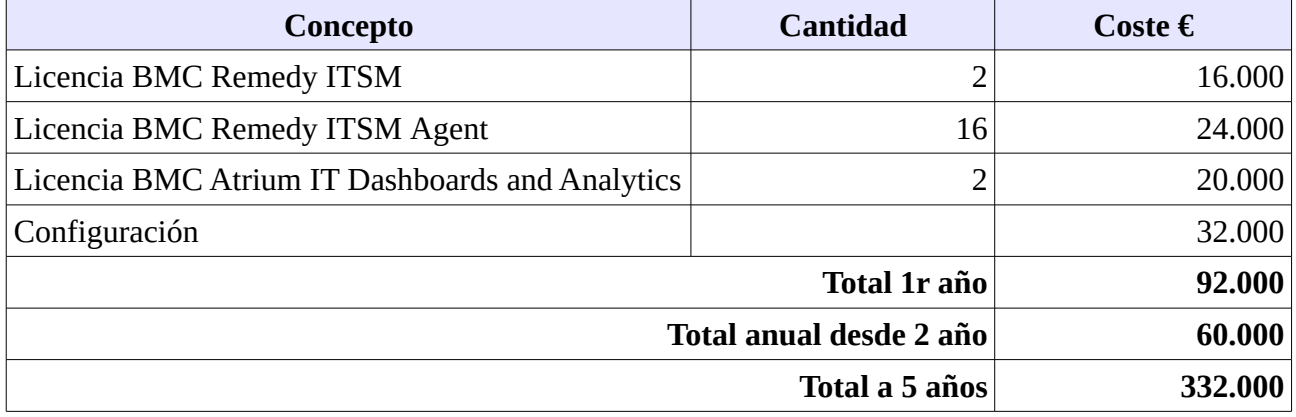

### <span id="page-64-0"></span>**1.5.5.3 ROI**

Se calculará el retorno de la inversión a 5 años vista.

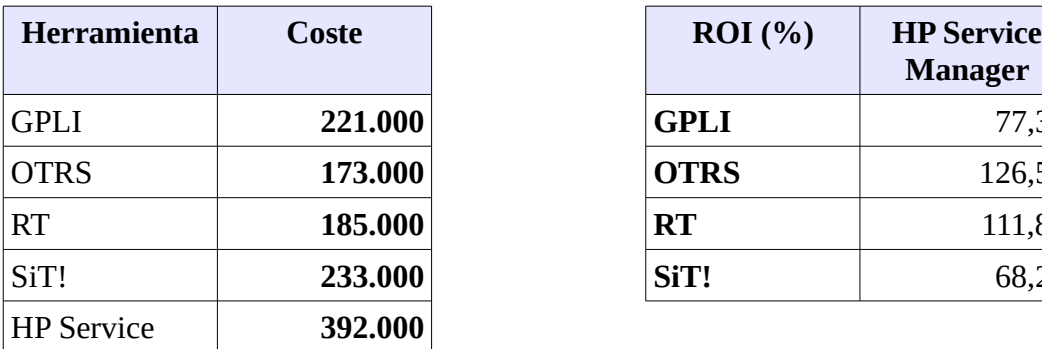

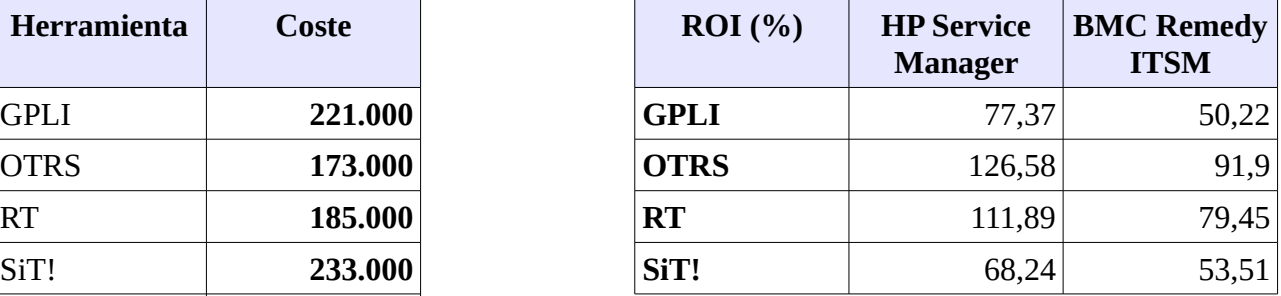

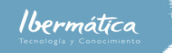

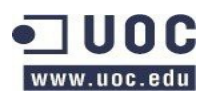

Análisis comparativo.

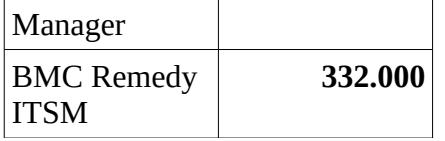

Como podemos observar el ROI del proyecto variará significativamente en base a la necesidad de adaptación de la herramienta.

## <span id="page-65-1"></span>**1.5.6 Análisis de riesgos**

Los principales riesgos al implementar cualquiera de las soluciones de software libre que podemos encontrar son las reflejadas a continuación. Pese a ello hemos de recordar que existen los mismos riesgos asociados a la utilización de software propietario, con el añadido que no se dispondría del código fuente.

- Baja calidad del soporte
- Sin servicios de consultoría e implantación
- Sin servicios de formación
- Retrasos en la solución de Bugs
- Abandono del proyecto

Adicionalmente hemos de contemplar que las licencias utilizadas por los proyectos son GPL y AGPL. En el caso de GPL obliga a que las modificaciones sean publicadas en el caso de ser redistribuidas. AGPL incluye una condición de publicación de las modificaciones aunque se esté utilizando en formato SaaS.

Las restricciones de licencia GPL & AGPL hacen que en caso de querer realizar desarrollos que vayan a utilizar código de otras aplicaciones deba examinarse con detenimiento las condiciones de las licencias para comprobar su compatibilidad.

## <span id="page-65-0"></span>**1.5.6.1 GPLI**

GPLI dispone de partners que dan servicios relacionados con el proyecto, dando opciones a contratar servicios externos, incluidos el desarrollo y la implantación.

#### • **Aplicación**

- Posibilidad de disponer de soporte, formación, consultoría e integración.
- Partners:
	- No son los desarrolladores principales
	- Servicios complementario a otras actividades del negocio.

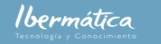

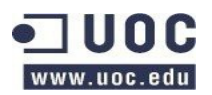

#### • **Requerimientos de sistemas.**

◦ Todos los requerimientos son software libre y es posible contratar servicios de mantenimiento relacionados.

#### • **Desarrollo necesario**

- Dependiente de la BBDD, desarrollar un interface que dé independencia a la capa de datos resulta altamente arriesgado ya que supone modificar el funcionamiento básico del sistema.
- Habría que ampliar las funcionalidades económicas y cuadro de mando BI.

#### <span id="page-66-1"></span>**1.5.6.1.1 DAFO**

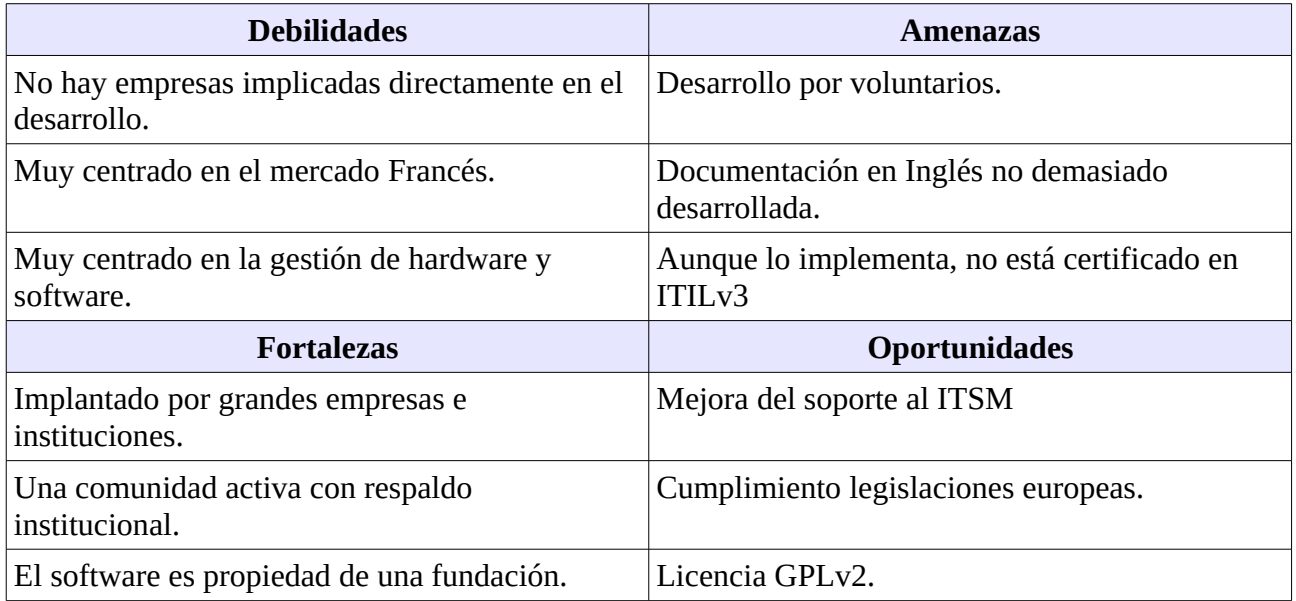

#### <span id="page-66-0"></span>**1.5.6.2 OTRS**

OTRS está desarrollado por una empresa que ofrece servicios externos, incluidos el desarrollo y la implantación.

#### • **Aplicación**

- Posibilidad de disponer de soporte, formación, consultoría e integración.
- Posibilidad de hosting.
- Desarrolladores principales

#### • **Requerimientos de sistemas.**

◦ Todos los requerimientos son software libre y es posible contratar servicios de mantenimiento relacionados.

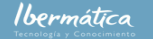

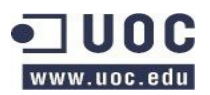

Análisis comparativo.

#### • **Desarrollo necesario**

- La adaptación de las funcionalidades necesarias se puede acometer como módulos no haciendo cambios en la arquitectura básica del sistema.
- Habría que ampliar las funcionalidades económicas y cuadro de mando BI.
- Algunos módulos disponibles no reciben soporte completo por parte de la empresa que desarrolla el software, o requieren un contrato.
	- En el análisis de funcionalidades se ha incluido un módulo (OTRS contabilidad del tiempo) gratuito
	- Se pueden contratar otros módulos que amplíen opciones.

#### <span id="page-67-1"></span>**1.5.6.2.1 DAFO**

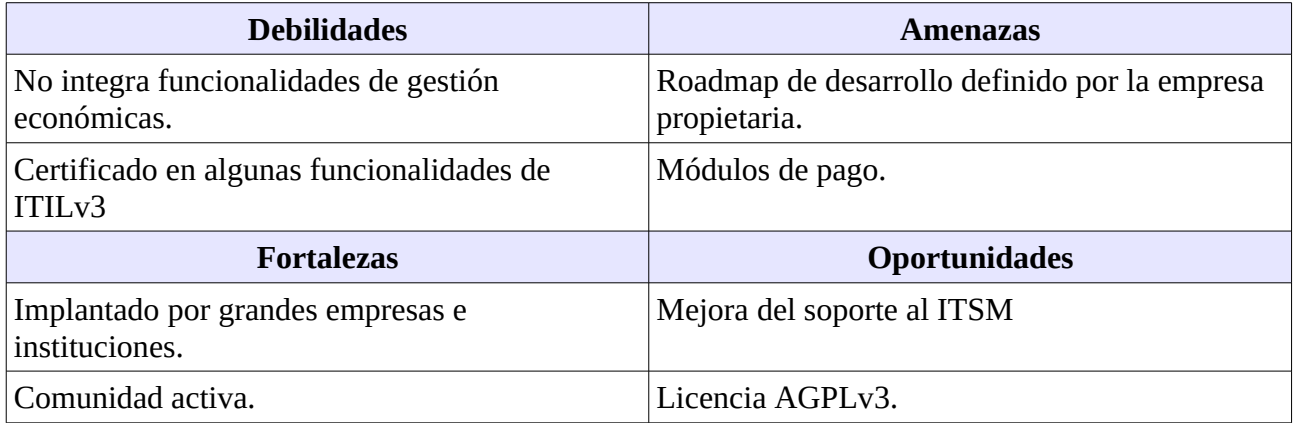

#### <span id="page-67-0"></span>**1.5.6.3 RT**

RT está desarrollado por Best Practical, empresa que ofrece servicios externos, incluidos el desarrollo y la implantación.

- **Aplicación**
	- Posibilidad de disponer de soporte, formación, consultoría e integración.
	- Posibilidad de hosting.
	- Desarrolladores principales

#### • **Requerimientos de sistemas.**

- Todos los requerimientos son software libre y es posible contratar servicios de mantenimiento relacionados.
- **Desarrollo necesario**
	- La adaptación de las funcionalidades necesarias se puede acometer como módulos no

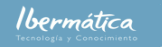

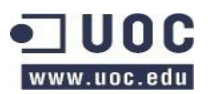

Análisis comparativo.

haciendo cambios en la arquitectura básica del sistema.

◦ Son necesarios varios módulos en capas diferentes, lo que alarga el proceso de desarrollo.

#### <span id="page-68-1"></span>**1.5.6.3.1 DAFO**

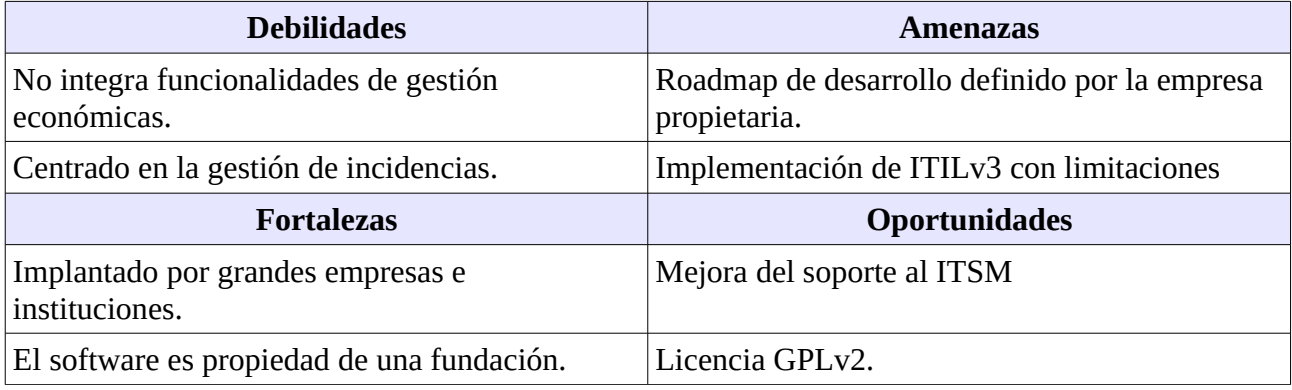

#### <span id="page-68-0"></span>**1.5.6.4 SiT!**

SiT! Está desarrollado enteramente por una comunidad libre. No disponen de acuerdos con empresas de partnering, aunque es posible encontrar empresas que incluyen SiT! Entre su portfolio. Esto crea una serie de riesgos relativos al mantenimiento de la aplicación, que podrían ser paliados mediante la contratación de estas empresas, o desarrolladores actuales del código.

#### • **Aplicación**

- No hay acuerdos con empresas de partnering
- No hay empresas implicadas directamente en el desarrollo
- **Requerimientos de sistemas.**
	- Todos los requerimientos son software libre y es posible contratar servicios de mantenimiento relacionados.
- **Desarrollo necesario**
	- La adaptación de las funcionalidades necesarias se puede acometer como módulos no haciendo cambios en la arquitectura básica del sistema.
	- Son necesarios varios módulos en capas diferentes, lo que alarga el proceso de desarrollo.

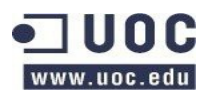

Análisis comparativo.

#### <span id="page-69-1"></span>**1.5.6.3.1 DAFO**

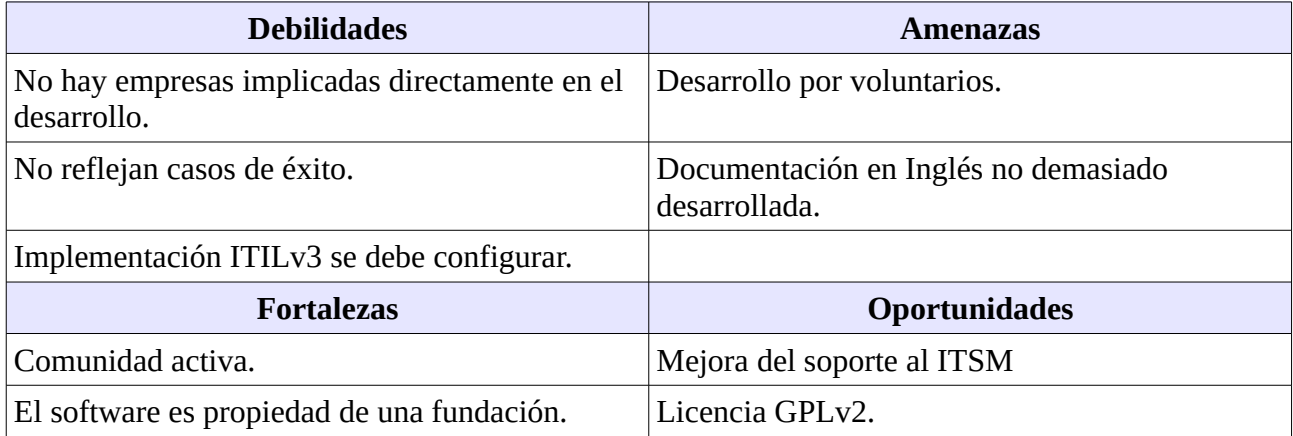

## <span id="page-69-0"></span>**1.6 Selección de la solución**

Dada la descripción general del sistema y la situación actual de este, se han considerado los siguientes factores con el fin de realizar la selección de la solución:

#### • **Requisitos y funcionalidades planteadas**:

Todas ellas se adaptan en mayor o menor medida a los requisitos básicos planteados. En cuanto a los requisitos y funcionalidades del sistema.

OTRS es la que mejor grado de adaptación y de madurez de proyecto presenta.

#### • **Análisis costes/beneficios:**

OTRS es la que mejor relación costes/beneficios ha mostrado en análisis llevado a cabo.

• **Riesgos:**

Todas las soluciones plantean una serie de riesgos, OTRS es la que dispone de unos riesgos de más fácil solución.

Se decide por tanto seleccionar OTRS es la solución más adecuada para llevar a cabo el proyecto.